# technik  $\frac{1}{2}$ BIULETYN INFORMACYJNY **IMM**

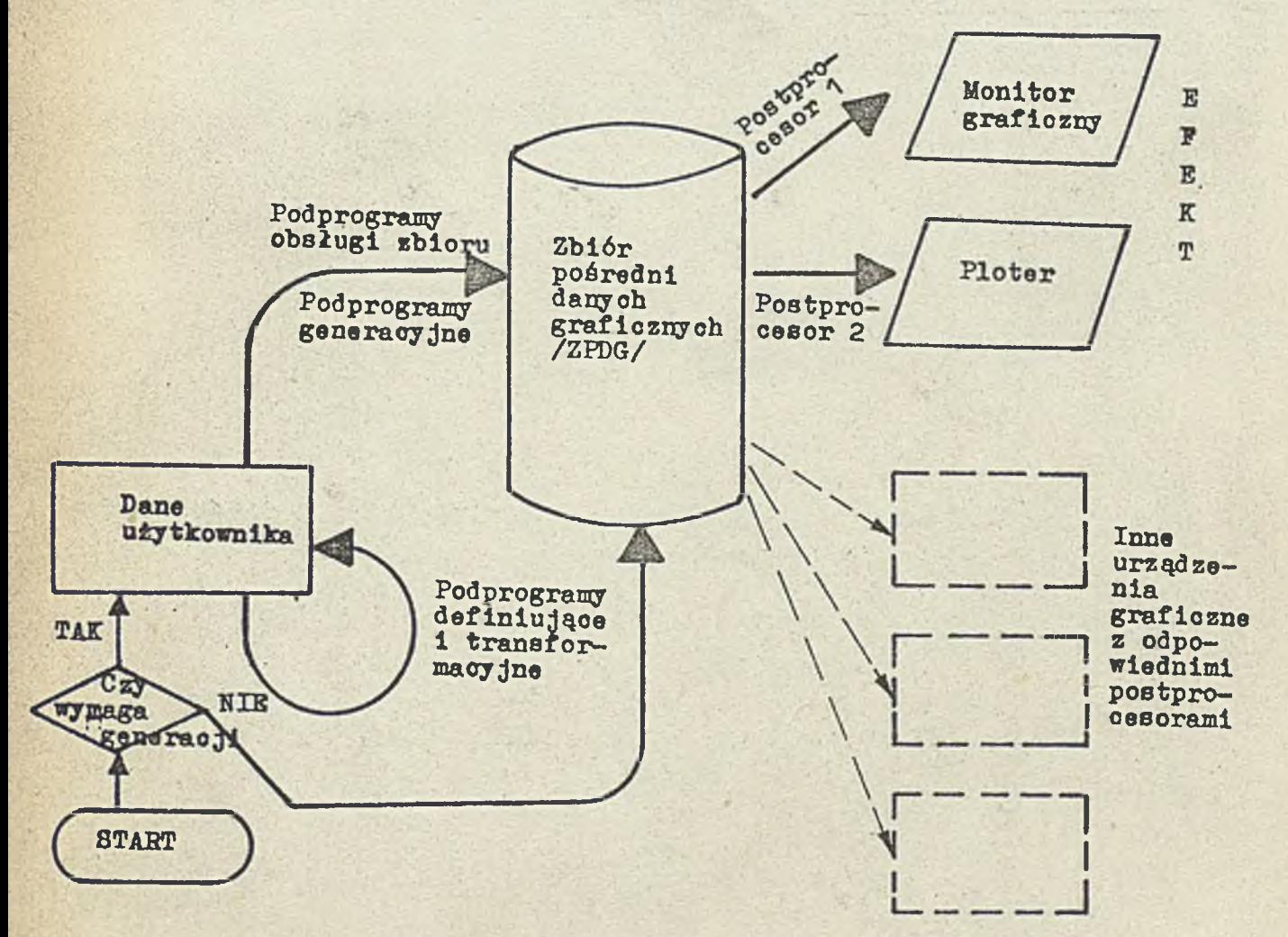

### MATEMATYCZNYCH **INSTYTUT MASZYN** OSRODEK INTE **BRANZOWY**

Instytut Maszyn Matematycznych przekaże nieodpłatnie do eksploatacji sprzętowo niezależny system programowania grafiki komputerów PSG zaimplementowany na minikomputerze MERA 400.

Bliższe informacje: Pracownia Grafiki Komputerowej, tel. 21-84-41 w. 271, 388, 428.

**Rysunek na.okładoe: Sohemat przepływu informaoji w systemie graficznym; Zob.art.S.Grodziokiego i in. s.16.**

Druk IMM zam. 20/87 nakł. 980 egz.

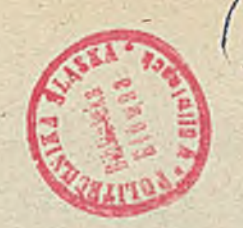

## TECHNIKI KOMPUTEROWE

 $\mathbb{R}$ ok XXV 1987

str.

Spis treśoi

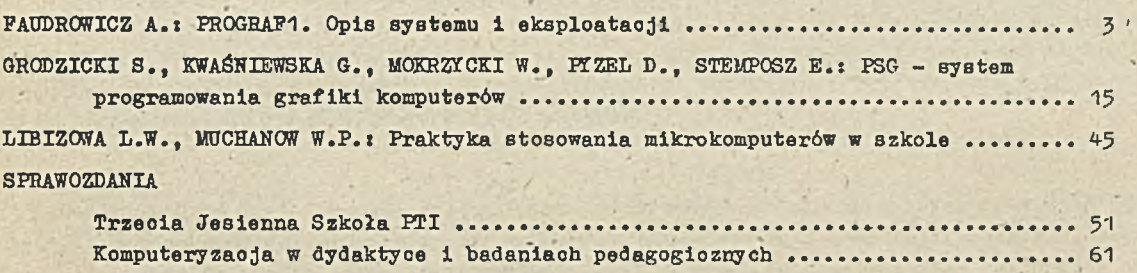

[NOWOŚCI TECHNICZNE ............................ 63](#page-62-0)

### P W U MIESIĘCZNIK

Wydaja:

INSTYTUT MASZYN MATSMATYCZNYCH Branżowy Ośrodek Informacji Naukowej Technicznej i Ekonomicznej

Komitet Redakcyjny

dr ind. Stanisława BONKOWICZ-SITTAUER (rodaktor naszelny), mgr Hanna PROSPOWSKA (sekretars redakcji) mgr ind. Zdcisław GROCHOWSKI mgr in:. Zygmunt HÁUSWIRT mer inż. Jan KLIKCWICZ dr ind.' Piotr PERKOWSKI mar ind. Romuald SYNAK ·

Adroc redakcji

ul. Krzywickiego' 34. 02-078 Warszawa tel. 28-37-29. 21-84-41 w.244 - sekr.red., w.211 - red.nacz.

### TECHNIKI KOMPUTEROWE **1/87**

mgr inż. Adam FAUBROWICZ Instytut Maszyn Matemetyoznyoh

### <span id="page-4-0"></span>PROGRAF 1. Opis systemu i eksploatacji

 $\mathbf{r} = \mathbf{r}$ 

PEOGRAF jest systemem przeznaczonym do projektowania obwodów drukowanych. Celem artykułu jest zaznajomienie ozytelników ze stanem prac prowadzonych w IMM nad opracowaniem, wdrażaniem, eksploatacją i rozwojem systemu. Opisano strukturę systemu i bardzo krótko omówiono algorytmy. Bolej omówiono realizowane projekty i przeanalizowano je pod kątem przedstawienia możliwości systemu. Przedstawiono również zamierzenia rozwojowe.

### Wstęp

System PROGRAF jest zespołem programów zainstalowanych na minikomputerze SM-4 (lub równoważnym), przeznaczonym do wspomagania projektowania dwuwarstwowych obwodów drukowanych. Słowo rwspomagsnia je3t tu bardzo ważne. Oznacza ono, że projektowenie nie przebiega oałkowioie automatycznie, że autorem projektu jest człowiek, nie maszyna. System PROGRAF należy więc do klasy rrogromów określanych w literaturze jako CAD (Computer Aided Design-projoktowanie wspomagane komputerem). Tak więo PROGRAF jest systemem interakoyjnym, w dużym stopniu zautomatyzowanym. Oprócz opisywania sohematu zautomatyzowane - przynajmniej ozęśoiowo - jest prawie wszystko: rozmieszczanie elementów, prowadzenie- połączeń, sporządzanie dpkumentaojl 1 wykonanie taśm sterująoyoh urządzeniami technologicznymi. Jeżeli wyniki projektowania automatyoznego nie są w pełni zadowalające, koryguje się je wykorzystując możliwości pracy interakcyjnej. W szozególności dotyczy to trasowania (prowadzenia połączeń), gdyż program automatyoznego trasowania opracowano na'podstawie algorytmu realizującego z założenia ok. 90-% zadanych połączeń.

System PROGRAF jest zespołem programów użytkowyoh przewidzianych do wykorzystania przy użyciu systemów operaoyjnyoh RSX 11M lub DOS-RW.

### Opis systemu

Jak wspomniano we wstępie, system projektowania obwodów drukowanych PROGRAF składa się z szeregu funkojonalnle powiązariyoh ze sobą programów, które mążna podzielió na siedem klas tak, Jak to pokazano na rys. *1,*

Opróoz programów, integralną ozęścią systemu PROGRAF jest również baza danych, w której zawarte są opisy elementów. Elementy opisane są w Językach zewnętrznyoh i mogą byó w miarę potrzeb sukoeoywnie uzupełniane przez użytkowników, Je3t to tzw. baza danych żródłowyoh. *Z* bazy tej wybiera się elementy potrzebne w danym projekole, transluje loh opisy za pomocą translatorów Języków wejóoinwyoh tworząo nową bazę danyoh. Ta baza, zwana dalej bazo danych projektu, zawiera opisy tylko wybranych elementów. Są to opisy w kodzie wewnętrznym.

System PROGRAF ma trzy wejściowo języki zewnętrzne: JOG, JOK 1 JOS, Język JOG Jest Językiem opisu geometrycznego i służy do opisywania kształtów zarówno elementów, jak 1 płytek. Język JOK jest językiem opisu konstrukcyjnego i służy do wprowadzania danyoh konstrukcyjnych, jak np. obszarów zabronionych na płytoe i innych. Język JOS jest językiem opisu schematu. Służy on do opisu własnośoi elektrycznych zarówno projektowanego obwodu drukowanego, Jak poszczególnych jego składników.

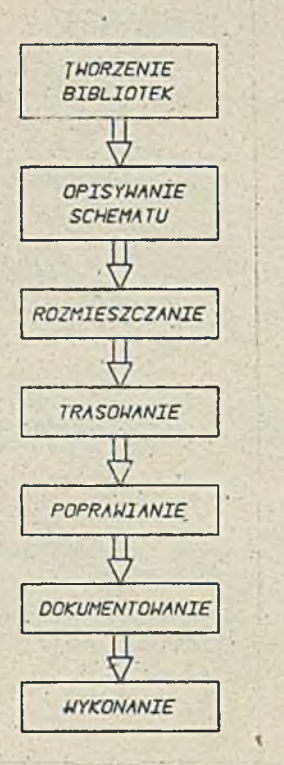

Rys. 1. Struktura procesu projektowania

Po opisaniu sohematu i generacji bazy danych projektowych można przystąpić do właściwego projektowania, a wiec do rozmieszozania elementów i trasowania ścieżek metalizacji. Obie te ogynności można wykonywać automatycznie. bezpośrednio i w sposób mieszany. Wszystkie opisane dotąd czynności są wysoce zautomatyzowane. Przeważnie nie dają one w pełni zadowalających projektanta wyników. dlatego przewidziano możliwość interakcyjnej korekty rezultatów projektowania automatyoznego.

Końcowym etapem projektowania jest sporządzenie taśm(papierowych i magnetycznych) przeznaczonych do sterowania urządzenlami technologioznymi. Unika się więc etapu digitalizacji. tak uciążliwegi przy projektowaniu bez użycia komputera.

Na każdym etapie projektowania można sporządzić dokumenty - wydruki i rysunki relacjonujace stan projektu. Strukturę systemu pokazano na rys. 2.

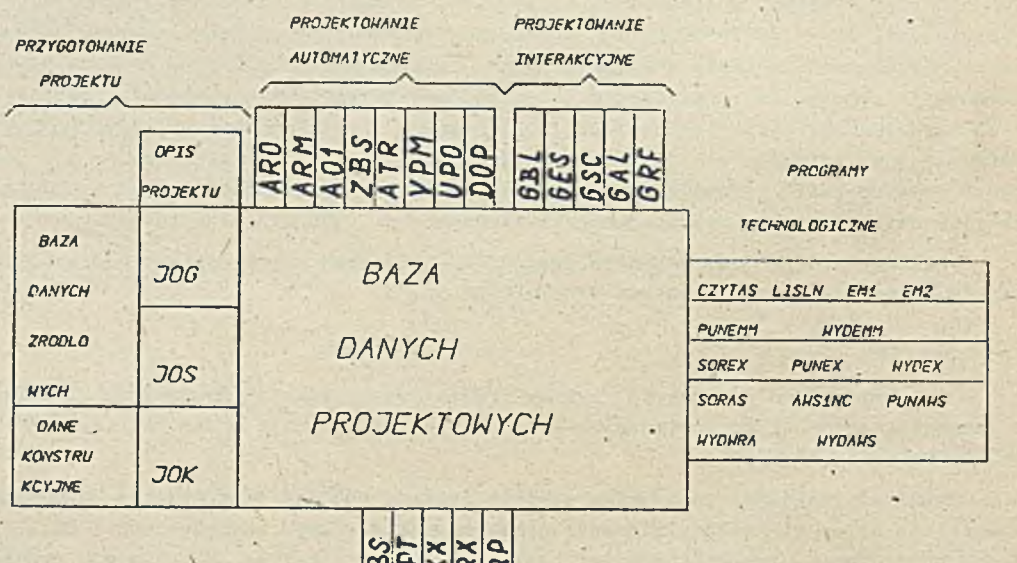

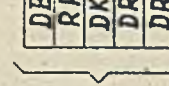

**DOKUMENTOHANTE** 

Rys. 2. Struktura systemu PROGRAF

 $-11$ 

### Rozmieszczanie elementów

Rozmieszozanie automatyozne przebiega według tzw. algorytmu konstrukoyjnego [1]. Znaozy to. że elementy rozmleazozane są kolejno, przy ozym kolejność wyznaczane' Jest przez program rozmieszcza Jąoy ARO na podstawie współczynnika powiązań względem elementów Już rozmieszczonych. Tak więo przed przystąpieniem do rozmieszozania automatycznego, trzeba w sposób bezpośredni umieśció przynajmniej jeden element. Rolę takioh wstępnie bezpośrednio umieszozonyoh elementów spełniają zwykle łączówki - ich pozyoje są z góry zadane.

Elementy podlegające rozmieszczeniu automatyoznemu i mieszanemu mogą byó umieszczane w określonych miejsoaoh. Program rozmieszozaJąoy (ARO) przydziela danemu elementowi określone miejsoe. Miejsoa definiowane są jako oozka umownyoh siatek konstrukoyjnyoh. Używa się trzeoh siatek (rys. 3): a/ siatki rastrów, b/ siatki dużej, o/ siatki małej.

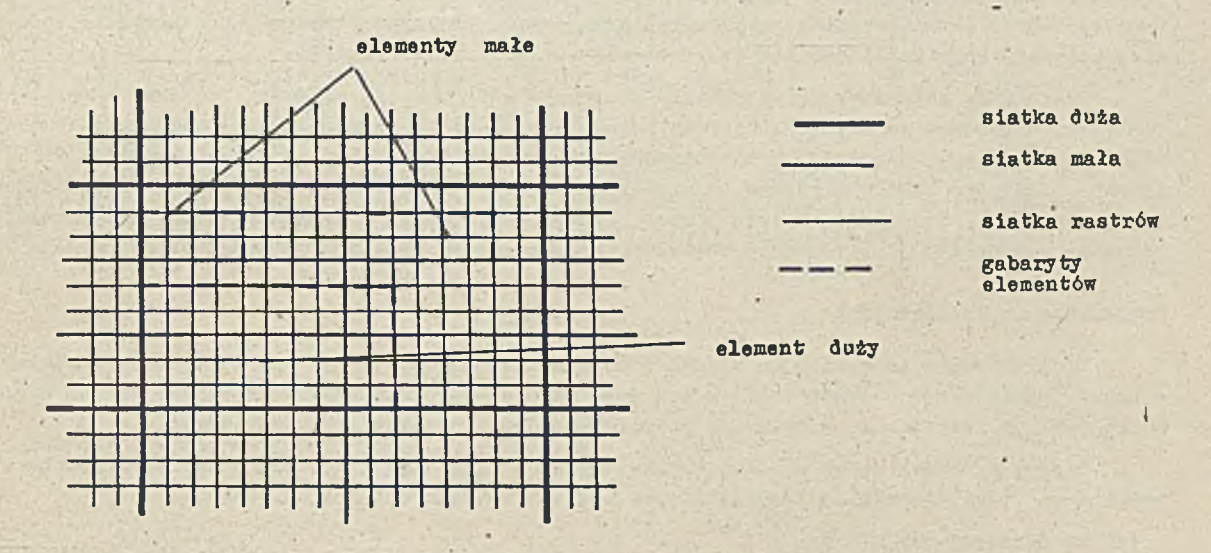

Rys. 3. Siatki kon3trukoyJne

Siatka rastrów składa się. z poziomych i pionowych linii odległyoh od siebie o oałkowitą wielokrotność rastra podstawowego  $r_{0}$  :

 $r = n + r$ ;  $i = n + 1, 2, 3...$ 

Raster podstawowy:

 $m = 0.3125$  mm w standardzie metryoznym  $1/80$  oala /= 0.3175 mm / w standardzie oalowym

Siatka rastrów pokrywa płytkę automatyoznie. Odległość między liniami rastrów Jest Jednostką odległości na płytce. Wszystkie otwory - zarówno kontakty, jak i przejścia międzywarstwowe muszą znajdować się na przeoięoiash linii rastrów. Siatki dużą i małą trzeba zdefiniować. Hie muszą byó one kwadratowe. Przy rozmieszozaniu automatyoznym pozycję elementu wyznaoza lewy dolny róg oka siatki. Tak więo oozek siatki dużej powinno byó oo najmniej tyle ile Jest dużyoh elementów. Oozek siatki małej musi byó znaoznie więoej, gdyż:

a/ duże elementy zasłaniają małe oozka (rys. 3)

b/ po wyozerpaniu się oozek dużej siatki program może umieszczać duże elementy w oozkaoh małej siatki.

Jak Już wspomniano, elementy są rozmieszozane w kolejnośoi wyznaozonej przez program rozmieszczający. Przed przystąpieniem do umieszozania kolejnego elementu tworzy się listę wolnych miejso, w których element może hyó umieszozony (uwzględnia się przy tym wymiary). Dalej następuje **wybór miejsoa dającego minimalną wartość iloczynu długośoi połączeń i sumy średniego wykorzystania przejść pozlomyoh 1 pionowyoh. I tak aż do wyczerpania się wszystkioh elementów, lub wszystkich aiejso.**

Rozmieszczanie mieszane polega na tym, że kolejność elementów ustala projektant.

'Przy rozmieszczeniu bezpośrednim projektant może umieśoló dowolny element w dowolnym położeniu.

### Trasowanie

**Przez trasowanie rozumie się tu realizację połączeń za pomooą śoieżek metallzowsnyoh <tras). Trasowanie automatyczne przebiega według tzw. algorytmu promieniowego [2 ]. śoieżki mogą się składać z wielu odolnków znajdująoyoh się na różnyoh war3twaoh: pierwszej - po stronie lutowania i drugiej - po stronie elementów. Odoinki te, zwane segmentami muszą leżeć na liniaoh siatki rastrów. WidaÓ, że ,trasy nie mogą zawierać skosów. TTykonanie, skosów Jest możliwe Jedynie przy projektowaniu interakoyjnym. leżąoe na różnyoh warstwaoh segmenty jednej trasy 3ą-łąozone za pomooą otworów metalizowanyoh.zwanyoh też przejściami raiędzywarstwowymi. Przejśoia te, Jak również kontakty mogą leżeć jedynie na skrzyżowaniu linii sleoi rastrów.**

Trasowanie automatyozne wykonywane programem ARO prowadzi segmenty poziome na warstwie pierwszej a pionowe na drugiej. Jedynie segmenty o długośoi Jednego rastra mogą znajdować 3lę nie na swojej warstwie. Segmenty mogą być prowadzone;na 3ąslednioh liniaoh sieoi rastrów, Sieoi trasowane są kolejno zgodne z nadaną im wcześniej numeraoją. Porządek ten można zmienić wskazująo kolejność sieoi, które mają być trasowane. Postępowanie takie nazywa się trasowaniem mieszanym. Ostatnią ozynnośoią Jest usuwanie zbędnych przejść międzywarstwowyoh. Wykonuje to program VPM.

### Projektowanie interakcyjne

Projektowanie interakoyjne służy do ostatecznej korekty projektu. Opracowane są dwie wersje: z użyciem grafoskopu - program GPR i bez jego użycia - program GAI. Obie wersje są pod względem funkcjonalnym identyczne, różnią się Jedynie sposobem komunikacji z komputerem.

Operaoje, które można wykonać podzielone są na dziewięć grup. loh nazwy są prezentowane na ekranie monitora. Po wyborze jednej z grup można wykonywać wybraną ozynnośó.

Grupy **3ą** następujące:

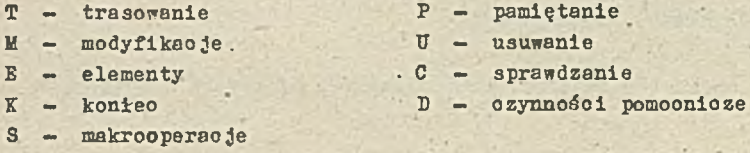

**Trasowanie obejmuje: trasowanie niewytrasowanego połąozenla i trasowanie śoieżkl swobodnej, śoieżka taka nie musi łączyć konkretnyoh punktów wymienionyoh w opi3ie sohematji.**

Modyfikacja obejmuje:

- **retrasowanie ozyil zmianę fragmentu śoieżki,**
- *0* **przesuwanie segmentów i narożników,**
- **■0zmianę kodu szerokości śoieżki,**
- **zmianę warstwy. '**

Działania na elementaoh obejmują:

- przesuwanie
- usuwanie
- **kopiowanie**
- **0 obroty**
- dołączanie nowego, elementu
- **zmianę kodu kontaktu ^**
- informacje o wskazanym elemencie np: współrzędne Jego kontaktów.

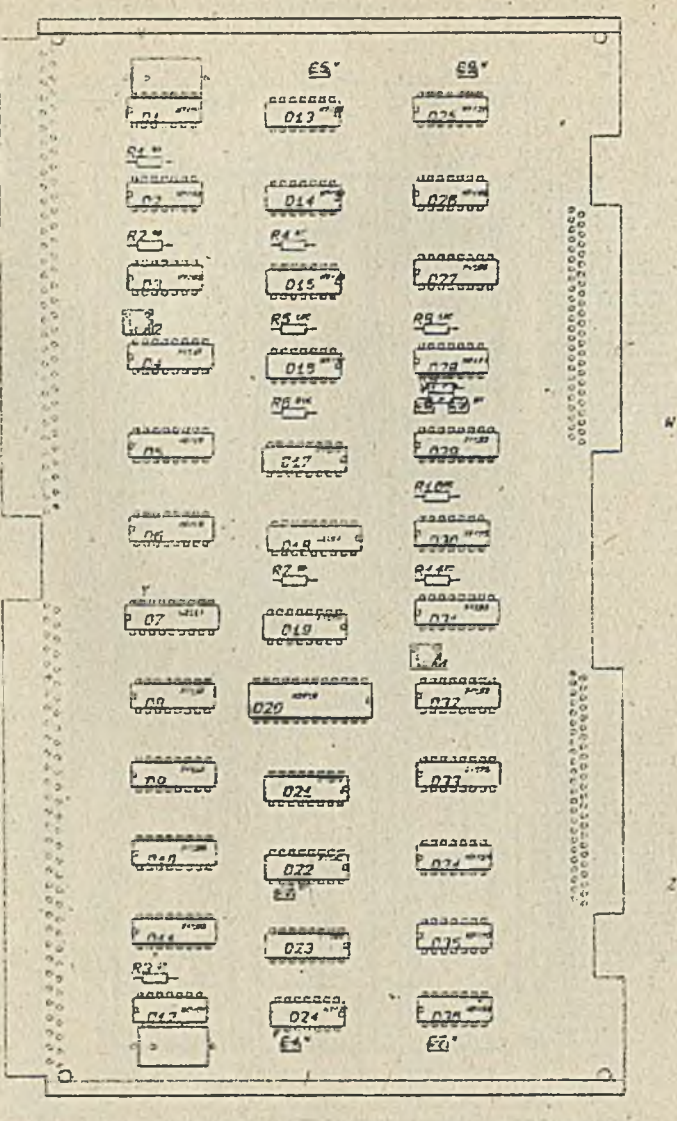

Rys. 4. Frzykład A - Rozmieszczenie elementów

 $\overline{\mathbf{r}}$ w eerenne \*\*\*\*\*\*\* **STEWATER**  $\overline{\cdots}$  $777777$  $779888$ **Light ARKATER**  $1.000$  $\equiv$   $\frac{1}{2}$ والمستوير  $1.1774$ **ASSASTS WWWWWWW**  $T$ kerk **Country SIGN**  $-1$  $v = \sqrt{2}$  $1.111$ --------- $\overline{\mathbf{r} \cdot \mathbf{r} \cdot \mathbf{r}}$ **LEWIS CHARGE**  $-111117$  $\frac{1}{2}$ FERENES **MYYYYM SHOW AND A REAL PROPERTY** \*\*\*\*\*\*\*\* **WARRAN**  $1111$ **TIP**  $\overline{\phantom{a}}$  $-1$ ------147.73 **PRODUCT** ---------xxxxxxxx -------- $\frac{1}{2}$ **WINDER KENNEY Charles TEST ALL CONTROVER**  $-23331888$ Anna 1770 - Legales **Leverite**  $\overline{10}$  $1.4799$ **TANKERS** *ARRESTS*  $\cdots$ **\*\*\*\*\*\*\*\* \*\*\*\*\*\*\*\*** ment. **PRODUCT MYTERE** \*\*\*\*\*\*\*  $1.44$ **MARK COM** *<u><b>BANDARES</u>*  $22449888$  $\cdots$ **TELES**  $-1$ \*\*\*\*\*\*\*\* **THE R W W W Y**  $\overline{\cdots}$  $11.077$  $-24$ **LESSEN** systematic Verbar **TA** TG. c.

 $\sim$ 

Rys. 5. Przykład A - Ścieżki metalizacji na stronie lutowania

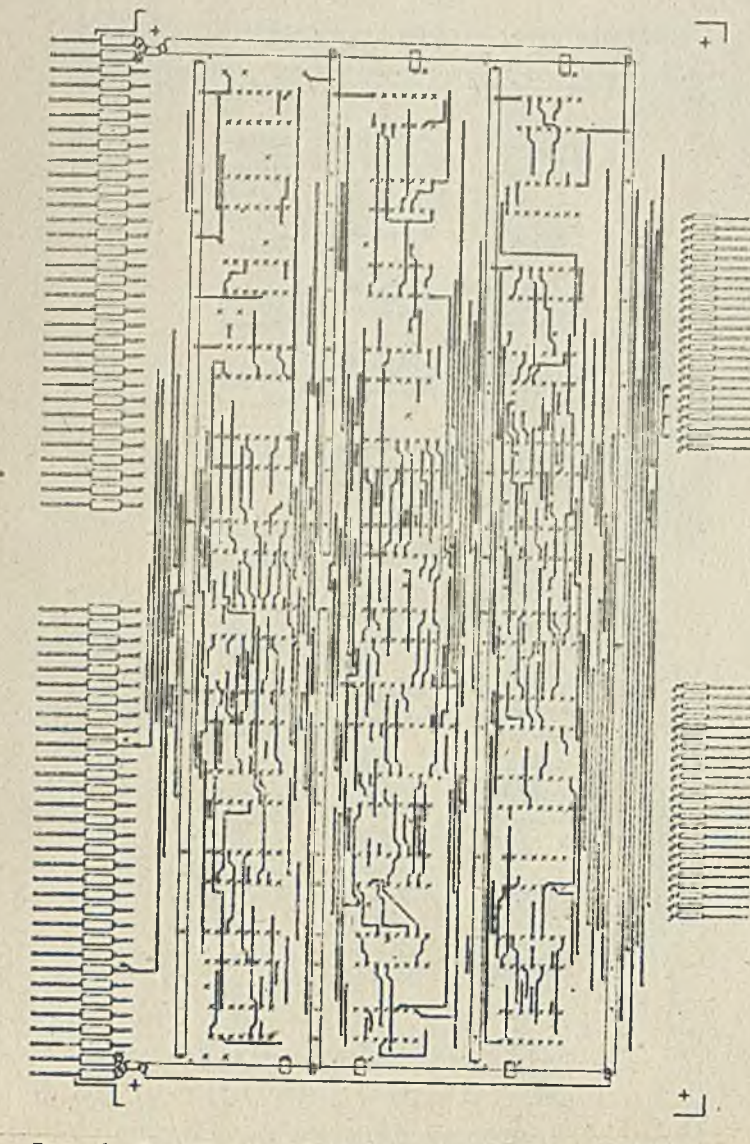

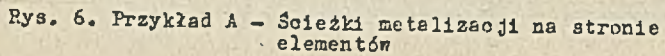

 $27 - 9$  378.4 **TELE** interest of the state of service  $-u \cdot u$  $int_{\mathcal{V}}$ diam're anywell him wamp contain together  $-1$ and the state of the contract of the nonpert managements www.chippin-perhaps segment straining compon  $\begin{array}{ccc}\n\ldots & \ldots & \ldots\n\end{array}$ and the state of the state of the state of  $\mathbf{r}$  $r = m \omega$  $\sim$   $\sim$   $\sim$ **NAPACTER**  $\overline{m}$  $-$ **THEM**  $T$ .gapn $mm:$   $mm:$  $\cdots$  $\cdots$ **COLOR** 

 $\infty$ 

Rys. 7. Przykład A - Klissa foieżek na stronie lutowania. Wlisza wykonana fotokocrdynatografam FOICEAT

#### **\*\* ZESTAWIENIE ELENENTOW \*\***

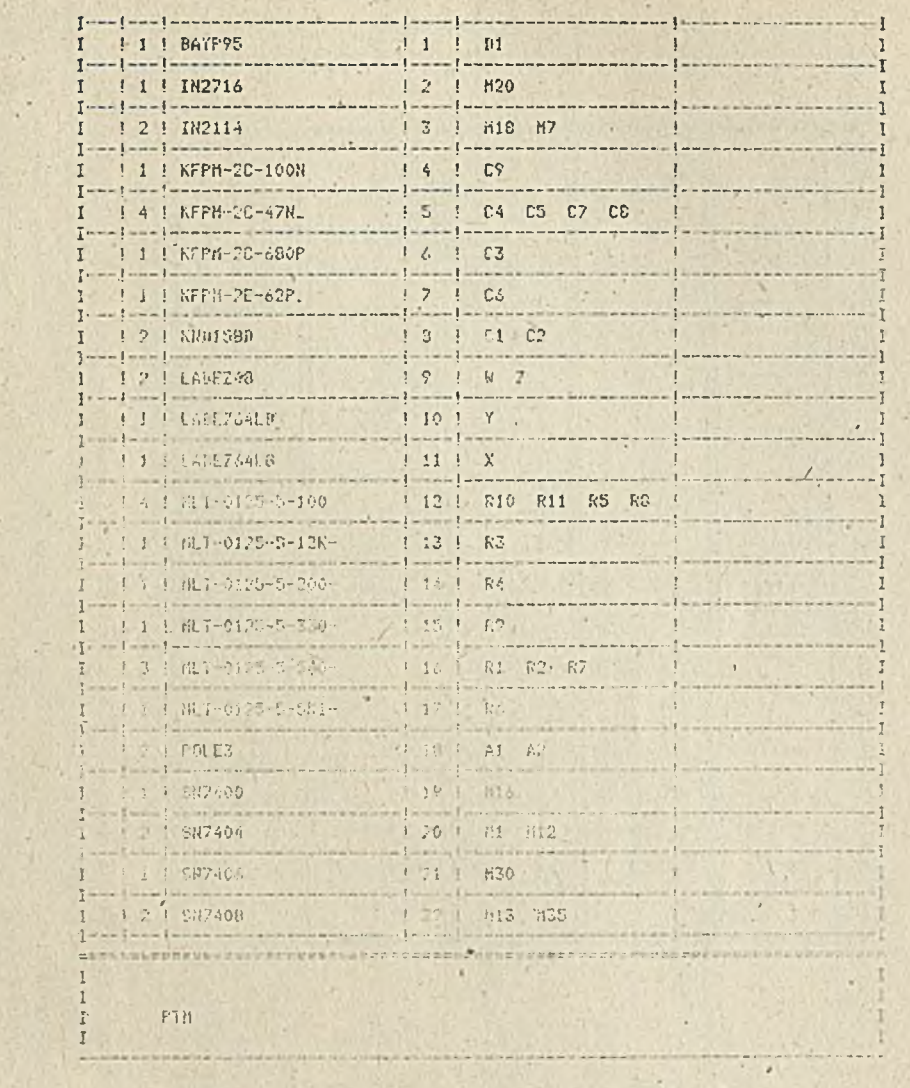

Rys. 8. Przykład A - Klisza ścieżek na stronie elementów. Klisza wykonana fotokoordynatografem FOTOMAT

 $\cdot$ 

 $. . . . . . . . . . . .$ 

 $12 - 4$ 

.......

 $\mathcal{L}$ 

**Freeman** 

-41

 $10 - 11$ 

 $\Gamma$ 

 $...$ 

THE

ele e aleje eje

**Horace Card** 

.......

marrent

......

......

Ľ

15

**STR B** 

 $10000$ 

 $......$ 

 $\sum_{i=1}^{n}$ 

 $.........$ 

 $1...1...$ 

 $\begin{array}{ccccccccc}\n\bullet & \bullet & \bullet & \bullet\n\end{array}$ 

species by

 $|......|$ 

**HARRER** 

 $100...$ 

 $\cdot$   $\cdot$ 

TI.

Rys. 9. Przykład A. Wydruk spisu elementów

 $-51R.1$ 

 $\overline{\mathbf{3}}$ 

 $\sim$ 

 $\mathbf{1}$  . The discussion of  $\mathbf{1}$  $\begin{tabular}{lcccccc} \multicolumn{4}{c}{\multicolumn{4}{c}{\multicolumn{4}{c}{\multicolumn{4}{c}{\multicolumn{4}{c}{\multicolumn{4}{c}{\multicolumn{4}{c}{\multicolumn{4}{c}{\multicolumn{4}{c}{\multicolumn{4}{c}{\multicolumn{4}{c}{\textbf{}}}}}}}}\quad & \multicolumn{4}{c}{\quad \quad \textbf{if } \textbf{if } \textbf{if } \textbf{if } \textbf{if } \textbf{if } \textbf{if } \textbf{if } \textbf{if } \textbf{if } \textbf{if } \textbf{if } \textbf{if } \textbf{if } \textbf$ **THINK STEEDING** s ning spoont spoon;<br>Analise valde spoon  $\frac{1}{2}$  $\ddot{r}$ ,  $\ddot{r}$  $\mathcal{F}$ unni,  $\mathcal{F}$ umni,  $\mathcal{F}$  unni wain: : unne  $11111$  $\mathbf{1} \cdot \mathbf{1} \cdot \mathbf{$  $\sim$   $\sim$   $\sim$ **Committee**, committee *<u>Rivers : Library</u>*  $T_{\rm FWHM}$ wanted, studies, comme a month, comme  $\frac{1}{\sqrt{2}}\left( \frac{1}{\sqrt{2}}\right) \left( \frac{1}{\sqrt{2}}\right) \left( \frac{1}{\sqrt{2}}\right) \left( \frac{1}{\sqrt{2}}\right) \left( \frac{1}{\sqrt{2}}\right) \left( \frac{1}{\sqrt{2}}\right) \left( \frac{1}{\sqrt{2}}\right) \left( \frac{1}{\sqrt{2}}\right) \left( \frac{1}{\sqrt{2}}\right) \left( \frac{1}{\sqrt{2}}\right) \left( \frac{1}{\sqrt{2}}\right) \left( \frac{1}{\sqrt{2}}\right) \left( \frac{1}{\sqrt{2}}\right) \left$ **PUBLICATE SADDER** Forms - mine - ming  $\mathbb{R}^n$  ,  $\mathbb{R}^n$  ,  $\mathbb{R}^n$  ,  $\mathbb{R}^n$ surrounded and the star  $175.17.2$  $\mathbf{u}_1, \mathbf{u}_2, \mathbf{u}_3, \ldots$  $\mathbf{E}$  $\frac{1}{\sqrt{2\pi}}\left[\frac{1}{\sqrt{2\pi}}\left(\frac{1}{\sqrt{2\pi}}\right)\right]^{2}+\frac{1}{\sqrt{2\pi}}\left(\frac{1}{\sqrt{2\pi}}\right)^{2}$  $\frac{1}{2}$  ......  $\cdots$ puma a didina seminara dilinira, infinira composition common common a single <u> Anna Amar Anggar Anggar Anggar A</u> **Company of Change of Community Company of Andre**  $\frac{1}{2}$ े क months anticipals formers, homes, main-Enone Phince & none Conter remain  $\label{eq:optimal} \frac{\partial^2}{\partial x^2} \partial^2 x^2 + \frac{1}{2} \partial^2 x \partial^2 x + \frac{1}{2} \partial^2 x \partial^2 x + \frac{1}{2} \partial^2 x \partial^2 x + \frac{1}{2} \partial^2 x \partial^2 x + \frac{1}{2} \partial^2 x \partial^2 x + \frac{1}{2} \partial^2 x \partial^2 x + \frac{1}{2} \partial^2 x \partial^2 x + \frac{1}{2} \partial^2 x \partial^2 x + \frac{1}{2} \partial^2 x \partial^2 x + \frac{1}{2} \partial^2 x \partial^2 x + \frac{1}{2} \partial^2$  $P S$  $\frac{1}{2}$ and the company  $1.11$  $T$ **Service ACTIVITY MATERIAL AN**  $mm_{\nu}$  and  $m_{\nu}$ ₩.  $11111111$ **ITELIA**  $11111$  $111$  $\mathbf{v}$  $111$ 

Rys. 10. ?rzykłec 3 - Klisza ścieżek na stronie lutowania. Klisza wykonapa fotokoordynatografem EEHA

| J<br>٠<br>$+14$<br><br>П<br>×в<br>Fi <sub>n</sub><br><br>$+14$<br>www.d<br>$+ + + + + +$<br>group pad<br><b>VIE</b><br>h<br>dia n djam<br>$17 - 1$<br>a dimiste que<br>-41<br>$T _{\uparrow}$<br>las.<br>siste ain sin<br>TA<br>M<br>93<br>$\mathbb{R}$ $\in$<br>u<br>酒匠<br>围<br>$\mathbb{N}$<br>$\frac{1}{2}$<br><b><i><u><u>A (d. )</u></u></i></b><br>$\mathbb{R}^3$<br>н<br>$\pi_{i}$<br>排上<br><b>MAIL</b><br>$+ - -$<br>$\mathbf{I}^*$<br>÷т<br>社<br>$-7.1$<br>٠<br>٠<br><br>$-0.40$<br>$\frac{1}{2}$<br>٠<br>п | $$ lai<br>$+7$<br>$+ -$<br><br>٠<br>lie v 4<br>$\frac{1}{2}$<br>94<br>$1 - 4 - 11$<br>$-6.$<br>$\cdot$ // $\cdot$<br>ť<br>$+$ with $+$ with<br>۰<br>0.67974<br><b>HAY THE</b><br>R<br> 4 <br>ïы<br>$\sim$<br>ı.<br>ъ<br>٠<br>$\ddot{z}$<br><b>B R BUNG</b><br>7141<br>$2 - 1 - 1$<br>$1 + 1 + 1$<br>БY<br>$\bullet$<br>احراد<br><b>MAIN WH</b><br>14<br>ж<br><b>Light and</b><br>11<br>۰<br><b>BLAUBIN WHATER</b><br>$\rightarrow$<br>داد<br> | $\mathbb{R}$<br>711111<br>$16.44 - 9 - 12$<br>IN.<br>$+1.$<br>٠<br>im.<br>Ħ<br>١y<br>Angeline<br>V<br>Tir<br>H<br>$\sqrt{2}$<br>$(9)$ = $(9)$ = $(6)$<br>۰<br>۰<br>$\cdot$<br>III<br>٠<br>٠ | ×.<br>۰<br>٠<br>۲<br><br>$\bullet$<br>н<br>۰ | $\overline{1}$<br>٠<br><br>14 N.M.<br>٠ | <br><br><br><br><br><br> |
|----------------------------------------------------------------------------------------------------|----------------------------------------------------------------------------------------------------|----------------------------------------------------------------------------------------------------|----------------------------------------------|-----------------------------------------|--------------------------|
|                                                                                                    |                                                                                                    |                                                                                                    |                                              |                                         |                          |

Rys. 11. Przykład 3 - Klisza śnieżek na 3tronie elementów. Klisza wykocaną fotokoordynatografem EDMA

i **-i** O

### **MakrooperaoJe obejmują:**

- **odblokowanie przejśó między kontaktami ukłedów soalonyoh,**
- **U3uwanie zbędnyoh kontaktów,**
- **wykonywanie skosów.**

**Pamiętanie obejmuje'rejestrację oałego projektu, Jegb fragmentu lub obiektów określonego typu np: otworów ozy tekstów. Usuwaó można ścieżki, ioh fragmenty lub przejścia międzywarstnowe.**

Sprawdzanie wskazuje miejsoe niezgodne z zadanymi regułami technologioznymi, Można je ko**rygowaó Jedną z wyżej omówionych operaoji. Czynnośoi pomoonioze obejmują ozytanie zawartości słownika, kompresję abiorp i wydruk zawartośoi pamięoi.**

**Przy projektowaniu interakcyjnym z użyoiem grafoskopu, do wyżej wymienionyoh funkoji dochodzą Jeszoze operacje związane z organizacją obrazu, Jak ustalenie okna, powiększania, rodzajów , linii. W zależnośol. od rodzaju grafoskopu praoowaó można na tableole lub piórem świetlnym bezpośrednio na ekranie grafo3kopu.**

**Konwersaoja z programami projektowania interakoyJnego** GAL **i** GRF, **aozkolwlek bardzo prosta, jest dokładnie opisana w podręczniku projektowania graficznego.**

#### **Dokumentowanie**

**Dokumentowanie polega na sporządzeniu raportów i rysunków. Raporty powstają zarówno w trakoie używania poszczególnych programów projektowania automatycznego, Jak przy użyciu dwóoh specjalnych programów: D8S i RPT. Program IBS sporządza raport o stanie biblioteki śoleżek. Program RPT sporządza raport o stanie projektu. Podaje więo: spis' elementów, spis typów, spis sleol, współrzędne rozmieszozonyoh elementów, obroty.**

**Do wykonania rysunków służą trzy programy: DFCX, DRX oraz DRP. Program DKX służy do wykonywania rysunków elementów znajdującyoh się w biblioteoe kształtów oraz do wykonywania rysunków rozmieszozenia elementów. Program DRX służy do wykonywania rysunków ścieżek metalizacji po trasowaniu automatyoznym. Program IBP służy do wykonywania rysunków śoleżek metalizacji po projektowaniu interakcyjnym. W wyniku wykonania tyoh programów lnformaoje o rysunkach zo3tają zapisane na taśmie magnetyozne j: zapis służy Jako dane wejśoiowe dla autokreślarki.**

### **Zbiór rozkazowy**

**W oelu ułatwienia prooesu projektowania opracowano zbiór rozkazowy prowadząoy projektanta przez oały prnoes projektowania. Odoiążony od żmudnego niekiedy wprowadzania komend operatorskioh projektant, odpowiada jedynie na proste pytania o oharakterze decyzyjnym. Korzystanie ze zbioru rozkazowego nie Jest przy projektowaniu konieczne, leoz poraoone szozególnie wówozas, gdy projektant nie nabrał Jeszoze wprawy w posługiwaniu się systemem FROGRAF.**

### **Eksploataoja ;**

**Podjęta w połowie 1986 r. eksploataoja systemu PROGRAF łąozyła w sobie następujące zadania:**

- **projektowanie płytek obwodów drukowanyah,**
- **wyoiągnięoie wniosków oo do możliwyoh ulepszeń systemu i kierunków Jego rozwoju,**
- **przeszkolenia projektantów.**

**Wszystkie zadania realizowano jednooześnie, projektując obwody drukowane przeznaczone do produkcji. Zaprojektowano 12 układów, w tym:**

- **siedem w standardzie MSWP,**
- **dwa w standardzie podwójnej eurokarty (E2), •**
- **Jeden nietypowy,**

**• dwa przeznaozone do realizacji w teohnologil montażu powierzchniowego.**

**Dalej omówimy Jedynie projekty realizowane technologią tradycyjną (montaż przewlekany)} projektowanie układów przeznaozonyoh do realizacji w teohnologil montażu powierzchniowego będzie przedmiotem oddzielnego opraoowania.**

W oelu umożliwienia porównywania jakości projektowania płytek o różnyoh zagę3zozeniaoh 1 wielkościach, wprowadzono liczne parametry określające trudności zadania i znormalizowany nakład praoy.

Przez gęstośó upakowania rozumie się liozbę kontaktów przypadającą na jednostkę powierzchni projektowanego obwodu drukowanego. Oznaczająo przez S poler powierzchni płytki, przez N1 - liozbę wykorzystanyoh kontaktów, a przez N2 liozbę wolnyoh kontaktów, mamy

$$
N = N1 + N2/2
$$
 gdzte: g jest gęstością upakowania  

$$
g = \frac{N}{3}
$$

Liozba kontaktów N jest miarą wielkośol projektu, a gęstośó upakowania g miarą trudnośoi wykonania. Iloozyn tyoh dwóch liozb jest miarą złożonośol, a więo pracoohłonnośoi projektu.

$$
Z = N - g = \frac{N}{S}
$$

Dzieląo tę liozbę przez ozas T potrzebny na wykonanie projektu otrzymamy parametr F będąoy miarą efektywności projektowania *y*

$$
F = \frac{N^2}{3T}
$$

Liozba ta powinna zależeó jedynie od sprawnośoi projektanta i efektywności systemu projektowania.

Doświadczenie pokazało, że przy gęstościach g = 1.4 - 3.0 kontaktów/om<sup>2</sup> , omówione wyżej parametry dobrze oharakteryzują własnnśoi projektu. W tabeli 1 podano zbiorcze oharakterystyki wykonanych projektów, a w tabeli 2 porównano'dwa projekty, wykonane w odstępie pięolu miesięoy. Widaó zarówno rozroaltośó projektów, jak wyraźny wzrost cfektywnośoi projektowania.

Tabela 1

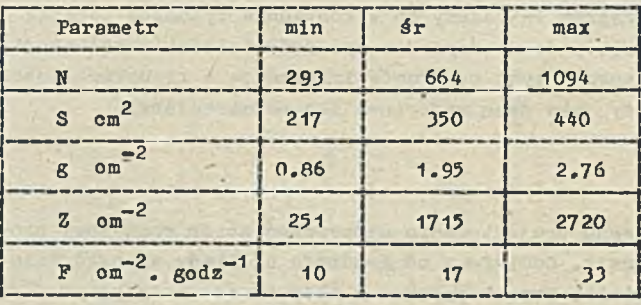

Tabela 2

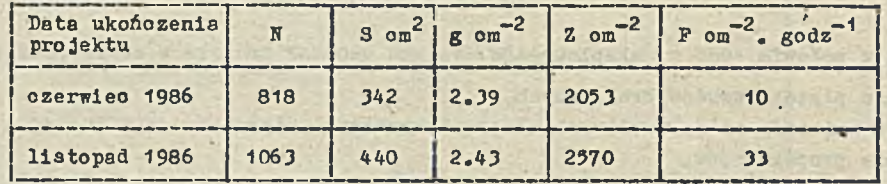

Eksploatacja systemu PROGRAF zmusiła zespół do rozwiązania wielu praktycżnyoh zagadnień, wypracowania metodyki postępowania, a niekiedy stosowania nawet trloków.

Jednym z zagadnień było np. prowadzenie ścieżek zasilania. Sieci zasilania (VCC, GND i inne) trasuje się w sposób bezpośredni przed automatycznym trasowaniem sieoi sygnałowyoh. Ścieżki zasilania są szerokie - obejmują niekiedy kilka rastrów. Ponieważ program trasowania automatycznego może prowadzió połączenia na sąslednioh rastrach 1 nie uwzględnia szerokośoi śoieżek metalizooji, należało opraoowaó metodę takiego postępowania, aby podozas trasowania automatyoanego nie pozwleraó śoieżek sygnałowyoh z zasilającymi. Następną sprawą występująoą przy projektowaniu pro-

jektowaniu projektów o dużym zagęszczeniu g była konieczność prowadzenia ścieżek gęściej niż po liniach przyjętego rastra (zob. pkt "Rozmieszczanie elementów"). Opracowano więc sposób prowadzenia śoieżek po liniach rastrów podstawowych r\_.

Trzecim praktycznym zagadnieniem rozwiązanym podczas eksploatacji było ustalenie standardów sporządzanej dokumentaoji. W skład dokumentaoji wohodzą m.in. klisze, wykonane na autokreślaroo rysunki oraz wydruki. Na załąezonyoh rysunkach przedstawiono próbki dokumentacji dwóch przykładów pakietów elektronicznych. Pakiet A zaprojektowano na płytoe standardu MSWP ze złączami bezrośrednimi, pakiet B - na podwójnej eurokaroie mającej złąoza pośrednie.

### Zamierzenia rozwojowe

Rozwój systemu PROGRAF będzie przebiegał etapami. *V* etapie pierwszym - następującym bezpośrednio po wdrożeniu - przewidziano następujące usoskonalcnia:

- © opracowanie wersji sybtemu opartego na mikrokomputerze IBK-PC i autokreślarce (plotter) typu PIGIGRAF,
- ©opracowanie dwóoh nowych programów trasowania autoraatyoznego tak, aby można było automatyoznie wytrasować wszystkie połączenia,
- © zwiększenie możliwośol dokumentowania projektu m.in. prsez opraoowanie programu umożliwiaJąoego automatyczne kreślenie schematów projektowych obwodów drukowanych,
- © rozwój programu sprawdzaJąoego projekt pod względem zgodności z wymaganiami procesu technologicznego.

V7 etapie drugim przewidziano rozszerzenie możliwośol zastosowania aystemu na następujące dziedziny:

- © projektowanie obwodów drukowanych z powiorzohnlowym montażem elementów (obwodów Jednowarstwowych),
- © projektowanie obwodów wielowarstwowych,
- © projektowanie układów hybrydowych.
- *V* etapie trzeoim perspektywicznym przewidziano następujące kierunki rozwoju:
- © symulacja działania proJektowanyoh układów,
- © proJektowanio układów aoalonych,
- © zastosowanie zaawansowanego sprzętu, Jak np: analizatory obrazu.

### Literatura

 $\vert$  1 Breuer M.: Automatyczne projektowanie maszyn cyfrowych. PWN Warszawa 1976

 $\lceil 2 \rceil$ Morozov K.K.: Proektirovenie montażnych plat na VM. Monkva 1979

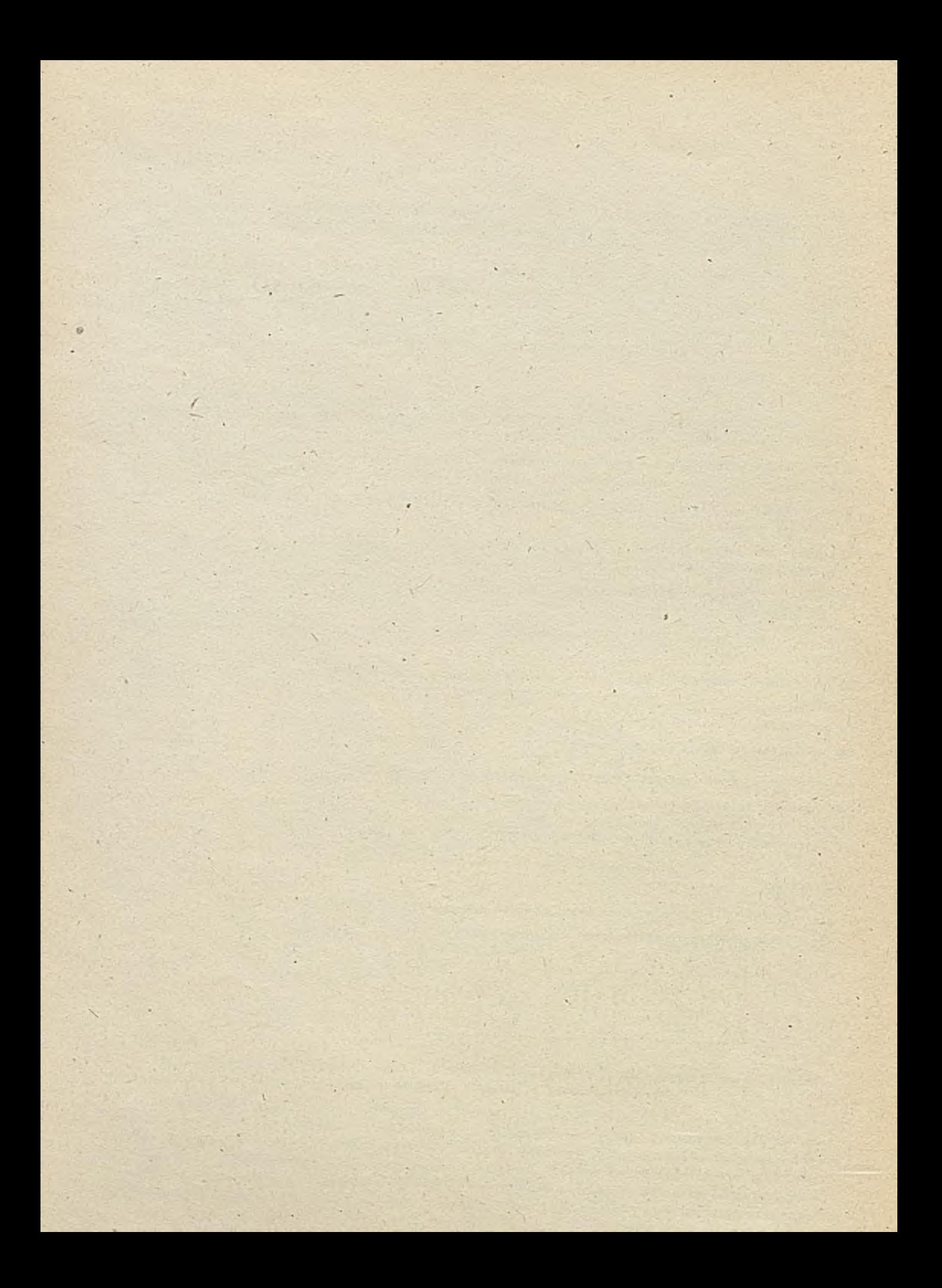

### TECHNIKI KOMPUTEROWE 1/87

dr inż. Stanisław GROEZICKI mar inż. Grażyna KWAŚNIEWSZA dr inż. Wojciech MOKRZYCKI mgr isż, Danuta PYZ.3L **mgr iuż, Swa 3T3KP03Z** Instytut Maszyn Matemotycznych

### <span id="page-16-0"></span>PSG system programowania grafiki komputerów

### WPROWADZENIE DO SYSTEMU PSG

System PSG został opracowany w Pracowni Grafiki Yomputerowej Instytutu Massyn Matematycznych w Warszawie. Zaimplementowano go poozatkowo na minikomputerze MERA 400, w systemie operacyjnyz SON-3 i sprawdzono w eksploatacji. Następnie został przeniesiony na minikomputer SE4, w systemie operacyjnym DOS R#. Wersja SM-owska jest rozszerzona o nowe możliwości, a jej wersja handlo-»a nosi nazwę PSG 2.2, Ta ostatnia wersja jest opisywana w niniejszym opracowaniu.

### Przeznaczenie systemu'

\ Zamiarem autorów pracy Jest omówienie koncepcji i zasad działania systemu programowania grafiki komputerów PSG, którego pierwsza realizacja powstała przed pojawieniem się standardów międzynarodowych w dziedzinie grafiki komputerowej /m. in. CKS/. System PSG nie był dotychczas zaprezentowany szerszemu gronu specjalistów, chociaż został, nabyty przez ponad 30 Instytucji w okresie, gdy w kraju były produkowane urządzenia graficzne, tj. monitory graficzne MEAA 7954 oraz kreślaki /ang. plotter/ KL-2. '

System PSG - Procedury Syntezy Grafiki - jest sprzętowo niezależnym, ogólnogeometrycznyra systemem programowania grafiki komputerów. Jest on przeznaczony do tworzenia, przekształcania, obrazowania i dokumentowania / tzn. przechowywania w postaci kopii kodowej lub trwałej/ danych graficznych. Jest więc bazowym systemem graficznym.

Obrazowanie danych graficznych może odbywać się na dowolnym wyjściowym urządzeniu graficznym komputerów: monitory graficzne i kreślaki,

Mechanizmy systemu PSG nie są zależne ani od sprzętu, systemu operacyjnego ani od języków programowania. Może on być zrealizowany w dowolnym uniwersalnym Języku programowania, na-dowolnym komputerze, do którego Jest dołączone dowolne wyjściowe urządzenie graficzne.

Zawiera on w swej strukturze dość szeroki zestaw modułów, umożliwiających zobrazowania na płaszczyźnie szerokiej klasy elementów geometrycznych, z których można składać w zasadzie dowolne obiekty budowlane i mechaniczne. Dlatego może on być stosowany w projektowaniu i realizacji wielu dziedzin gospodarki, np. w inżynierii lądowej, architekturze, budownictwie, komunikacji, geodezji i kartografii, w mechanice i elektronice.

### Ogólna struktura systemu

Oprogramowanie graficzne systemu PSG tworzą trzy grupy podprogramów:

• Podprogramy Syntezy Grafiki 2-wymiarowej, zaimplementowane w zdecydowanej większości w Fortranie.

- © Podprogramy obsługi Zbioru Pośredniego Danych Graficznych /ZPDG/.
- $\bullet$  Podprogramy postprocesorów dostosowujące kody ZPDG do kodów określonego urządzenia graficznego /np. monitora graficznego/.

Syntezując obraz z zamiarem wyświetlenia go na monitorze lub wykreślenia na kreślnku, użytkownik systemu PSQ ma do. dyspozycji:

- © podprogramy definiowania 1 transformacji wybranych elementów geometrycznych, za pomocą których określa się, tworzy i przetwarza elementy geometryczne takie, Jak: punkty, odcinki, okręgi, elipsy 1 ich łuki, krzywo algebraiczne 2-go .1 n-tego stopnia, pula-trójkątów i czworokątów, wykresy liniowe i słupkowe, obszary grelowa krzywych 2-stopnia, znaki, alfanumeryczne i specjalne, itp.,
- podprogramy obsługi zbioru ZPDG, któro pozwalają na stonowanie informacjami zawartymi w tym zbiorze,
- podprogramy generacyjne, zapiiująco w zbiorze ZPDG wykreowane elementy geometryozne,
- podprogramy postprocesorów, pozwalające na pobranie ze zbioru ZPDG odpowiedniej-porcji elementów geometrycznych i wyświetlenie ich na ekranie monitora bądź wykreślenie na kreślaku,
- podprogramy funkcji redakcyjnych danych alfanumerycznych, przeznaczone do formatowania 1 redagowania tych danych na ekranie monitora,
- ® podprogramy sterujące, przeznaczone do ustawiania żądanego trybu pracy monitora oraz do generowania i wysyłaniu danych graficznych do komputera.

Choąo otrzymać obraz na monitorze, użytkownik musi:

- zanalizować rysunek, podzielić go na proste elementy i określić Je za pomocą podprogramów definiujących i transformujących,
- za pomocą podprogramów obsługi zbioru pośredniego i podprogramów generacyjnych zapisać te elomenty w zbiorze pośrednim,
- wyświetlić na monitorze informację /wywołując postprocesor monitora/ zapisaną w zbiorze pośrednim.

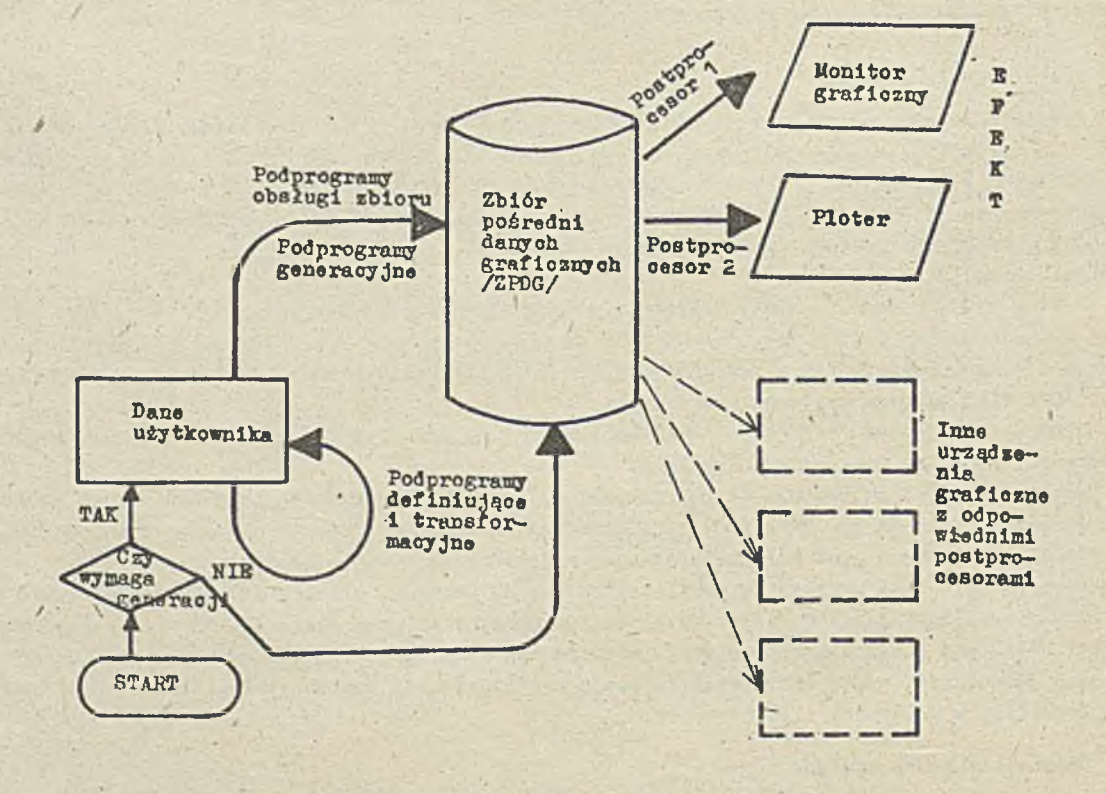

Rys.1. Schenat przepływu informaajl w systemie graficznym

*/*

Przodstawiony na rys. 1 schemat przepływu informacji w systemie grafioznym Jest podstawowym schematem działania użytkownika w ramach systemu. System dopuszcza kombinacje tego procesu, np. najpierw zapisanie porcji informacji w zbiorze ZPDG, a następnie wybranie odpowiednich i ich wyświetlenie bądź wykreślenie. Zasadniczy pomysł pozostaje Jednak bez zmian.

### OGCLDE ZASADY PROGRAMOWANIA W PSG

Programowanie grafiki /rysunku, obrazu/ w systemie PSG polega na zapisaniu do tzw. Zbioru Pośredniego Danych Graficznych programu graficznego, będącego ciągiem podprogramów syntezy grafiki i podprogramów obsługi ZPDG. Tak zapisany program graficzny nie zależy od urządzenia, na które zaprogramowana grafika /rysunek, obraz/ może zostać zobrazowana. Czynność zobrazowania wymaga użycin w użytkowym programie specjalnego podprogramu, zwanego postprocesorem /określonego/ urządzenia graficznego. Postprocesor przekodowuje postać grafiki ze wskazanego ZPDG na postać rozkazów wewnętrznych /okroślonego/ urządzenia graficznego. Postprocesor Jest więc tym podprogramom, który przekształca sprzętowo niezależną postać grafiki z ZPDG na sprzętowo zależny- ciąg rozkazów wewnętrznych urządzenia obrazującego.

ZPDG może być założony i przechowywany w dowolnym zbiorze o dostępie bezpośrednim. Składa się on z elementów zwanych obiektami. Obiekt jest zakodowanym pojedynczym obrazem, tzn. porcją danych graficznych w całości przesyłaną na urządzenie graficzne. Obiekt może składać się z dowolnej liczby odcinkćw, punktów, okręgów, elips i innych krzywych bądź ich fragmentów, pól oraz znaków alfanumerycznych i specjalnych. Wielkość obiektu zależy od użytkownika. Każdy obiekt ma nazwę, którn go identyfikuje i przez którą zapewniony jest do niego bezpośredni dostęp. Ponieważ obiekty są zapisane w zbiorze kolejno, możliwy jest również dostęp przez numer /w podprogramie wyświetlającym PHR2/.

Rozpoczynając pracę mającą na celu zaprogramowanie obrazu należy wywołać podprogram ZBIÓR. Zapewnia się w ten sposób dostęp do istniejącego zbioru lub możliwość założenia nowego. W jednym programie fortranowskim można zakładać kilka zbiorów. Przed otworzeniem nowego zbioru należy Jednak zamknąć poprzednio otwarty zbiór, wywołując podprogram KONZBI.

Do otwartego zbioru można dodawać nowe obiekty bądź rozszerzać Istniejące z zachowaniem rastępującej kolejności operacji!

- 0 wywołanie podprogramu OBIEKT lub OBIUNI,
- zapisanie "treści" obiektu za pomocą podprogramów generacyjnych, definiujących i transformacji,
- $\bullet$  wywołanie podprogrąmu KONIEC zamykającego OBIEKT.

Definiowanie, transformowanie i generowanie obrazów i ich elementów odbywa się w prawoskrętnym układzie współrzędnych.

Między wywołaniem podprogramów OBIEKT bądź OBIUNI i KONIEC nie wolno wywoływać żadnego innego podprogramu obsługującego zbiór pośredni /SKASUJ, SCALAJ, OBROT, WEKTOR, SKALA, LUS1R0, NAZWA, OSIE, IfFORM, INF Z, WYPISZ, WYPO/, ani też podprogramów wyświetlających bądź rysujących /PMR, PIR1, PMR2/. Można natomiast wstawić podprogramy generacyjne, definiujące lub transformacji oraz dowolne sekwencjo instrukcji fortranowsklch. Przerwanie pracy pomiędzy podprogramami OBIEKT /lub OBIUNI/ i KONIEC, spowoduje, że wywołane następnie podprogramy OBIEKT czy OBIUNI, ani inne użyte za nimi podprogramy generacyjne nic pozostawią w zbiorze ZPDG śladu.

Po zamknięciu obiektu podprogramem KONIEC można dokonywać na elementach- ZPDG wielu różnych czynności: transformacji obiektów /przez wywołanie podprogramów OBROT, WEKTOR, SKALA, LUSIRO/, kasować obiekty /podprogram SKASUJ/, scalać je /podprogram SCALAJ/, zmieniać ich nazwy /podprogram' NAZWA/, zmieniać położenie układu współrzędnych /podprogram OSIE/, wyświetlać lub rysować obiekty /podprogram PPR1/, uzyskać informację o zbiorze i obicktach /podprogramy INFORM, INFZ i WYPISZ, i WYTO/.

Zakończenie pracy ze zbiorem wymaga wywołania podprogramu KONZBI zamykającego ZBIÓR. Do zamkniętego 2bioru nie można Już nic dopisać. Można natomiast otworzyć nowy zbiór lub wyświetlić zamknięty zbiór, lub jego część wywołując podprogram PMR, PER1 lub PER2.

Niektóro podprogramy, jak np.: INFZ, WYPO i WYSLIZ nie wymagają wcześniejszego wywołania podprogramu ZBIÓR i pozwalają na uzyskanie informacji o zamkniętych zbiorach /IHFZ, WYPO/ bądź przesyłania poszczególnych zbiorów lub obiektów z Jednego zbioru na drugi.

 $- 18 -$ 

Sposoby programowania grafiki w systemie PSG przedstawiono *w* przykładach programów /rys. 2/.

PROGRAM JEDEN

```
CALL ZBIOR ('PIERWSZY.DGR' Ø)
   CALL OBIEKT ('0B1', \emptyset)CALL G IA BPB ( . . . . . ............. )
   CALL GCKROB ( ............................)
   CALL GCKROB (CALL KONIEC
   CALL OBIEKT ('OB2', 0)
   DO 10 1 = 1.10. . . . . . . .
   CALL GL CKRB (.........)
    ........
10 CONTINUE
   CALL OSIE ('OB1', \ldots, \ldots)CALL KONZBI 
   STOP
```

```
CALL ZBIOR ('PIERWSZY.DGR', 1)
  CALL OBIEKT ('OB1',1)
   DO 10 I=1.5
   . . . . . . . .
10 CALL GCKROB (.....
)
   .........
   CALL KONIEC 
   CALL 0B1UNI ('XX') 
  DO 20 1=1,15
   .........
20 CALL GCKROB (.........) -
   CALL KONIEC 
   CALL KONZBI
   STOP 
   END
```
PROGRAM DWA

Wykonanie programu JEDEN spowoduje utworzenie na dysku użytkownika zbioru pośredniego o nazwie PIERWSZY.DGR, składającego się z obiektów o nazwach 0B1 i 0B2, gdzie 0B1 składa się z ciągu punktów /GTABPB/ i dwóch okręgów /GCKROB/, a 0B2 z dziesięciu łuków /pętla/. Dla obiektu o nazwie 031 początek układu Jest w punkcie, którego współrzędne podano przy wywołaniu podprogramu OSIE, a początek układu współrzędnych obiektu 0B2 jest taki, Jakie było położenie tzw. współrzędnych bieżących (XB, YB)/kursora graficznego/po drugim wywołaniu podprogramu GCKROB.

END • For the second control of the second control of the second control of the second control of the second control of the second control of the second control of the second control of the second control of the second con

Wykonanie programu DV/A spowoduje dodanie do zbioru PIERWSZY.DGR /założonego programem o ndzwle JEDEN/, do obiektu OB1, pięciu okręgów oraz dodanie obiektu o nazwie XX składającego się z 15 okręgów. Obiekt 0B2 pozostał w zbiorze bez zmian,

PROGRAM TRZY

CALL WYSLIZ (3, TK2i [150,10] DRUGI.DGR',0,2, 'PIERWSZY.DGR', '0B2') **STOP** END

Teraz 3ą założone dwa zbiory. Na dysku użytkownika zbiór PIERWSZY.DGR złożony z obiektów 0B1, 0B2 i XX, oraz na dysku 1X2., pod kontem [i50,10j, zbiór DRUGI.DGR, zawierający jeden obiekt o nazwie 0B2.

PROGRAM CZTERY

```
CALL IfFZ (5,'PIERWSZY.DGR')
CALL INFZ (5, 0 \& 2: 15 \& 19] DRUGI.DGR')
CALL PPR (4,'PIERWSZY.DGR')
STOP
END
```
Rys. 2. Przykład rysunku wykonanego programem PIEC lub SZESC

Program ten spowoduje wyprowadzenie informacji o zawartości wcześniej założonych zbiorów na urządzenie 5 oraz wyświetlenie na urządzeniu 4 zbioru DRUGI.DGR. *'*

Program PIEC w celu utworzenię. obrazu, jak na rys. 2, generuje obiekt o nazwie A, złożony z dwóch odcinków i luku koła, tworzących jeden płatek mniejszego kwiatka. Przez wywołanie podprogramów OBROT i LUSTRO otrzymujemy cały kwiatek, a przez wywołanie podprogramów OBROT i SKALA otrzymujemy drugi, większy kwiatek. Właściwe położenie obu obiektów osiągnięto przez dwukrotne wywołanie podprogramu OSIE.

Program SZESC tworzy ten sam rysunek co program PIEC, ale w inny sposób. Pierwszy kwiatek tworzony jest od razu przez wywołanie podprogramów GTAEWB /jednokrotne/ i GLOKRB /czterokrotne/. Drugi kwiatek powstanie przez wywołanie podprogramów ORROT i SKALA, a jego właściwe położenie osiągnięto stosując podprogram WEKTOR.

### FORTRAN 1V VO2.2-5 PIECYTII=PIEC/LI=1

the providents in

 $\mathcal{L}_{\mathcal{A}} = \mathcal{L}_{\mathcal{A}}$ 

 $-153.5 - 9 - 4$ 

### WED 17-SEP-86 15:10:58

PAGE 001

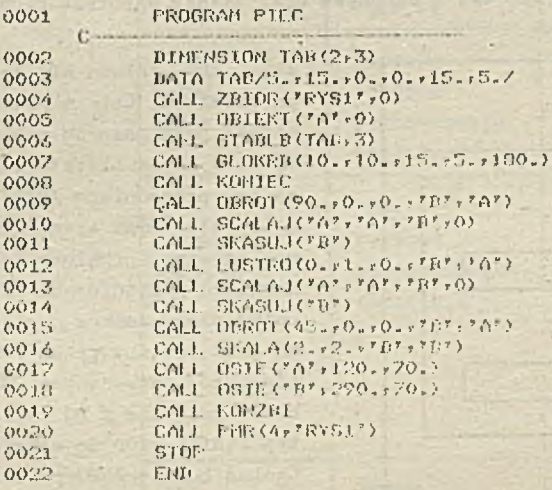

FORTRON TV VO2.2-5 SZESC.TT1: SZESC/LI:1

UED 17-SEP 86 15:11:37

**FAGE 001** 

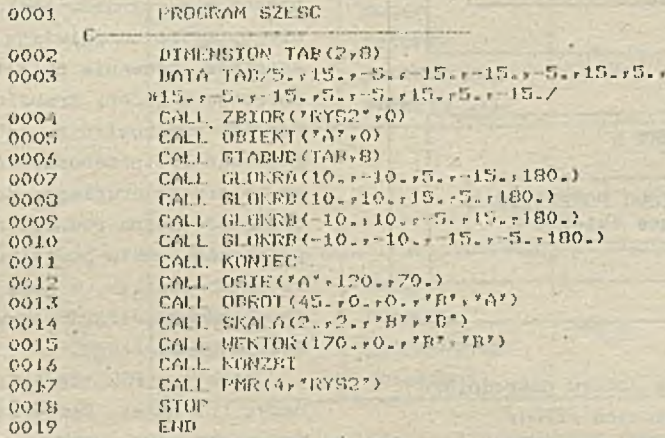

×.

### CHARANTERYSTYKA ZBIORU POSREDNIEGO DANYCH GRAFICZNYCH

V/ systemie programowania grafiki komputerowej PSG użytkownik tworzy rysunek i zapamiętuje go w uogólnionej postaci w zbiorze bezpośredniego dostępu. Zbiór ten, zwany Zbiorem Pośrednim Danych Graficznych /ZFDG/, jest. zbiorem dyskowym, odpowiednio zakodowanych danych graficznych,'które mogą być przesyłane na graficzne urządzenia wyjściowe.

uraormację graficzną można przedstawić na ekranie monitora lub na kreślaku jako ciąg obrazów, które ze sobą mogą być logicznie powiązane. Obraz jest tworzony z podstawowych elementów graficznych, zwanych pierwotnikami geometrycznymi lub graficznymi /PG/, Pierwotnlkami graficznymi są: punkty, znaczniki, odcinki, okręgi, łuki okręgów, elipsy, łuki elips, znaki alfanumeryczne i specjalne, siatki prostokątne, wykresy liniowe i słupkowe oraz układy współrzędnych.

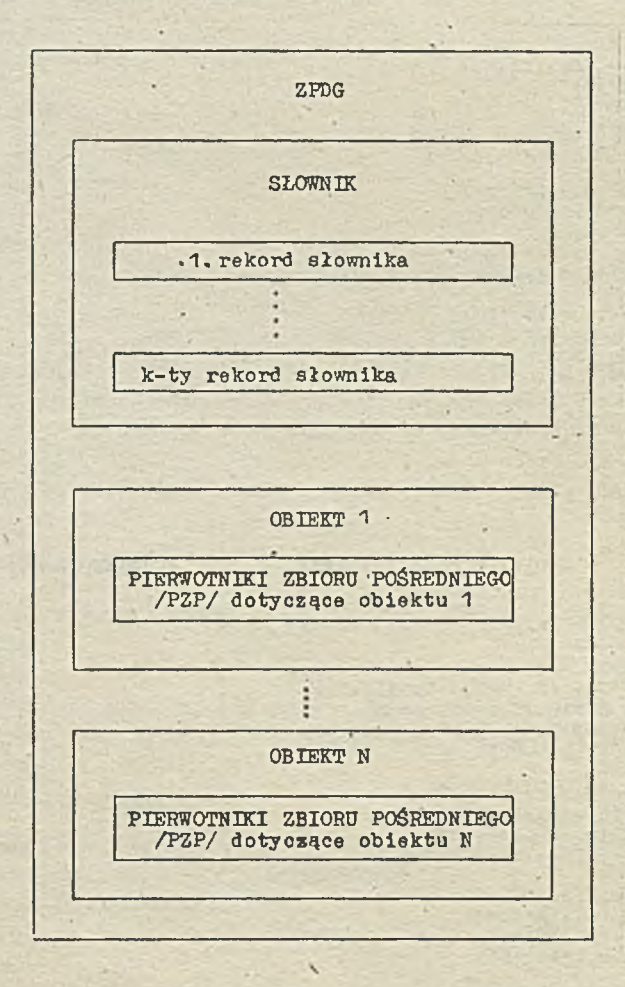

Zbiór ZPDG składa się ze słownika i z ciągu obiektów. Obiekt /zakodowany pojedynczy obraz/ jest zbiorem pierwotników graficznych. W skład obiektu wchodzą pierwotniki zbioru pośredniego /PZP/, które są najbardziej złożonymi elementami, jakie mogą być realizowane sprzętowo na dostępnych urządzeniach graficznych. PZP służą zarówno do opisu picrwotnlków graficznych /np. PG elipsa jest opisany przez PZP łamana/, jak i atrybutów dotyczących PG. Atrybuty opisują cechy związane z FG takie, jak np. kolor, typ linii, wzór do wypełniania wnętrza. Ogólną budowę ZPDG przedstawia rysunek 3.

Użytkownik ma możliwość sterowania strukturą ZPDG dokonując operacji na całych obiektach, które są niepodzielną porcją informacji graficznej. Realizuje się to za pomocą podprogramów obsługi zbioru pośredniego, które umożliwiają dopisywanie nowych obiektów, usuwanie obiektów, scalanie dwóch obiektów w jeden, transformację obiektów /obrót, przesunięcie, odbicie lustrzane, skalowanie/, przenoszenie obiektów z jednego zbioru do drugiego. -Za pomocą tych podprogramów można również zrealizować zmianę położenia punktu początkowego układu współrzędnych obiektu, w celu dostosowania go do układu współrzędnych wyjściowego urządzenia graficznego.

Rys. 3. Ogólna budowa zbioru pośredniego **Obiekty w PSG identyfikowane są przez** danych graficznych /ZPDG/ " " \*8 lub nuraęr- Na2wy S£\* udawane obiektom przez użytkownika, a numery są przy-

dzielane automatycznie zgodnie z kolejnością tworzenia obiektów.

ZPDG jako integralna część systemu, warunkująca niezależność sprzętową P3G, składa się ze słownika oraz zapisanych kolejno pierwotników zbioru pośredniego. Słownik zawiera informację o miejscu zapisu kolejnych obiektów, natomiast pierwotnik zbioru pośredniego, dotyczący danych jednego typu, składa się z nagłówka oraz ciągu danych, które są umieszczone **w** kolejnych rekordach.

### Budowa słownika ZPDG

Słownik składa się z rekordów stałej długości - 256 słów, ożyli .512 bajtów. Liczba rekordów słownika jest uzależniona od liczby obiektów w zbiorze. Każdemu rekordowi słownika odpowiada tablica: SL(4,32)»R(128), <sup>w</sup> której można umieścić ciąg składający się ze 128 liczb, rzeczywistych. Zawartość pierwszego rekordu słownika ZPDG przedstawiono w tabeli 1.

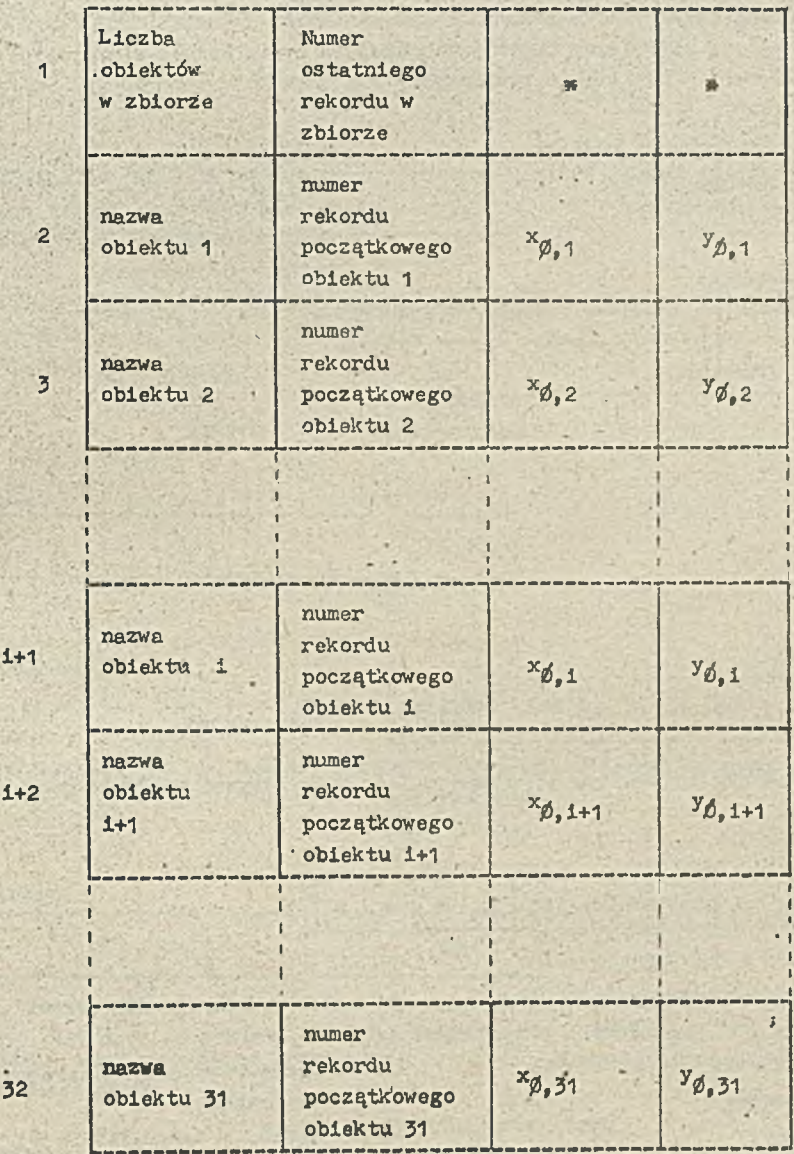

Tabela 1. Zawartość pierwszego rekordu słownika ZPDG

Pierwsze dwa pola tabeli 1, odpowiadającej pierwszemu rekordowi słownika, zawierają informacje odnoszące się do całego słownika. Informacja zawarta w pierwszym polu umożliwia odczytanie i zapisanie obiektu. Drugie pole podaje informację o liczbie wszystkich rekordów w ZPDG. Liczba ta jest równa numerowi ostatniego rekordu w zbiorze. Obie te informacje są uaktualniane podozas tworzenia zbioru. Następne dwa pola /oznaczone gwiazdką w tabeli 1/ nie są używane.

Wszystkie pozostałe czwórki pól /wiersze tabeli/ mają tę samą strukturę. Każdy wiersz dotyczy jednego obiektu w zbiorze i zawiera /dla i-tego obiektu/ następujące informacje:

**9** nazwę i-tego obiektu,

i + i

9 numer rekordu, w którym zapisany jest początek i-tego obiektu,

 $\bullet$  (x<sub>0</sub> i v<sub>0 i</sub> ) - współrzędne początku układu współrzędnych, w, którym jest zdefiniowany obiekt, odniesione do układu współrzędnych urządzenia graficznego.

Następne rekordy słownika nie zawierają informacji ogólnych, wobec tego w każdym z nich można umieścić informacje o 32 obiektach.  $\mathcal{L} \left( \mathcal{L} \right)$  . The set of  $\mathcal{L} \left( \mathcal{L} \right)$ 

Pierwotniki zbioru pośredniego

Pierwotnik zbioru pośredniego /PZP/ jest w ZPDG wyodrębnioną jednostką logiczną składającą się z ciągu rekordów. W pierwszym rekordzie każdej takiej jednostki logicznej wyróżnia się nagłówek, w którym znajduje się między innymi informacja o typie danych graficznych zawartych w danej jednostce. W ZPDG wyróżnia się 10 typów danych, a w związku z tym również 10 typów plerwotników zbioru pośredniego:

- 
- odcinki prostych raz łamana, **9 mierzy prostych raz łamana, 9 mierzy wykres** */liniowy lub słupkowy* **/, 9 pole komórkowe /czyli obszar k**
- 
- 
- 
- **9 znaczniki /w szczególności punkty/, and the example of the example of the example of the example of the example of the example of the example of the example of the example of the example of the example of the example of** 
	-
	- $\bullet$  pole komórkowe /czyli obszar komórkowy/.
- 9 znaki alfanumeryczne, . 9 ciąg komórkowy /czyli wektor.komórkowy/,
	-

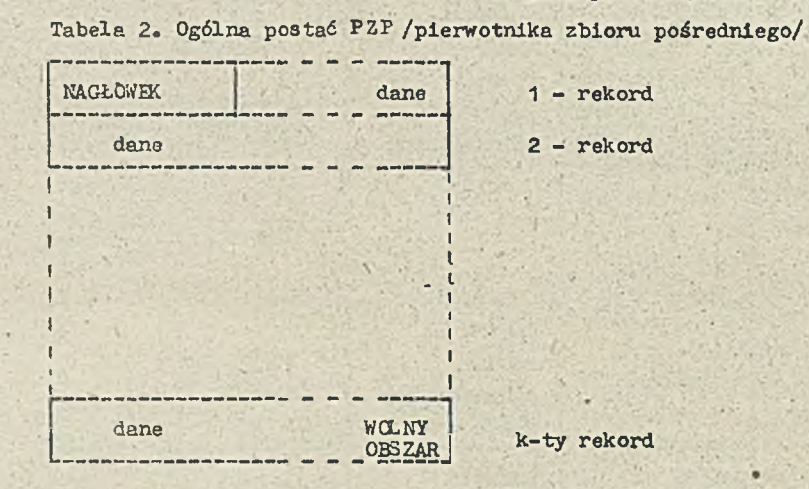

**Nagłówek** zawiera informacje dotyczące całego PZP. Długość nagłówka Jest stała i wynosi 12 słów 16-bitowych.

Tabela 3. Postać nagłówka

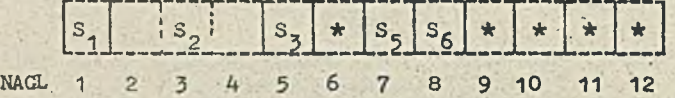

Pola oznaczone na powyższym schemacie symbolami S, zawierają dla wszystkich typów PZP ten sam rodzaj informacji. Wartość pól oznaczonych gwiazdką, zależy od typu PZP. Pola S. zawierają:

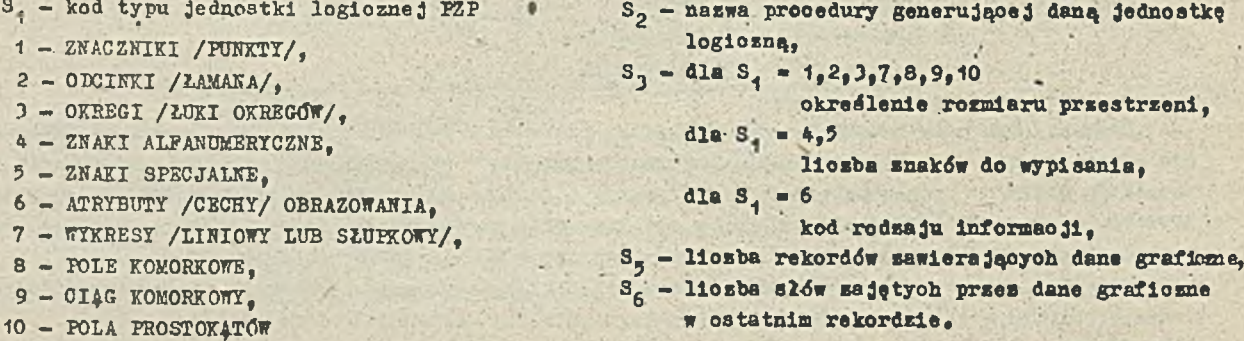

Pola oznaozone **gwiazdką są opisane oddzielnie dla każdego typu jednostki logioznej.**

9 znaki specjalne, **9** pola prostokątów.

1<sup>°</sup> ZNACZNIKI /PUNKTY/

 $\sim$  T-2.1  $\overline{a}$  $\mathbf{1}_{\perp}$  $S_5$   $S_6$  dane  $\frac{1}{2}$ 1 2 3 4 5 6 7 8 9 10 11 12 Dane są ciągiem liczb rzeczywistych określających punkty, w których mają być umieszczone znaoznlki. *i* •' W jednostce typu 6 są określone następujące atrybuty związane ze znacznikami: • kolor, •widoczność, V • typ znacznika, *.0* migotanie. • strona pamięoi, '  $2^{\circ}$ ODCINKI ŁAMANIA ---T---- 1--- S, - kod interpretacji parametrów,  $\begin{array}{|c|c|c|c|c|c|c|c|c|} \hline s_4 & s_5 & s_6 & & \end{array}$  dane 2 2  $\begin{bmatrix} 1 & 5 \\ 2 & 1 \end{bmatrix}$ 1 - dla odcinka.  $s_{\mu}$ 1 2 3 4 5 6 7 8 9 10 11 12 . 2 - dla łamanej. Dane stanowią ciąg liczb rzeczywistych określających współrzędne początków i - końców odcinków. Interpretacja danych uzależniona jest od zawartości pola  $S_{L^2}$  Z graficznym przedstawieniem odcinka i łamanej wiążą się następujące atrybuty: • kolor, • widoczność, • typ linii, • migotanie. • strona pamięoi , 3º ŁUKI OKREGÓW. OKREGI  $s<sub>z</sub>$  $\overline{z}$  $|S_Z|$   $|Z|$   $|S_5|S_6|$   $|...|$  dane 1 2 3 4 5 6 7 8 9 10 11 12 Dane stanowią ciągi pięciu liczb rzeczywistych określających: • współrzędne środka okręgu, • współrzędne punktu na okręgu /punkt ten stanowi początek luku/« • kąt skierowany łuku w radianach. Z jednostką typu 3 wiążą się następujące atrybuty określane w jednostce typu 6: • kolor, • widoczność, • typ linii, • migotanie. • strona pamięoi,  $4^\circ$ **ZNAKI ALFANUMERYCZNE** Wyróżnione pola zawierają:  $\tau$   $\tau$ dane S7 " Pierwsz4 współrzędną początku  $s_{\rm z}$  $s_{4}$  $s_{7}$  $S_{6}$ s F \_\_\_\_\_\_\_ napisu, .  $\overline{2}$  $\overline{3}$ 5  $\overline{6}$  $\overline{7}$ **8** 10 11 12  $S_L$  - drugą współrzędną początku na- $\mathbf{L}$ pisu. *1* Dane są ciągiem znaków alfanumerycznych. Z jednostką tego typu wiążą się następujące atrybuty uwzględniane w jednostce typu 6: • kolor, • pochylenie znaku, • szerokość **pole znaku,** *0* **tło znaku,** • wysokość pola znaku, • migotanie, • kierunek pisania znaków, • strona pamięoi, 5<sup>°</sup> ZNAKI SPECJALNE /GRAFICZNE/  $S_5$   $S_6$   $S_7$   $S_8$   $S_9$   $S_{10}$  dane  $s_{4}$ 2 5  $\frac{1}{2}$  i 5 6  $\overline{1}$  $\overline{c}$  $\overline{3}$  $\Lambda$ 4  $\overline{7}$ 8 9 10 11 12

Wyróżnione gwiazdką pola zawierają następujące informacje:

 $-23 -$ 

*Sj* **- pierwsza współrzędna poozątku napisu,**

**- druga współrzędna początku napisu,**

**Sg - kąt zawarty między 03ią 0X, a napisem /w Btopniach/,**

*Sg* **- szerokość pojedynczego znaku specjalnego wraz z odstępem /w milimetrach/.**

**■ Dane są ciągiem liczb naturalnych, które oznaczają kod zngków specjalnych. Z tą Jednostką logiczną wiążą się następujące atrybuty:**

- **kolor, migotanie,**
- **typ linii, widoczność,**
- 
- 
- **•..strona pamięci**

**6° ATRYBUTY . >**

**Atrybuty zawarte w Jednostce typu 6 dotyczą Jednostek logicznych występujących za nimi 1 obowiązują do chwili wystąpienia następnej Jednostki typu 6, która zmieni ich wartości. Plerwotniki zbioru pośredniego określające atrybuty mają następującą budowęt**

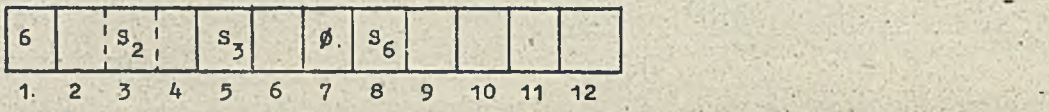

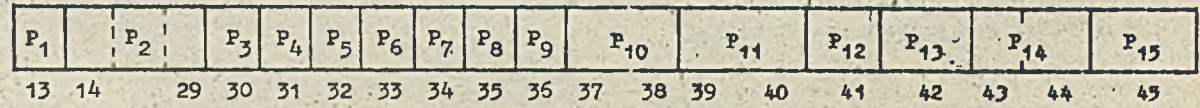

Ppla S<sub>z</sub> oraz P<sub>4</sub> /dla i = 1,15 zawierają następujące informacje /przy poszczególnych atrybutach gwiazdką oznaożono wartośó domyślną — standardową/t

- wskaźnik rodzaju informacji w Jednostce nr **6.** Jeżeli w Jednostce typu 6 podawana Jest informacja w polu P<sub>k</sub>, to wskaźnik rodzaju przyjmuje wartość k czyli S<sub>z</sub> = k. Ody zmieniane są jednocześnie wszystkie informacje - parametr **-** *0j* Pole zawiera liczbę całkowitą.

P<sub>1</sub> - wybór koloru.

Jest to liczba całkowita z przedziału 1 - 16, która umożliwia wybór koloru *z* ustalonej /standardowo lub przez użytkownika/ tablicy kolorów; Domyślnie przyjmowana Jest wartośó 13,oo w standardowej tablicy barwnej odpowiada kolorowi ozarnemu

P<sub>2</sub> - ustawienie tablicy kolorów.

Informacja o wybranym przez użytkownika zastawie kolorów znajduje się w polu o długości 16 słów 16 bitowych. Standardowo Jest to tablica całkowita o wartościach od 1 do 16 w kolejnych półach. -

### $P_7$  - typ linii.

Typ linii określony Jest liczbą całkowitą, która w zależności od wartości ma następujące znaczenie:

- **(\*) 1 linia ciągła**
	- **2 linia przerywana**
	- **3 linia kropkowa**
	- **4 linia osiowa**
- **/ / / - . ... - /**

**/ / / /**

**" typ znacznika.**

**Typ znacznika określony Jest liczbą całkowitą:'**

- $(*)$   $\emptyset$  kropka  $\bullet$  $1 - plus$ 
	- **2 gwiazdka \***
	- **3 okrąg Jednostkowy o**
	- **4 krzyż diagonalny X**

### P<sub>5</sub> - kolor tła ekranu.

Liozba całkowita określona analogicznie, jak w P<sub>4</sub>. Domyślnie przyjmowana jest wartość 1 **odpowiadaJąca- kolorowi białemu.**

**>**

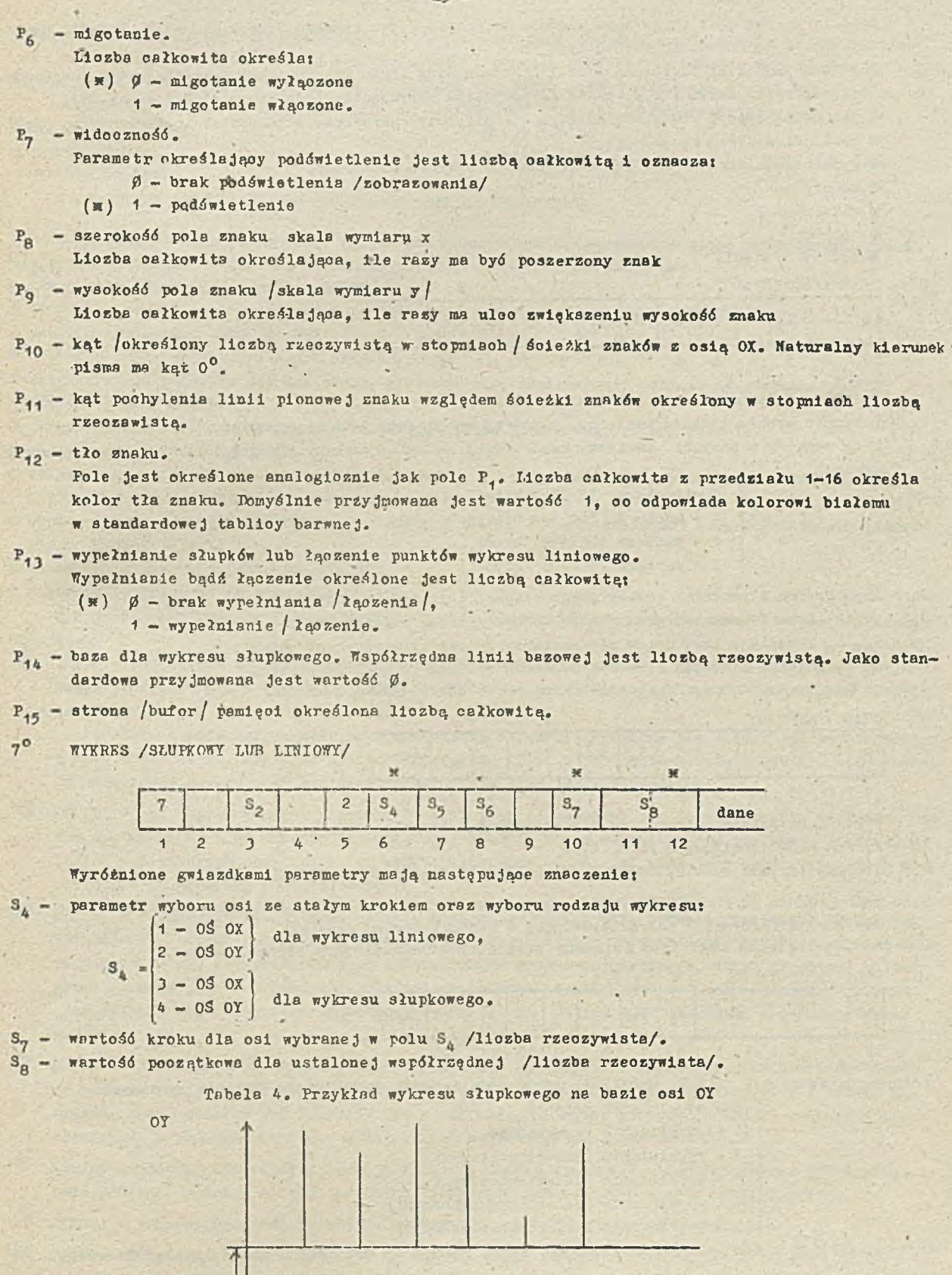

BAZA 1 <u>AX</u> AX AX AX Xp

ox

Na osi OX krok jest stały 1 ma wartość  $\Delta X_s$  czyli w tym wypadku  $S_L = 3_s S_{\gamma} = \Delta X_s$  Wartość bazowa Jest zadawana w Jednostce logicznej typu 6.

Dane dla Jednostki logicznej typu 7 stanowią ciąg liczb rzeczywistych określających współrzędne po osi, które są zmienne w wykresie /w-powyższym przykładzie będą to wartości z osi 07/.

- Z Jednostką typu 7 wiążą się następujące atrybuty /określone w Jednostce logicznej typu 6/t • baza dla wykresu słupkowego,
- 
- wypełnianie słupków lub łączenie punktów wykresu liniowego,
- kolor,

 $8^{\circ}$ 

- 0 widoczność,
- migotanie.
- 0 strona pamięoi, /

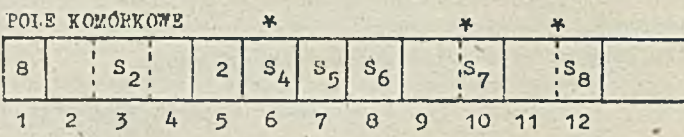

Gwiazdkami wyróżniono są następujące pola:

- $S_L$  parametr wyboru wymiaru macierzy, w której zakodowany jest ciąg punktów.
	- Ciąg punktów w postaci macierzy kwadratowej raa być przesłany z pomięci centralnej do pamięci obrazu.

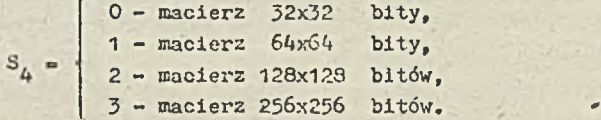

3^ - współrzędna X początku przesyłanego ciągu **/ l i c z b a** rzeczywisto/.

S<sub>8</sub> - współrzędna Y początku przesyłanego ciągu /liczba rzeczywista/. Pola  $S_{7}$ ,  $S_{\beta}$  określają lewy dolny róg macierzy /pierwszy przesyłany punkt/. Dane są ciągiem 16-bitowych słów. Każde słowo opisuje 16 punktów obrazu. *Z* tą Jednostką logiczną wiąże się atrybut określający stronę pamięoi.

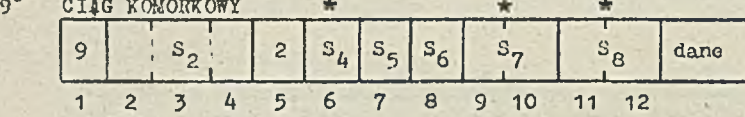

Wyróżnione gwiazdkami pola mają następujące znaczenie:

 $S_L$  - liczba słów 16-bitowych / $S_L \leq 127/$ .

 $S_{\gamma i}$   $S_{\eta}$  - współrzędne punktu, od którego ciąg ma być wpisany do pamięci obrazu.

Dane analogicznie do PCLA KONCRK OWEGO, są ciągiem 16-bitowych słów, w których przesyłane są 4 czte-robitowe porcje informacji charakteryzujące A komórki obrazu /grele/.

3 Jednostką logiczną tego typu związany Jest atrybut określający stronę pamląęl,

10<sup>°</sup> POLA PROSTOKATÓW

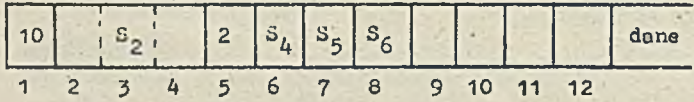

Informacja zawarta w polu  $S_{\mu}$  umożliwia wybór podstawowego wzoru do wypełniania prostokąta:

 - wypełnianie kolorem, - wypełnianie znacznikami, - wypełnianie liniami poziomymi, - wypełnianie liniami pionowymi, A - wypołniunie liniami prawoskośnymi, 5 - wypełnianie liniami lewoskośnymi,

Ewentualne rozszerzenia tego podstawowego wzoru zależą od możliwośoi urządzenia graficznego.

**Pole komórkowe 1 wektor komórkowy mogą być traktowane Jako elementy do układania wzoru. Dano są ciągiem par współrzędnych lewego dolnego 1 prawego górnego wierzchołka prostokąta. Wszystkie prostokąty występujące w ciągu są wypełniane tym samym wzorem /opisanym w polu S^/.**

- **Z Jednostką logiczną typu 10 wiążą się następujące atrybuty /z Jednostki typu 6/j**
- 
- **typ znacznika, migotanie.**
- kolor, **•** typ linii,
- **. strona parnięol**

**PODPROGRAMY OBSŁUGI ZBIORU POŚREDNIEGO DANYCH GRAFICZNYCH**

**Do obsługi zbioru pośredniego danych graficznych /ZPDG/ opracowano wiele podprogramów, umożliwiających sterowanie strukturą tego zbioru. Podprogramy te pozwalają na:**

- **O otworzenie zbioru pośredniego /ZBICR/,**
- **tworzenie nowych lub rozszerzanie Już istniejących obiektów /OBIEKT, OBIUNI/, ■**
- **e usuwanie obiektu z ZPDG /SKASUJ/, '**
- **scalanie dwóch obiektów w Jeden /SCALAJ/,**
- **transformacje obiektów poprzez obrót, przesunięcie, skalowanie 1 odbicie symetryczne /OBROT, WEKTOR, SKALA, LUSTRO/,**
- **przeniesienie obiektu lub zawartości całego zbioru do drugiego zbioru /WYSLIZ/,**
- **zmianę nazwy obiektu /NAZWA/,**
- **zmianę położenia początku układu współrzędnych, w którym Jost opisany obiekt, w stosunku do początku układu współrzędnych urządzenia graficznego /OSIE/,**
- **wyprowadzenie ogólnych informacji o zbiorze /IlfORM, IfFZ/ i dokładnej zawartości zbioru pośredniego /WYPISZ, WYPO/,**
- **zakończenie generacji obiektu /KONIEC/,**
- **zakończenie pracy ze zbiorem /KONZBI/.**

**Krótka charakterystyka funkcyjna podprogramów obsługi zbioru pośredniego przedstawia się następująco:**

**® ZBIÓR - podprogram zapewnia dostęp do zbioru o wskazanej nazwie i dalszą z nim pracę. W tym samym programie można otworzyć następny zbiór, ale należy przedtem wywołić podprogram KONZBI zamykający zbiór poprzednio otwarty.**

**Parametr K podprogramu może przyjmować dwie wartości określone dla zbioru Jut istniejącego 1 nowo otwieranego. Powtórne użycie podprogramu ZBIÓR z wartością zerową parametru K spowoduje utworzenie nowego zbioru o danej nazwie /nie niszcząc istniejącego/. —**

*• O* **KONZBI - podprogram zamyka uprzednio otworzony zbiór pośredni. Po Jego wywołaniu nie można Jut . nic dopisywać do tego właśnie /zamkniętego/ zbioru. Można natomiast /na tym samym urządzeniu** logicznym/ otworzyć nowy zbiór lub wyświetlić zbiór zamknięty, albo jego część, wywołując od**powiednie podprogramy postprocesorów.**

**9** OBIEKT - podprogram tworzy nowy obiekt, nadając mu nazwę, bądź pozwala rozszerzyć obiekt już istniejący. Wartość parametru L określa, czy chodzi o nowy obiekt /L=0/, czy rozszerzenie ist**niejącego /L-1/. Po wywołaniu tego podprogramu w programie użytkowym, możni wywoływać podprogramy generacyjne. Podczas generacji nowego obiektu początek układu współrzędnych,** *>ł* **którym** jest opisany obiekt, jest przyjmowany w runkaie pp układu współrzędnyoh urzędzenia obra**zującego.**

- *9* **OBIUNI podprogram tworzy nowy obiekt o zadanej nazwie, bądź umożliwia rozszerzenie obiektu /o zadanej nazwie/ Jeśli taki Już istnieje. Przy korzystaniu z podprogramu OBIEKT trzeba pamiętać, Jakie obiekty Już znajdują się w zbiorze. Natomiast podprogram OBIUNI zwalnia z tego obowiązku w zbiorze ZPDG nie mogą istnieć obiekty O tej samej nazwie .**
- **® KONIEC podprogram końozy generację obiektu. Obiekt staje się elementem zbioru pośredniego 1 może podlegać różnego rodzaju przekształceniom za pomocą podprogramów obsługi zbioru.**

**® SKANUJ - podprogram usuwa ze zbioru pośredniego obiekt o zaderej nazwie.**

**® OBROT - podprogram obraca obiekt o zadany kąt wokół punktu o znanych współrzędnych /X,Y/, /obraca wszystkie elem/enty graficzne, wchodzące w skład tego obiektu/ 1 zapisuje nowo utworzony obiekt nadając mu nową nazwę. ,**

- £ " SKTOR podprogram przo3uwa obiekt o zndnny wektor /przesuwu wszystkie elementy graficzne, tworząoe pierwotny obiekt/.
- SKALA podprogram skaluje obiekt przez zadane współozynniki skali A, B /wyskalowanie elementów grafioznych obiektu na podstawie współczynników skali A, B, oddzielnie dla osi X, oddzielnie dla Y/.
- LUSTRO podprogram dokonuje odbicia lustrzanego obiektu, względem prostej zadanej równaniem ogólnym. Napisy alfanumeryczne nie podlegają odbiciu lustrzanemu.
- SCALAJ podprogram tworzy nowy obiekt z elementów graficznych, wohodzących w.skład dwóch obiektów o zadanych nazwach. Zależnie od wartości zadanego parametru KAS podprogram kasuje lub nie poprzednie dwa obiekty,
- OSIE podprogram zapisuje współrzędne poozątku układu obiektu do słownika zbioru pośredniego /współrzędne te są podawane wzglądem punktu */fi, fi/* układu współrzędnyoh urządzenia graficznego.
- Brak podprogramu OSIE' w programie użytkownika spowoduje wyświetlenie /wykreślenie/ obiektu w układzie, którego roczątkiem jest punkt /Ø, p/ układu współrzędnych urządzenia obrazującego.

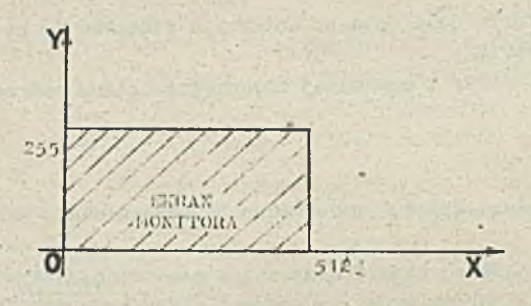

Położenie początku układu współrzędnych obiektu można zmieniać wielokrotnie. Umożliwia to wyświetlania lub wykreślanie fragmentów dużego obrazu /rysunku/, nie mieszczącego się w całości na ekranio monitora lub stole kreślaka. Przykład takiego działania przedstawia rys. 5 .

Ry3 . 4. Układ współrzędnych monitora **MERA 7954** 

•Rysunek 4 przedstawia układ współrzędnych monitora graficznego MERA 7954. Natomiast na rysunku 5 przedstawiono obraz, którego treścią Je3t krzywa K i okrąg 0, a który **w** całości nie mieści się na ekranie monitora. Ąby wyświetlić na ekranie fragmenty A, B 1 C całego obrazu, trzeba trzykrotnie wywołać podprogram OSIE z odpowiednimi parametrami i trzykrotnie podprogram postprocesora monitora.

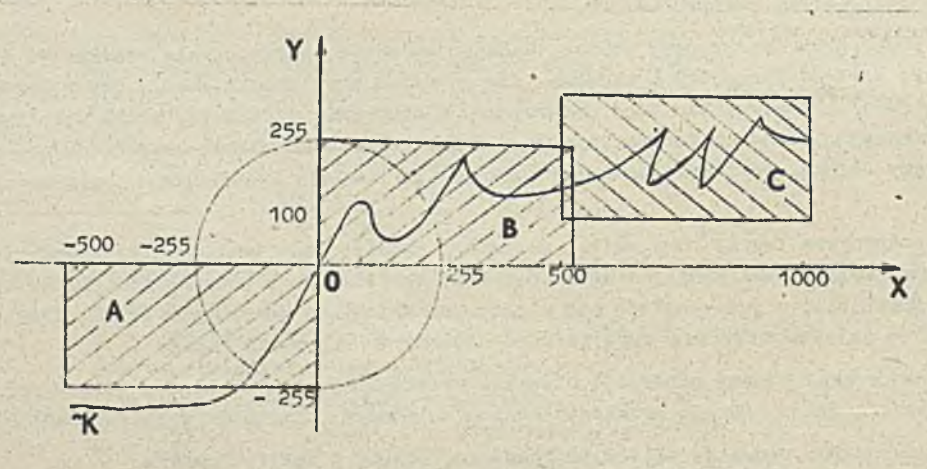

**Rys. 5.** Podział większego obrazu na wybrane fragmenty

 $- 29 -$ 

Do wyświetlenia fragmentu A /rys. 5/ trzeba podać

CALL OJIE ('NOBI', +512., +255.) CALL PFR1 (LUN, 'NAZWAZ', 'NOBI')

Wyświetlenie fragmentu B wymaga podania

CALL **OSIE ('NOBI', 0.,** */,.)* CALL PIR1 (LUN, 'NAZWAZ', 'NOBI')

Natomiast do wyświetlenia fragmentu C trzeba podstawić

CALL OSIE ('NOBI', -500., -100.) CALL PFR1 (LUN, 'NAZWAZ', 'NOBI')

gdzie: NOBI - nazwa obiektu,

*\**

LUN - numer logiczny urządzenia, do Którego jest przywiązany monitor graficzny, NAZWAZ - nazwa zbioru.

Udyby po każdorazowym wywołaniu podprogramu OSIE nie było wywołania podprogramu postprocesora PIR1, ale tylko raz na końcu, to wyświetliłby się tylko fragment C z ostatnimi parametrami.

® WYPISZ - podprogram wypisuje treść otwartego zbioru lub wybranego obiektu tego zbioru w takiej postaci, w jakiej Jest ona zapisana w zbiorze pośrednim na dysku.

Wypis treści obiektu /obiektów/ może być poprzedzony wypisem słownika, zależnie od odpowiedniego parametru.

© WYPO - podprogram ten wykonuje te same funkcje co podprogram WYPISZ, ale dla zamkniętego zbioru. Wobec tego odnosi się do niego uwaga podana przy opisie podprogramu WY3LIZ.

© INFORM - podprogram wypisuje ogólne informacje o otwartym zbiorze, czyli: nazwę zbioru, numery istniejących obiektów i ich nazwy, wartości współrzędnych początków układów współrzędnych, obiektów, liozbę rekordów wchodzących w skład każdego obiektu i oałego zbioru.

© 1IFZ - podprogram ten wykonuje te same funkcje co podprogram lNrCflM, ale. dla zamkniętego, zbioru. Wobec tego odnosi się do niego uwaga podana przy opisie podprogramu WYSLIZ.

® NAZWA - podprogram zmienia nazwę obiektu.

® WYSLIZ - podprogram przepisuje obiekt o,wskazanej nazwie lub cały zbiór /nie kasując go/ do zbioru o innej nazwie /istniejącego lub nowo.otwieranego/. Podprogram operuje na zamkniętych Zbiorach i dlatego przed wywołaniem go należy wywołać podprogram KONZBI, zamykający zbiór ZPDG.

### PODPROGRAMY GENERACYJNE

Podprogramy generacyjne pozwalają na wykreowanie podstawowego zbioru elementów geometrycznych, z których można zbudować szeroką klasę obrazów. Elementy to nie są Jednak ukierunkowano na konkretną dziedzinę zastosowań. W zbiorze podprogramów generacyjnych występują podprogramy generowania znacznika /ciągu znaczników/ w punkcie o współrzędnych określonych w sposób bezwzględny i względny, podprogramy generowania odcinka /ciągu odcinków - łamanej oraz zbioru wektorów/ również określonych w sposób bezwzględny i względny, podprogramy generowania okręgów 1 ich łuków, elips i ich łuków, krzywych 2-stopnia, zadanych w postaći ogólnej, podprogramy generowania poi tych'krzywych, podprogramy generowania krzywych algebraicznych dowolnego stopnia zmiennych x i y /opisanych za pomocą równania uwikłanego/, podprogramy generowania krzywych gładkich i średniokwadratowych, podprogramy generowania układu współrzędnych z podziałkami liniowymi i logarytmicznymi, siatek, wykresów liniowych i słupkowych, pól komórkowych i ciągów komórkowych, a także znaków alfanumerycznych i specjalnych.

Do grupy podprogramów generacyjnych zalicza, się- również podprogramy określające właściwości informacji graficznej. Wybrany atrybut /właściwość/ obowiązuje dla wszystkich następujących za nim pierwotnikpw zbioru pośredniego aż do zmiany wartości tego atrybutu.

Na zmiennych bieżących (XB,Y3) obrazu, dostępnych podprogramom systemowym, są przechowy ane współrzędne bieżące obrazu /kursora graficznego bądź głowicy kreślaka/.

Generacja jest rozumiana jako wpisanie parametrów danego obiektu na zbiór.pośredni, co umożliwia późniejsze wyświetlenie bądź wykreślenie jego zawartości, a także archiwowanie.

Podprogramy generacyjne zapisują *\i* zbiorze pośrednim swoją nazwę, odpowiednie wartości, parametrów i aktualizują odpowiednio współrzędne bieżące (XB,YB), zależnie od spełnianej funkcji.

System P3G umożliwia generowanie następujących elementów geometrycznych, znaków alfanumerycznych i graficznych oraz atrybutów informacji graficznej, wygodnych i niezbędnych podczas składania obrazu bądź rysunku.

Generacja znacznika /śladu/ i ciągu znaczników

Podprogramy generujące znaczniki związane są z podprogramami określającymi typ i kolor znacznika oraz widoczność i migotanie. Punkt jest jednym ze znaczników.

- Generowanie znacznika zadanego w sposób bezwzględny /podprogram GiłLADB/. Podprogram zapisuje w zbiorze pośrednim współrzędne (X,Y) znacznika oraz aktualizuje współrzędne bieżące obrazu (XB,YB) wartościami współrzędnych (X,Y).
- Generacja znacznika określonego w sposób względny /GSLADW/. Podprogram zapisuje w zbiorze pośrednim współrzędne znacznika (X,Y) « IX15+DX, Y5+DY) , gdzie DX,DY 3ą zadanymi przyrostami względem współrzędnych bieżących(XB,YB). Współrzędne bieżące (XD,YB) są aktualizowane wartościami współrzędnych znacznika.
- Generacja zadanego tablicą ciągu znaczników określonych bezwzględnie /CTARSE/. Podprogram zapisuje w zbiorze pośrednim współrzędne znaczników zadane w tablicy oraz aktualizuje współrzędne bieżące (XB,YB) współrzędnymi ostatniego znacznika z tej tablicy.
- Generacja zadanego tablicą ciągu znaczników określonych względnie /GTABSW/. W zbiorze pośrednim są zapisywane bezwzględne współrzędne ciągu znaczników. Ciąg znaczników obliczony jest względem współrzędnych bieżących przez kolejne dodawanie zadanych tablicą przyrostów. Współrzędne bieżące (XB,YB) przyjmują wartość współrzędnych ostatnio obliczonego znacznika.

Generacja wektora, zbioru wektorów oraz łamanej

Podprogramy generujące wektory i łamaną związane są z podprogramami określającymi kolor i typ linii oraz widoczność i migotanie. Wektor wyznaczony jest przez współrzędne początku i końca, natomiast ciąg wektorów reprezentowany jest tablicą zawierającą ciąg wartości początków 1 końców, wektorów.ławaną określa ciąg kolejnych współrzędnych wierzchołków, przez które jest ona prowadzona.

1/ Generacja odcinka /wektora/ określonego w sposób bezwzględny /GWHCTB/. Podprogram zapisuje w

zbiorze pośrednim swoje parametry - współrzędne (XP, YP) początku odcinka i współrzędne (XK,YK) końca odcinka;-Współrzędne bieżące (XB,YB) są aktualizowane współrzędnymi końca odcinka.

- Generacja odcinka /wektora/ określonego względnie /GWEKW/. W zbiorze pośrednim są zapisywane współrzędne początku odcinka (XP,YP) Jako (XB,YB) 1 współrzędne (XK,YK) końęa odcinka, obliczone, na podstawie danych przyrostów współrzędnych (DX,DYj /parametrów podprogramu/. Jako XX»XB+DX, YK-YD+DY. Współrzędne bieżące (XB,YB) mają wartość obliczonego punktu (XK,YK) .
- Generacja zadanego tablicą zbioru wektorów określonych bezwzględnie /GTABWB/. Ten podprogram zapisuje w zbiorze pośrednim współrzędne początków i końców wektorów, aktualizując współrzędne bieżące (XB,YB) współrzędnymi końcowymi ostatniego wektora; aby określić zbiór n wektorów należy zadać tablicę określającą *Un* współrzędnych.
- Generacja zadanego tablicą ciągu odcinków /łamanej/ określonych bezwzględnie /GTABLB/. Podprogram zapisuje w zbiorze pośrednim parametry - współrzędne wierzchołków łamanej, w odpowiedniej tablicy. Współrzędne bieżące (XB,YB) są aktualizowane współrzędnymi punktu końcowego łamanej.

Do określenia łamanej składającej się z n odcinków należy określić w tablicy (n+1) wierzchołków. czyli zadać (2n+2) współrzędne.

• Generacja zadanego tablicą ciągu odcinków /łamanej/ określonych względnie za pomocą AXi, A T I /GTABLW/.

W zbiorze pośrednim są zapisywane współrzędne wierzchołków łamanej. Początek łamanej znajduje się w punkcie bieżącym (XB,YB), a pozostałe wierzchołki w punktach o bezwzględnych współrzędnych:

 $x_3 = XB + \sum_{i=1}^{J} \text{tab}(1,1)$  $Y_3 = YB + \sum_{k=1}^{3} \text{rad}(2,1)$ 

gdzie:  $1 \leqslant j \leqslant N$ , N jest liczbą odcinków łamanej,

a TAB - tablica o rozmiarze  $[2, N]$ , zawierająca pary przyrostów między współrzędnymi kolejnych punktów łamanej. Współrzędne bieżące (XB, YB) mają wortość ostatniego punktu łamanej.

### Generacja krzywych drugiego stopnia

Z podprogramumi generującymi krzywe drugiego stopnia związane są podprogramy określające kolor 1 typ. linii oraz widoczność 1 migotanie. Okręgi i luki okręgów są przechowywane w zbiorze pośrednim w postaci umożliwiającej korzystanie z interpolatorów kołowych w tych urządzeniach graficznych, które mają tę możliwość. Pozostałe k'rzywc drugiego stopnia zapisane są w zbiorze pośrednim Jako linia łamana /w postaci ciągu wierzchołków łamanej (Xl,Yi) /.

• Generacja okręgu określonego bezwzględnie za pomocą współrzędnych środka (X3,Y3) i promienia R /GCKRGB/.

Pędprogram zapisuje w zbiorze pośrednim współrzędne (XS,YB) środka okręgu i Jego promień R, aktualizując współrzędne bieżące (XB,YB) współrzędnymi środka okręgu.

• Generacja łuku okręgu określonego bezwzględnie za pomocą współrzędnych środica (XS,Y3) , początku łuku (XP,YP) i kąta środkowego łuku oC /GLOKRB/.

W zbiorze pośrećlnim są zapisywane współrzędne środka okręgu (X3,YS) , współrzędne początku łuku (XP,YP) 1 współrzędne końca łuku (XK,YK) , które oblicza się na podstawie zadanego kąta środkowego X, współrzędnych środka okręgu i współrzędnych początku łuku. Współrzędne bieżące (XB,YB) są aktualizowane współrzędnymi końca łuku (XK,YK).

• Generacja elip3y /GH-1F3/, Elipsę' zadaje się za pomocą współrzędnych jej środka (X3,Yb) długości małej 1 dużej półosł A i B i kąta nachylenia dużej pólosi *oi* . W zbiorze pośrednim podprogram zapisuje współrzędne punktów końcowych ciągu odcinków aproksymujących elip3ę. Współrzędne bieżące (XB,YB)aą aktualizowane współrzędnymi (X3,Y5) środka elipsy.

• Generacja łuku elipsy /O-H-IP/. luk elipsy zadaje się za. pomocą współrzędnych środka, elipsy (X3,YD) , długości małej i dużej półosi ń i D, kąta nachylania dużej pólosi ot, współrzędnych punktu początkowego łuku elipsy (>;p,YP) oraz kąta rozwarcia luku *p .* W zbiorze pośrednim są zapisywane współrzędne punktów końcowych ciągu odcinków aproksymujących łuk olipsy. Współrzędna bieżące (XB,YB) są aktualizowane współrzędnymi..(XE, YJ ) środka elipsy.

• Generacja segmontu krzywej /funkcji uwikłanej/ drugiego stopnia /GFUD3T/.

logicznej B przyjmującej wartości TRUE i FALGE/. Podprogram zapisuje w zbiorze pośrednim współrzędne punktów końcowych ciągu odcinków / łamanej/ aproksymu jących daną krzywą. Współrzędne bieżące (XB,YB)są aktualiżowano współrzędnymi końca krzywej. ¿ogmont krzywej drugiego stopnia zadaje się za pomocą współczynników równania uwikłanego opisującego krzywą 2-stopnia mającego postać  $F(x,y) = ax^2+bxy+cy^2+dx+cy+f=0$ , punktów: początkowego (XP,YP) i końcowego (XK,YK) segmentu orazklerunku obiegu krzywej /określonego za pomocą zmiennej

### Generacja krzywych wyższych stopni

Podprogramy generujące krzywo wyższych stopni wiążą się z podprogramami określającymi kolor i typ linii oraz widoczność i migotanie. Krzywe zapamiętywane są w zbiorze pośrednim jako łamana.

• Generacja krzywej algebraicznej /funkcji uwikłanej/ N-tego stopnia /GFUN3T/. Segment krzywej n-tego stopnia zadaje się podobnie Jak segment krzywej 2-3 topnla za pomocą współczynników równania uwikłanego mającego postać:

$$
F(x,y) = \sum_{k=0}^{n} \sum_{i=0}^{n-k} a_{n-i-k+1} x^{n-i-k} y^{i} = 0
$$

punktów: początkowego (XP,YP) i końcowego (XK,YK) segmentu, kierunku obiegu krzywej określonego jąccj krzywą. Współrzędne (XD,YB) są aktualizowane współrzędnymi końca krzywej. przez zmienną logiczną B oraz parametru M, określającego wymiary tablicy współczynników K=n+1 [2 ] . Podprogram zapisuje w zbiorze pośrednim współrzędne wierzchołków łamanej oproksymu-

**• Generacja** krzywej średniokwadratowej **/GTAH13/I**

krzywą średniokwadrątową zadaje się za pomocą ciągu punktów umieszczonych w tablicy, będącej parametrem podprogramu. Punkty te są w podprogramie wykorzystywane do wyznaczenia współczynników , wielomianu 4-stopnia zmiennej X. Zastosowany następnie podprogram GFUN3T generuje łamaną aproksymująoą krzywą wielomianową. Ta łamana jest zapisywana do zbioru pośredniego. Współrzędne bieżące (XB,YB) przyjmują wartości'współrzędnych ostatniego punktu łamanej.

• Generacja krzywej gładkiej przechodzącej przez zadane punkty /GTAEKG/.

Krzywą gładką zadaje się ciągiem punktów umieszczonych w tablicy będącej parametrem-podprogramu. Podprogram przeprowadza przez zadane punkty krzywą głodką /mającą ciągłą drugą pochodną/ oraz wyznacza dodotkowe punkty na krzywej gładkiej. Liczba tych dodatkowych punktów również Jest parametrem podprogramu. Punkty dodatkowe łącznie z punktami pierwotnymi tworzą łamaną aproksymują- . cą krzywą gładką, która to łamana zostaje zapisana do zbioru pośredniego.

Współrzędne bieżąco (XB,YB) są aktualizowano współrzędnymi ostatniego punktu krzywej.

Generacja pól

2 podprogramami generującymi pola wiążą się podprogramy określające kolor, widoczność i migotanie. Pola są. wypełniana liniami równoległymi do osi X i w tej postaci są zapisywane w zbiorze pośrednim.

Typ pola określony jest przez typ ograniczającego go konturu i dlatego generujący to pole podprogram używa takich samych parametrów jak odpowiedni podprogram generacji konturu /krzywej/. A więc podprogram generacji pola koła wymaga, jako parametrów, współrzędnych środka (X3,YS) i jego promienia R, natomiast podprogram generacji odcinka koła - parametrów identycznych jak podprogram generacji luku okręgu, itp. •

- Generacjo pola koła /GPCLKO/.
	- Podprogram zapisuje w zbiorze pośrednim współrzędne punktów końcowych ciągu odcinków równoległych do osi X 1 tworzących obszar kołowy o środku w punkcie (XS,YS) i o promieniu R. Współrzędne bieżące (XB,YB) są aktualizowane wartościami współrzędnych środka okręgu (XS,YS) .
- Generacja pół: odcinka koła~/GPCLCK/ oraz wycinka koła /GPCLWK/, Parametry odcinka i wycinka koła są identyczne jak parametry łuku okręgu. Podprogram zapisuje w zbiorze pośrednim współrzędne punktów końcowych ciągu równoległych do osi X odcinków tworzących obszary odcinka i wycinka koła o środku w punkcie (XS,YS) i promieniu R. Współrzędne bieżące (XB, YB) przyjmują wartości współrzędnych punktu początkowego łuku (XP, YP).
- Generacja poła elipsy /GPOLEL/. W zbiorze pośrednim są zapisywane współrzędne punktów końcowych ciągu /równoległych do osi X/ odcinków, tworzących obszar eliptyczny o środku w punkcie (XS,YS) , Współrzędne bieżące (XB,YB) są aktualizowane współrzędnymi środka elipsy (XS,Y3) ,
- •- Generacja pola odcinka elipsy /GPCLOE/. Parametry odcinka elipsy są takie same jak parametry podprogramu generującego łuk elipsy. Podprogram zapisuje w zbiorze pośrednim współrzędne punktów końcowych ciągu odcinków, równoległych do osi X i tworzących obszary odcinka elipsy o środku w punkcie (XS,YS) . Współrzędne bieżące (XB,YB) przyjmują wartości współrzędnych punktu początkowego łuku elipsy (XP,YP) ,
- Generacja pola ograniczonego konturem krzywej drugiego stopnia /GPGLKD/. Podprogram zapisuje w zbiorze pośrednim współrzędne punktów końcowych ciągu /równoległych do osi X/ odcinków, tworzących pole obszaru ograniczonego krzywą 2-stopnia i prostą łączącą punkt początkowy i końcowy krzywej. Współrzędne bieżące (XB,YB) są aktualizowane współrzędnymi końca krzywej. ^
- Coneracja pola trójkąta /GPGLET/. Trójkąt zadawany jest za pomocą współrzędnych jego wierzchołków. Podprogram zapisuje w zbiorze pośrednim ciąg równoległych do osi X odcinków zakreślających pole trójkąta. Współrzędne bieżące (XB,YB) są aktualizowane współrzędnymi trzeciego wierzchołka trójkąta.
- Generacja pola prostokąta zadanego w tablicy za pomocą dwóch przeciwległych wierzchołków /GPCLFR/. Pole prostokąta może być przez niektóre typy monitorów graficznych wypełnione wskazanym /za pomocą parametru/ rodzajem wzoru. Dlatego podprogram zapisuje w zbiorze pośrednim jedynie ciąg wierzchołków prostokąta, a nie, jak w wypadku innych pól, ciąg linii równoległych do osi X wypełniających pole figury. Po wykonaniu podprogramu punkt bieżący znajduje się w ostatnim wierzchołku prostokąta.

Generacja siatki prostokątnej, osi układu współrzędnych oraz wykresów /liniowego i słupkowego/

Z podprogramami generacji siatki prostokątnej i osi układu współrzędnych wiążą się podprogramy określające kolor, migotanie i widoczność. Natomiast z podprogramami generującymi wykresy wiążą się dodatkowo podprogramy określające wypełnienie wykresu słupkowego oraz łączenie punktów wykresu liniowego, a także podprogram określający bazę dla wykresu słupkowego.

- Generacja siatki prostokątnej /G3IATP/.
- Siatkę zadaje się za pomocą współrzędnych przeciwległych rogów /lewego dolnego i prawego górnego/ oraz liczby pól siatki wzdłuż osi X i Y. Podprogram zapisuje w zbiorze pośrednim ciąg odcinków tworzących siatkę prostokątną, równoległą do brzegów ekranu i ograniczoną współrzędnymi odpowiednich punktów i liczbą pól siatki. Współrzędne bieżące przyjmują wartości współrzędnych prawego górnego rogu siatki.
- Generacja osi liniowego układu współrz'ędnych /GUKWSP/.
	- Oś wraz z opisem zadaje się za pomocą następujących parametrów:
	- wyboru osi /X bądź Y/, liczby przedziałów,
	-
	-
	- - **długości przedziału** na **osi, tek3tu opisu osi.**
	- współrzędnych początku osi, energy przyrostu wartości w przedziale,
	- wartości początku osi, inici i wartości tekstu opisu osi,
		-

Podprogram zapisuje w zbiorze pośrednim ciąg odcinków tworzących oś układu współrzędnych prostokątnych z podziałką liniową i umieszcza tekst opisu osi. Współrzędne bieżące (XB,YB) przyjmują wartości współrzędnych początku osi.

• Generacja osi 1'ogaryiśicznago układuwspółrzędnych /GLUK'.»:»/. ,

Os logarytmicznego układu współrzędnych zadaje się za pomocą takich samych parametrów jak oś liniowego układu współrzędnych. V zbiorze ppśrednin Jest zapisywany ciąg odcinków tworzących oś układu współrzędnych prostokątnych w skali logarytmicznej oraz jest umieszczony tekst opisu osi. Współrzędne bieżące (XB,Y3) przyjmują wartości współrzędnych początku osi.

• Generacja wykresu liniowego /GWYLIN/ i wykresu słupkowego /GWYSLP/.

Obydwa rodzaje wykresów: liniowy i słupkowy zadaje się za pomocą następujących parametrów:

- wyboru osi ze stałym krokiem,
- współrzędnej początkowej na osi za stałym krokiem,
- wartości kroku,
- liczby punktów wykresu,
- tablicy współrzędnych punktów wykresu,
	- /bazę dla obydwu rodzajów wykresów zadaje się za pomocą podprogramu CBAZAW/.

Podprogramy zapisują do zbioru pośredniego współrzędne początkowe na osi z ustalonym krokiem. wartość kroku oraz ciąg wartości zmieniających się współrzędnych. Współrzędne bieżące (X3,YB) przyjmują wartości współrzędnych poc2ątku osi.

Generacja pola komórkowego i ciągu komórkowego

 $\bullet$  Generacja obrazu komórkowego /GOBKOM/.

Zadaje się go za pomocą współrzędnych jego lewego dolnego rogu, wymiarami i zawartością tablicy zawierającej własności /atrybuty/ oddzielnych greli /komórek/ obrazu. Podprogram zapisuje w zbiorze pośrednim wartości współrzędnych początkowych obrazu, wymiar tablicy oraz ciąg zadanych tablicą własności /cech/ kolejnych greli obrazu. Współrzędne bieżące (XB,YB) przyjmują wartości współrzędnych prawego górnego rogu pola.

• Generacja wektora komórkowego równoległego do osi X /GWKKO*li/.*

Jest on zadawany za pomocą współrzędnych początku, wymiaru tablicy i zawartością tablicy zawierającej własności /cechy/ kolejnych greli wektora. Do zbioru pośredniego wpisywane są wartości współrzędnych początku wektora oraz ciąg danych z tablicy, będących cechami poszczególnych greli'wektora.

Generacja znaków alfanumerycznych i graficznych /specjalnych/

• Generowanie tekstu alfanumerycznego /GTEKST/.

Podprogram zapisuje w zbiorze pośrednim tekst umieszczony w odpowiedniej tablicy /będącej parametrem podprogramu/, przeznaczony do wyświetlenia na monitorze /alfanumerycznie/. Współrzędne bieżące (XB,YB) przyjmują wartości prawego dolnego rogu pola ostatniego znaku. Atrybuty związane z tekstem alfanumerycznym są przekazywane w podprogramach określających kolor, tło, skalę 1 kierunek pisania znaków oraz migotanie. ;

- Generacja znaków graficznych /CZiiAKG/.
	- Znaki graficzne zadaje się za pomocą następujących parametrów:
	- współrzędnych początku linii pisma, szerokości i wysokości znaków,
	- tablicy zawierającej kody znaków, kąta nachylenia pisma.
		-
	- rozmiarów tej tablicy i liczby znaków,

W zbiorze pośrednim zapisuje się ciąg odcinków- tworzących kontury znaków alfanumerycznych i graficznych. Współrzędne bieżące (XB,YB) przyjmują wartości współrzędnych prawego dolnego rogu pola ostatniego znaku.

Z tyir. podprogramem wiążą się podprogramy określające kolor, wldocznośó i migotanie.

Określanie atrybutów informacji graficznej

Podprogramy określające właściwości /atrybuty/ muszą byś wywołane przed podprogramem generującym pierwotnik graficzny, z którym te atrybuty mają być związane. Atrybut jest zmieniany tyllco
ji : określenie Jego innej wartości., co realizują oddzielne podprogramy.

13 tuleje toż podprogram /Go TANI)/ ustalający wartości wszystkich atrybutów, a także podprogram przywracający tzw. stan normalny wszystkich atrybutów /GSTAN0/.

© Zadanie tablicy kolorów /GTAEKO/. ' (

Podprogram pobiera ze wskazanej przez parametr tablicy 1 zapisuje w zbiorze pośrednim 16 liczb naturolnycii, określających wybrany zestaw barwny na miejsce dotychczasowego. Każdy kolor powstaje z połączenia trzech podstawowych kolorów: czerwonego, zielonego i niebieskiego branych w różnych proporcjach. Może być 4096 różnych zestawów.

Standardowy zestaw kolorów Jest następujący:

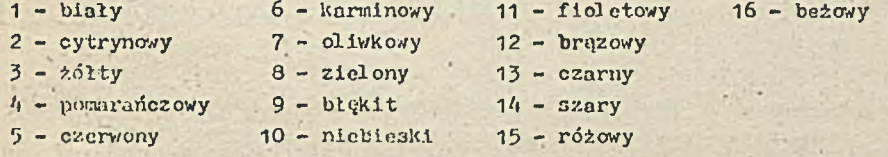

- © Wybranie koloru z tablicy /GKOLOIł/. Podprogram zapisuje w zbiorze pośrednim wybrany /za pomocą parametru/ kolor z tablicy barw.
- Wybór typu linii /GTYFLH/. Podprogram wpisuje do zbioru pośredniego wybrany /za pomocą parametru/ kod jednego z czterech możliwych typów linii.
- © Wybór typu znacznika /śladu/' /GT7PSL/. Podprogram zapisuje w zbiorze pośrednim wybrany /za pomocą parametru/, kod jednego z pięciu możliwych typów znaczników.
- **Określenie skali znaku /GSKAZK/.** Podprogram zapiać jo w zbiorze pośrednim parametry • określa Jąoe skalę szerokości 1 wysokośol pola znnku.
- © Określanie kierunku śoieżki znaków /GKCI^G/. Podprogram umieszcza w zbiorze pośrednim liczbę rzeczywistą określającą kierunek między ścieżką znaków a osią 0X.
- Określenie pochylenie znaku/OKZNAK/ Podprogram wpisuje kąt pochylenia linii pionowej znaku względem śoieżki znakowej.
- Ifybór barwy tło znaku GTLOZH . Podprogram zapisuje w zbiorze pośrednim swój parametr, określający wybraną w tablloy kolorów barwę tła znaku.
- © ffłnozonie migotania GMIGOT . Podprogram umieszoza w zbiorze pośrednim swój parametr — informaoję, dotyoząoą migotania obrazu, ,
- ® Określenie za pomooą parametru podprogramu wykońozenia wykresu słupkowego /zakreskowanle/ lub łączenia wykresu liniowego /G"YPSL/.
- $\circ$  Generacje bazy dla wykresu /GBAZAF/. Podprogram zapisuje do zbioru pośredniego parametr, będąoy wartośoią bazy dla wykresu słupkowego.
- \*■ Określenie strony pamięoi /GSTRPA/ 7'odprogram wpisuje liozbę całkowitą określajnoą stronę /bufor/ pamięoi.
- © Zadania stanu początkowego wszystkioh atrybutów /GSTAN0/. Podprogram wpisuje do zbioru pośredniego swoje parametry zadająoe tzw, stan normalny wszystkich atrybutów.
- Zadanie bieżącej wartośol wszystkioh atrybutów /GSTANB/. Podprogram zapisuje w zbiorze pośrednim wybrane przez użytkownika atrybuty informaoji graficzne J.

#### POSTPROCESORY SYSTEMU PSG

Postprocesory są to podprogramy, które powodują wyświetlanie lub wykreślanie na wyjściowych urządzeniach graficznych, zakodowanych obrazów, pamiętanych w systemowym archiwum, tzw. zbiorze pośrednim danych graficznych - ZPDG. Kody tych obrazów - dane wejściowe dla postprocesorów - są pamiętane w postaci sprzętowo niezależnych tzw. pierwotników zbioru pośredniego PZP, generowanych i umieszczanych w ZPDG. za pomocą podprogramów generacyjnych.

Postprocesory przetwarzają zawartość zbioru ZPDG na postać odpowiednią dla danego typu urządzenia obrazującego,

W systemie PSG zrealizowanym na minikomputerze SF4 istnieją trzy postprocesory wyświetlające obrazy na monitorze rastrowym MERA 7954: PMR, PMR1, PMR2.

- ® PI-5i (LUN, 'NAZWAZ')- podprogram wyświetla na ekranie monitora. MERA 795A /przywiązanego w systemie DOS RW do numeru logicznego LUN/ zbiór ZPDG o zadanej nazwie NAZUAZ. Nazwę zbioru NAZUAZ specyfikuje się zgodnie z zasadami specyfikacji plików w systemie operacyjnym DOS RW. MAZ/AZ może być stałą tekstową lub,tablicą logiczną,
- <sup>®</sup> PIR1 LUN, ('NAZWAZ', 'NAZWAO')- podprogram wyświetla na ekranie monitora MERA 7954 obiekt o nazwie NAZWAO, ze zbioru ZPDG NAZWAZ. NAZWAO może być stałą tekstową lub tablicą logiczną. Parametry LUN i NAZWAZ mają takie samo znaczenie, jak w postprocesorze PFR. Użycie w tym podprogramie, zamiast parametru NAZWAO, słowa kluczowego 'TAK', powoduje wyświetlonie na ekranie monitora wszystkich obiektów, znajdujących się w zbiorze pośrednim ZPDG.
- ® PIR2 (LUN, 'NAZWAZ', NROP, NROO) podprogram wyświetla na ekranie monitora MERA 7954 ciąg obiektów /poczynając od obiektu o numerze KROP do obiektu o numerze NROO/ ze zbioru ZPDG o nazwie NAZWAZ.

#### PODPROGRAMY DEFINIUJĄCE ELEMENTY GEOMETRYCZNE OBRAZU *<* ł

Ta grupa podprogramów definiuje różnymi sposobami proste elementy geometryczne, najczęściej w programach graficznych występujące tj. punkty, odcinki prostych i krzywe drugiego stopnia oraz przedstawia je w atandardowej postaci, występującej w podprogramach generacyjnych..

W grupie podprogramów definiujących wyróżnia się: 6 podprogramów definiujących punkt, 5 podprogramów definiujących odcinek prostej, 4 podprogramy definiujące okrąg, 2 podprogramy definiujące łuk okręgu oraz podprogram definiujący krzywą 2-stopnia, przechodzącą przez 5 punktów.

Podprogramy definiujące zapewniają odpowiednią diagnostykę błędów przez wysyłanie właściwych komunikatów na urządzenia zewnętrzne.

Kąty występujące jako parametry w omawianych procedurach są wyrażane w mierze stopniowej /w stopniach i częściach 3topni/.

#### Definiowanie punktu

Dowęlny punkt na płaszczyźnie może być zdefiniowany jako punkt przecięcia następujących elementów geometrycznych: dwóch prostych, okręgu z prostą, dwóch okręgów i krzywej drugiego stopnia z prostą, ponadto jako punkt leżący na prostej 1 odległy od Jej początku o wielkość D oraz jako punkt położony na okręgu, wyznaczony przez jego promień i kąt o zawarty między osią OX i promieni era. -

Każdy podprogram wyznacza współrzędne prostokątne punktu w postaci standardowej (X,Y). System P3G zapewnia następujące sposoby definiowania punktów.

• Definiowanie punktu za pomocą dwóch przecinających się prostych /wektorów/, podprogram o nazwie DPKTDW /rys. 6/. Proste przecinające się są określone odpowiednio przez pary punktów o znanych współrzędnych prostokątnych  $(X_{1}, Y_{1})$ .

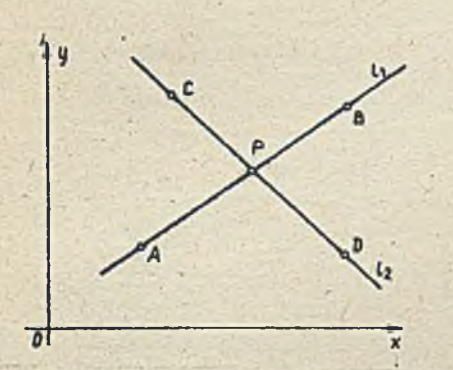

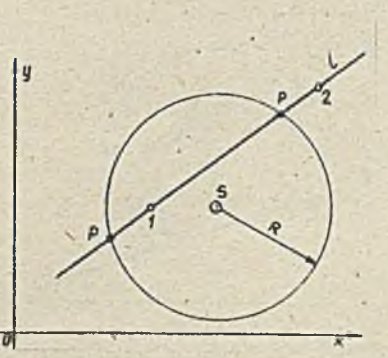

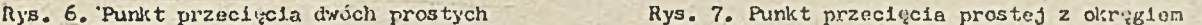

- Definiowanie punktu za pomocą okręgu przecinającego się z prostą /wektorem/, podprogram o nazwie DFKTOM /rys. 7 /. Prosta Jest określona współrzędnymi prostokątnymi dwóch jej punktów, a okrąg współrzędnymi prostokątnymi środka 1 wartością promienia. 0 wyborze Jednego punktu przecięcia, z dwóch możliwych, docydujo odpowiedni parametr A, który zadaje użytkownik.
- Definiowanie punktu za pomocą dwóch przecinających się okręgów, podprogram o nazwie DRCTDO /.rys, 8/. Okręgi są określone współrzędnymi prostokątnymi środków i wartościami ich promieni. 0 wyborze Jednego punie tu przecięcia, z dwóch możliwych, decyduje odpowiedni parametr A, który zadaje użytkownik.
- Definiowanie punktu leżącego na prostej /wektorze/ i odległego od jej punktu początkowego o odległość D, podprogram o nozwie DPTWPD /rys. 9/.

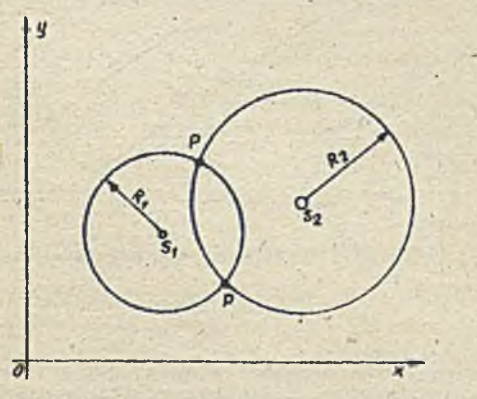

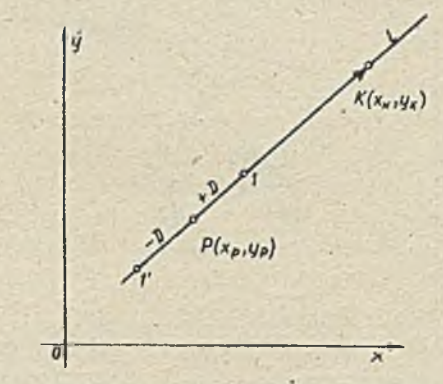

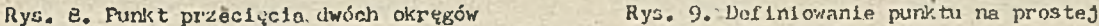

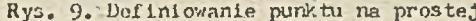

Prosta Jest zadana współrzędnymi prostokątnymi dwóch jej punktów. Szukany punkt może znajdować się między danymi punktami prostej lub poza tymi punktami, na jej przedłużeniu. Przyjmuje się, żo odległość D Jest dodatnia w kierunku wprost, a ujemna w kierunku wstecz od punktu początkowego.

- Definiowanie punktu położonego na okręgu i wyznaczonego przez promień, tworzący kąt x z osią OX, podprogram o nazwie DFKTCK /rys. 10/. Okrąg Jest zadany współrzędnymi Jego środka i wartością promienia R. Dany kąt O< o(< 360° jest położony na lewo od dodatniego kierunku osi OX.
- Definiowanie punktu za pomocą krzywej drugiego stopnia /stożkowej/ i przecinającej Ją prostej /wektora/, podprogram o nazwie DlkCKM /rys; 11/. Prosta Jest określona współrzędnymi prostokątnymi dwóch jej punktów, natomiast krzywa stożkowa parametrami jej równania ogólnego ax2+2bxy+cy2+2dx+2ey+f-0. O wyborze Jednego punktu przecięcia, z dwóch możliwych, decyduje odpowiedni parometr A, który zadaje użytkownik.

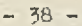

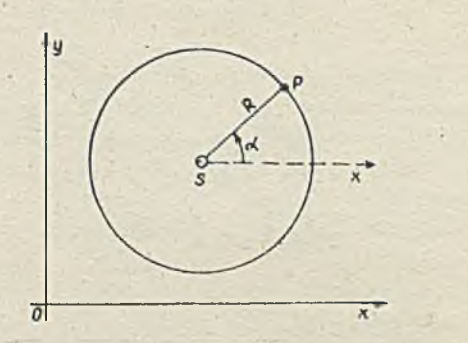

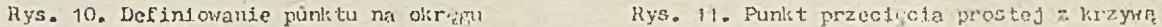

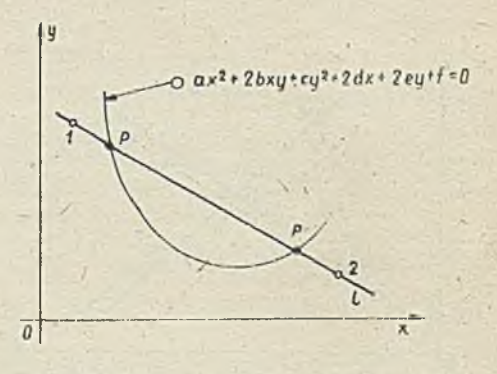

drugiego stopnia

#### Definiowanie prostej

Prostą na płaszczyźnie można definiować jako styczną do okręgu, jako styczną do-dwóch okręgów, jako prostą nachyloną do osi QX pod zadanym kątem, jako prostą nachyloną do danej prostej \_pod zadanym kątom i jako prostą równoległą do danej prostej. W każdym z podprogramów definiowana prosta jest wyznaczona w postaci standardowej przez współrzędne prostokątne dwóch punktów, zapisane w odpowiedniej tablicy.

System P3G umożliwia następujące sposoby definiowania odcinków prostych.

• Definiowanie prostej /wektora/ przechodzącej przez punkt i stycznej do okręgu, podprogram o nazwie DV/EKP0 /rys. 12/.

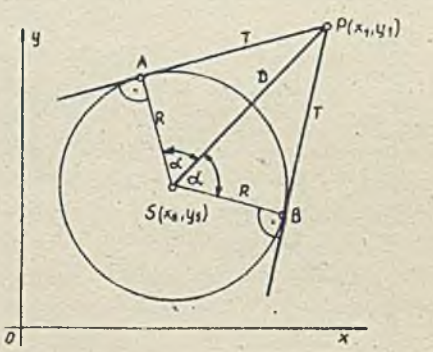

Rys. 12. Definiowanie prostej stycznej do Rys. 13. Prosta styczna do dwóch okręgów okręgu i przechodzącej przez 1 punkt poza okręgiem

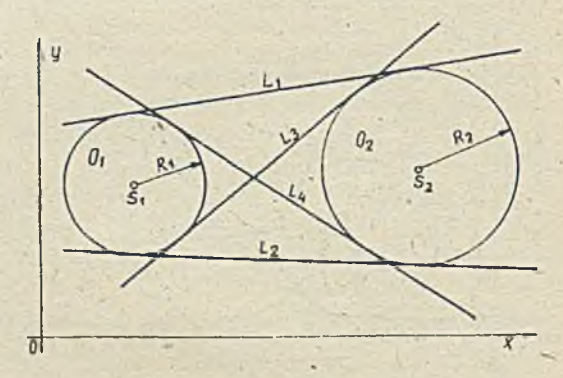

Okrąg jest zadany za pomocą współrzędnych prostokątnych jego środka i wartości promienia. Współrzędne zadanego-punktu, który leży poza okręgiem, są jednocześnie współrzędnymi drugiego punktu definiowanej prostej. O wyborze jednego z dwóch punktów styczności decyduję wartość odpowiedniego parametru IP, którą zadaje użytkownik.

- Definiowanie prostej /wektora/ stycznej do dwóch pkręgów, podprogram o nazwie DWEKDC /rys. 13/. Okręgi są zadawane współrzędnymi ich" środków i wartościami promieni. Hogą być cztery możliwe położenia prostej względem okręgów. O wyborze jednej z tych możliwości decydują wartości odpowiednich parametrów A i B, które zadaje użytkownik.
- Definiowanie prostej /wektora/ przechodzącej przez punkt, o znanych współrzędnych prostokątnych 1 tworzącej kątcC z osią 0X, podprogram o nazwie DWEKPX /rys. 14/. Wartość kąta oć jest liczona w lewo od dodatniego kierunku osi 0X do kierunku prostej.
- Definiowanie prostej /wektora/ przechodzącej przez punkt o znanych współrzędnych prostokątnych i tworzącej kąt cC z zadaną prostą /wektorem/, podprogram o nazwie DWEKP'-' /rys. 15/-

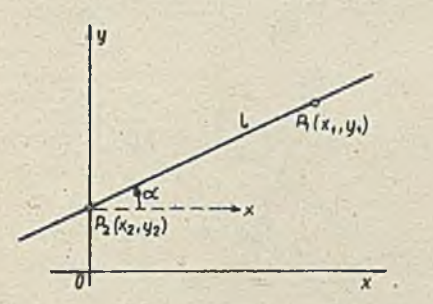

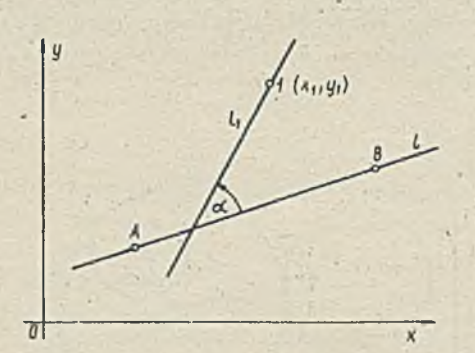

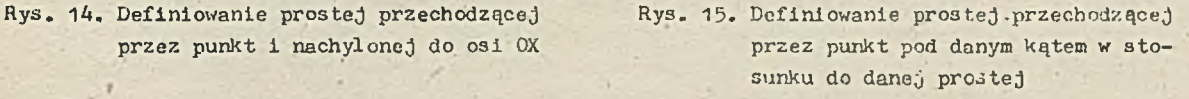

Zadana prosta jest określona przez współrzędne dwóch Jej punktów. \*

• Definiowanie prostej /wektora/ równoległej do danej prostej i odległej od niej o odległość D, podprogram o nazwie DVfEKRD /rys. 16/.

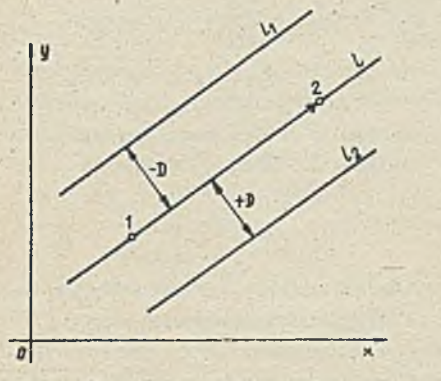

Prosta zadana jest określona współrzędnymi prostokątnymi dwóch jej punktów. Z dwóch możliwych prostych równoległych, położonych w odległości D, wybiera się właściwą, nadając wartości D odpowiedni znak.

Rys. 16. Prosta równoległa

Definiowanie okręgu koła

Każdy z podprogramów definiujących okrąg wyznacza standardowe parametry geometryczne okręgu, to jest współrzędne środka okręgu i jego promień. Okrąg na płaszczyźnie może być zdefiniowany czterema różnymi sposobami.

- Definiowanie okręgu o danych współrzędnych prostokątnych jogo środka i stycznego do prostej /wektora/, podprogram o **n a z w i e** DCKRSW /rys. **17/.** Prosta, styczna do okręgu, jest zadana współrzędnymi jej dwóch punktów.
- Definiowanie okręgu przechodzącego przez trzy punkty o znanych współrzędnych prostokątnych, podprogram o nazwie DCKRTP /rys. 18/.

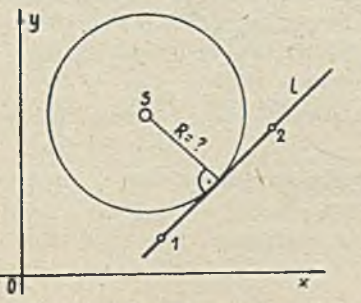

 $(x_5, y_5) = ?$  $\overline{\mathbf{x}}$ 

Rys. 17. Okrąg styczny do prostej

Rys. 18. Okrąg przechodzący przez trzy punkty

• Dofinicwanie okręgu o danych współrzędnych prostokątnych Jego środka 1 stycznego do drugiego okręgu, podprogram o nazwie DCKR80 /rys. 19/. Drugi okrąg Jest określony współrzędnymi Jogo środka i wartością promienia. Okrąg definiowany i dany mogą być wzajemnie styczne zewnętrznie i wewnętrznie. 0 wyborze odpowiedniego okręgu decyduje wartość parametru A, którą zadaje użytkownik.

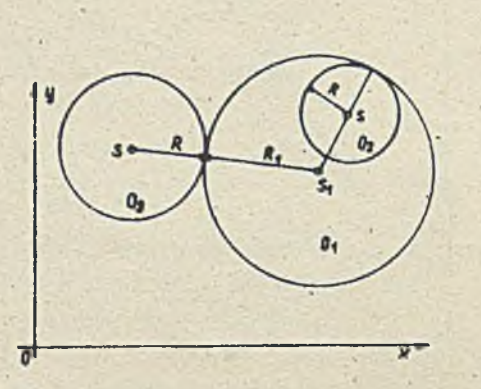

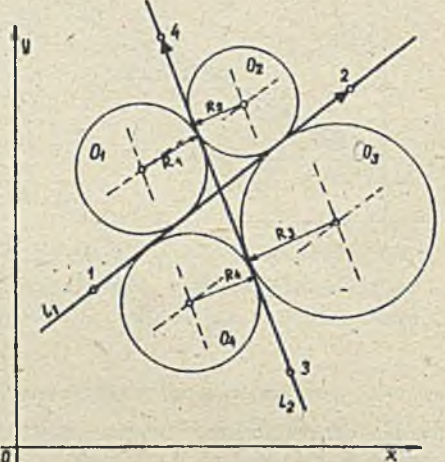

Rys. 19. Definiowanie okręgów stycznych Rys. 20. Okrąg styczny do dwóch prostych

• Definiowanie okręgu o danym promieniu i stycznego do dwóch prostych /wektorów/, podprogram o nazwie DCKRDW /rys. 20/. Dane proste są określone współrzędnymi prostokątnymi dwóch odpowiednich punktów każda. Występują tu cztery możliwości położenia okręgu względem dwóch prostych. 0 wyborze jednego z czterech okręgów decyduje znak i wartość promienia R okręgu.

Definiowanie luku okręgu

**W FSO standardową postać** łuku okręgu wyznacza się za pomocą następujących parametrów: współ**rzędnych prostokątnych środka** okręgu, kąta środkowego opartego na tyra łuku **i** promienia okręgu. **System zapewnia** 2 **następujące** sposoby definiowania łuku okręgu.

• Definiowanie łuku okręgu zadanego współrzędnymi punktów początkowego i końcowego oraz strzałką łuku, podprogram o nazwie ELCKRS /rys. 21/. Istnieją tu diva możliwe położenia środka okręgu. 0 wyborze jednego z dwóch możliwych położeń środka okręgu decyduje wartość i znak strzałki łuku.

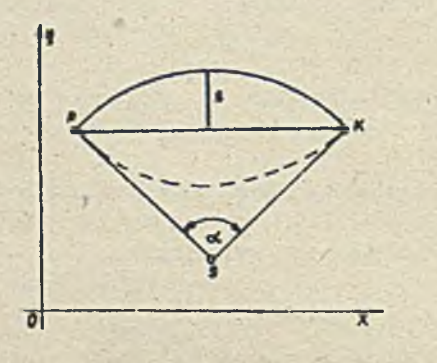

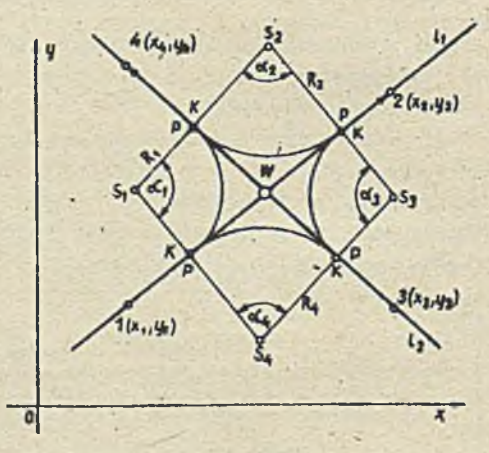

Rys. 21. Definiowanie łuku / /ego za pomocą 3trzałki 1 współrzędnych punktów końcowych

**Uy3.** 22. **Łuk kołowy styczny do dwóch prostych**

definiowanie luku okręgu stycznego do dwóch prostych i zawartego między nimi /naroże/, podprogram o nazwie DLOKRN /rys. 22/. Proste są zadane współrzędnymi dwóch punktów, 'położonych odpowiednio na każdej prostej. Natomiast łuk ma znany promień R, 0 wyborze Jednego z czterech łuków kołowych /naroży/ decyduje znak i wartość promienia łulcu R.-

**/**

Definiowanie krzywej 2-stopnia

Podprogram DFUDśT umożliwia definiowanie krzywej /funkcji uwikłanej/ drugiego stopnia, o równaniu ogólnym

 $ax^2$  + 2bxy + cy<sup>2</sup> + 2dx + 2ey + f = 0

i przechodzącej przez 5 punktów o znanycii współrzędnych prostokątny cli.

W wyniku realizacji podprogramu otrzymuje się wartości współczynników a, b, c, d, o, f równania ogólnego krzywej, zapisane w standardowej /dla krzywych 2-stopnia/ tablicy, która zawiera /oprócz współczynników a,b,c,d,e,i/ również punkty: początkowy (XF,YP) 1 końcowy (XX,YK) segmentu krzywej. /którymi są pierwszy i piąty z punktów zadających linię/ oraz kierunek obiegu krzywej wyznaczony przez kolejność występowania punktów zadających krzywą /przy założeniu, że w podprogramie definiującym wymienione zostały w tej kolejności, w jakiej znajdują się na krzywej/.

PODPROGRAMY TRANSFORMACJI

Podprogramy transformacji umożliwiają dokonywanie na standardowych postaciach elementów pierwotnych, trzech podstawowych przekształceń: obrotu o dowolny kąt względem dowolnego punktu płaszczyzny, skalowania przez dowolny współczynnik oraz przesunięcia o dowolny skończony wektor.

Podane niżej parametry formalne tych podprogramów mają stałe znaczenie. Są to parametry transformacji:

- $(X0, Y0)$  współrzędne środka obrotu,
- ALFA kąt obrotu w prawoskrętnym układzie współrzędnych /liczony na lewo od kierunku obrotu / środek obrotu i punkt obracany/, w stopniach i jego częściach,
- S współczynnik skali.
- (DX,DY) wektor translacji /przesunięcia/,

TABTR - tablica o rozmiarze /6/, zawierająca parametry transformacji w podanej wyżej kolejności.

Parametry transformacji mogą występować bezpośrednio w podprogramie Jako parametry formalna, wówczas drugą literą w nazwie tego podprogramu jest B. Mogą one być przechowywane w tablicy TABTR, która jest parametrem formalnym podprogramu i wówczas w nazwie podprogramu jako druga występuje litera T.

Transformacja punktu i wektora oraz ciągu punktów i wektorów

System PSG zapewnia transformacje punktów i wektorów oraz ich ciągów w sposób bezwzględny, czyli w układzie współrzędnych prostokątnych urządzenia graficznego i w sposób względny, czyli względem współrzędnych bieżących kursora graficznego bądź głowicy kreślaka. Występują tu następujące możliwości.

- Transformacja punktu'określonego w sposób bezwzględny, podprogramy o nazwach TBFKTB i TTFKTB /rys. 23/. Podprogramy obliczają współrzędne (XT,YT) punktu P , dokonując, w tym samym układzie współrzędnych, aastępujących przekształceń:
	- obrotu punktu  $P(x,y)$ , o dany kąt  $\alpha$ , względem dowolnego punktu płaszczyzny, zwanego środkiem obrotu  $S(x_{0}, y_{0})$ , o znanych współrzędnych, do położenia P'(x',y'),
	- skalowania współrzędnych punktu P' przez dowolny zadany współczynnik zwiększający lub zmniejszający, oprócz zera,
	- przesunięcia /translacji/ punktu P' o dowolny zadany wektor (DX,DY) .

Podprogram TTFKTB tym się różni od podprogramu TBFKTB, że parametry transformacji są podawane w tablicy TABTR w kolejności: XO, YO, ALFA, S, DX, DY, a nie jako oddzielne parametry.

 $-41 -$ 

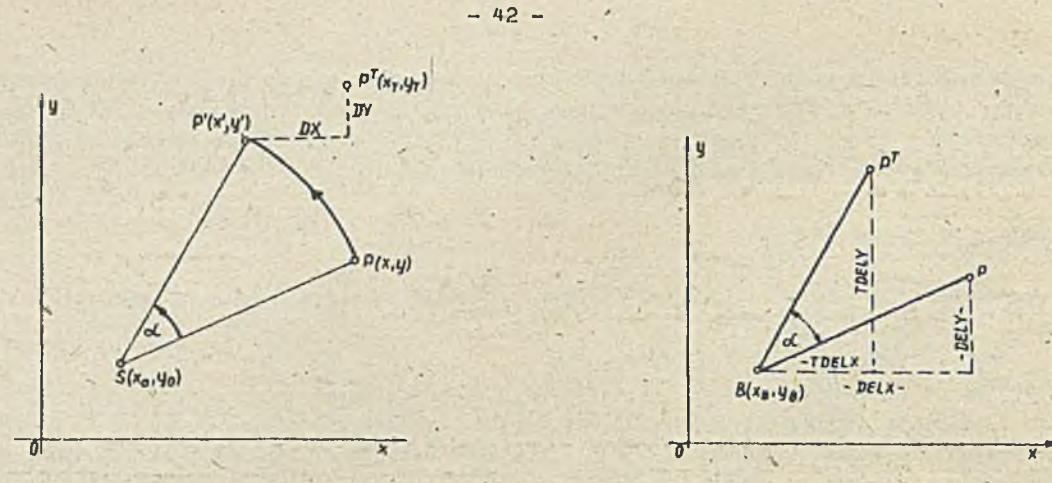

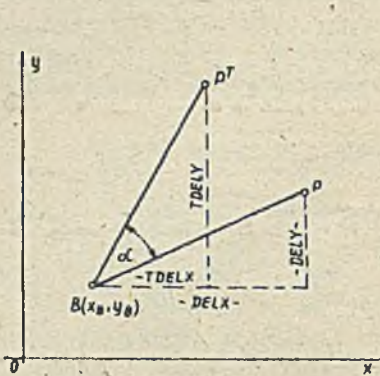

Rys. 23. Transformacja bezwzględna punktu Rys. 24. Transformacja względna punktu

- 2/ Transformacja punktu lub wektora zadanego w sposób względny, podprogramy o nazwach TBIKTM i TTFKTrf /rys. *PM/.* Podprogramy dokonuję transformacji przez obrót i skalowanie na podstawie danych przyrostów współrzędnych (DELX,DEl.Y) oraz wartości parametrów transformacji ALFA i 3.
- 3/ Transformacja zadanego tablicą ciągu punktów lub wektorów określonych w sposób bezwzględny, podprogramy o nazwach TBTPWB i TTfF./B /rys. 25/. Podprogramy obliczają współrzędne szeregu ' punktów, wykonując w tym samym układzie współrzędnych trzy przekształcenia: obrót, skalowanie i przesunięcie. Danymi są współrzędne punktów do transformacji, zawarte w odpowiedniej tablicy, liczba punktów oraz parametry transformacji.

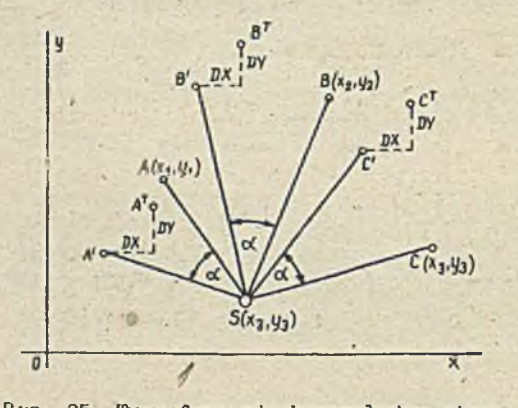

punktów

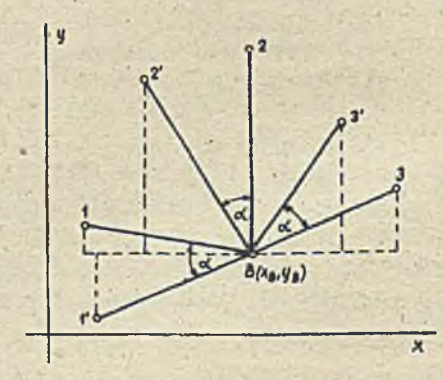

Rys. 25. Transformacja'bezwzględna ciągu Rys. 26. Transformacja wzgl-ędna ciągu punktów

4/ Transformacja zadanego tablicą ciągu punktów lub wektorów określonych w sposób względny, podprogramy o nazwach TBTPWM i TTTFWW /rys. 26/. Podprogramy obliczają przyrosty współrzędnych dowolnej liczby punktów względem współrzędnych bieżących XB,YB . . Jest to transformacja przez obrót *3,* skal cwanie. Danymi są przyrosty współrzędnych między współrzędnymi transf ormowanych punktów 1 współrzędnymi bieżącymi, liczba punktów transformowanych oraz parametry transfęrmacji ALFA i S. 5/ " ransformacja wektora zadanego bezwzględnie, podprogramy o nazwach TBMEKB i TTMEKB /rys. 27/.

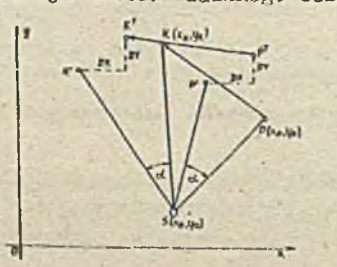

Podprogramy obliczają współrzędne punktów końcowych wektora, dokonując, w tym samym układzie przekształceń: obrotu, skalowania i przesunięcia. Transformacja ta Jest realizowana na podstawie współrzędnych punktów początkowego i końcowego wektora oraz parametrów transformacji.

Rys. 27. Transformacja bezwzględna wektora

#### Transformacja okręgu oraz Jego luku

#### System PSG stwarza tu dwie możliwości.

1/ Transformacja okręgu określonego w sposób bezwzględny, podprogramy o nazwach TBCKRB i TTCKRB /rys. 28/. Podprogramy dokonują transformacji współrzędnych środka okręgu przez obrót, skalowanie i przesunięcie. Natomiast promień okręgu podlega tylko skalowaniu. Danymi, są współrzędne środka okręgu i promień okręgu przed transformacją oraz parametry transformacji.

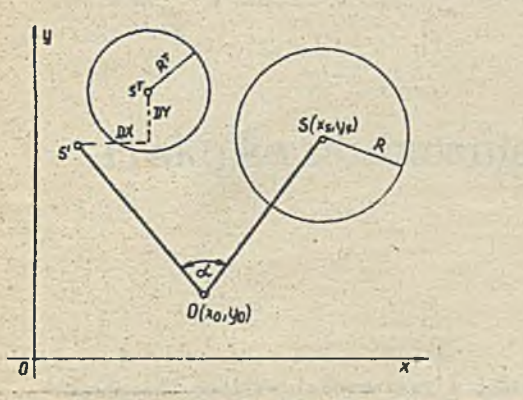

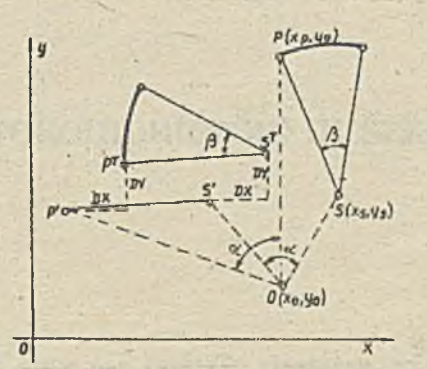

Rys. 23. Transformacja bezwzględna okręgu

Rys. 29. Transformacja łuku kołowego

2/ Transformacja łuku okręgu, podprogramy o nazwach TELCKR i TILCKR /rys. 29/. Podprogramy dokonują transformacji luku okręgu za pomocą trzech przeksztaiceńs obrotu, skalowania i przesunięcia. Praktycznie jest to transformacja wektora SP, czyli obliczenie współrzędnych punktów S<sup>T</sup> i P<sup>2</sup> przy zachowaniu tej samej wartości kąta środkowego  $\beta$  /rys. 29/. Danymi są współrzędne środka okręgu, współrzędne punktu początkowego łuku, skierowany kąt środkowy'luku *(i* oraz parametry transformacji.

#### Transformacja segmentu krzywej 2-stopnia

Transformacji, zadanego tablicą segmentu krzywej 2-stopnia /stożkowej/, dokonują podprogramy o nazwach TEFUD3 i TTPUDS.'Danymi są parametry równania ogólnego krzywej 2-stopnia, omówione wcześniej oraz parametry transformacji.

#### Transformacja segmentu krzywej n-stopnia

Transformacja krzywej n-stopnia /funkcji uwikłanej/ jest realizowana podprogramami TEFUNS i TTFUN3 przez obrót, skalowanie i przesunięcie. Danymi są parametry krzywej, stopień krzywej i parametry transformacji.

#### Literatura

- [1] Bronowska N., Mokrzycki W.: Oprogramowanie rastrowego monitora graficznego w systemie MERA 400. Warszawa 1979 Archiwum Opracowań IHM
- [2 ] Mokrzycki W.: Dyskretyzacja krzywych algebraicznych na jednorodnych siatkach kwadratowych k-spójnych /algorytm II/, Prace Naukowo-Badawcze IMH 1982 z. 2 s. **3 - A O**
- [3] Poradnik matematyczny, PWN Warszawa 1980
- [/\*] System PóG dla minikomputera DMA. Dokumentacja użytkowa. IKM Warszawa 190A

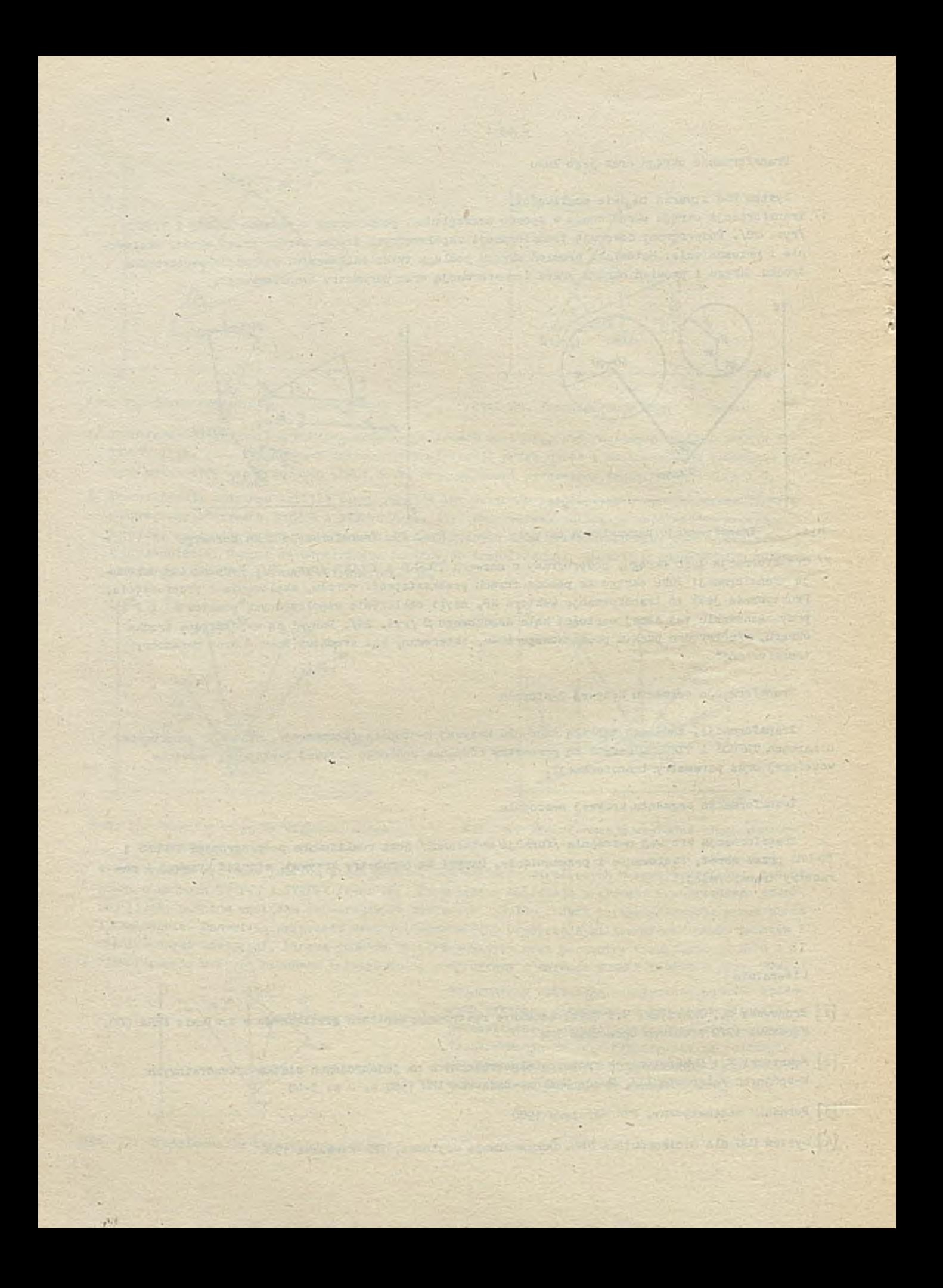

## TECHNIKI KOMPUTEROWE 1/87

**Ludmiła W. LIBIZOWA Władimir P. MUCHANCW Szkoła przy Ambasadzie ZSRR**

## Praktyka stosowania mikrokomputerów w szkole

Znajoraośó podstaw informatyki w dobie obecnej staje się poważnym elementem ogólnej kultury, dlatego toż w Związku Radzieckim od paru lat do programów.nauczania w klasach 9.1 10, szkół ogólnokształcących został wprowadzony nowy przedmiot - "Podstawy informatyki 1 teohniki obliczeniowej". Do nauczania tego przedmiotu służy tzw. próbny podręcznik pod redakcją ozłonkó *,* Akademii Nauk SRR - Jerszowa i Monachowa.

Pierwsza ozęśó tego podręcznika Jest przeznaczona dla uczniów klas dziewiątyoh i określa zasady opracowanie algorytmów dostosowanych do rozwiązywania zadań. Są więc sprecyzowane podstawowe zasady niezbędne dla sformułowania zadania w Języku algorytmu.

Autorzy podręoznika zakładają "bezmaszynową" naukę informatyki, ponieważ w Związku Radzieckim wyposażenie szkół w mikrokomputery będzie odbywało się stopniowo, w miarę loh produkoji.

Druga ozęśó podręoznika Jest przeznaozone dla uozniów kies dzlesiątyoh.ObeJmuJe naukę elementów informatyki z użyciem (tam, gdzie Jest to możliwe) komputera szkolnego. iT podręczniku znajdują się podstawowe informacje o pracy komputerów i wstępne wiadomości o programowaniu. Dla opracowania programów w podręczniku proponuje się wykorzystanie jednego z języków algorytmicznych, w szozególnośoi języka BASIC.

W szkole przy Ambasadzie Związku Radzieckiego w Warszawie konsekwentnie realizowana jest nauka podstaw informatyki, zgodnie z zakresem proponowanym w podręczniku Jerszowa w wersji z wykorzystaniem komputerów. Jest to możliwe ponieważ od lutego 1986 r. w szkole utworzono Fraoownię Informatyki, wyposażoną już obecnie w 8 osobistyoh mikrokomputerów SK-1906, ożyli "Meritum-1 " (przeznaozonyoh dla uozniów) oraz'jeden "Weritum-2 " (dla wykładowoy). Mikrokomputery te tworzą sieó. Pozwala to na realizację bezpośredniej łąozności między komputerem nauczyciela a komputerem ucznia (rys. 1 ); komputer "Meritum— 2 ", oprócz funkcji mikrókomputera-wykładowcy spełnia funkcje "filie servera".

Zgodnie z obecnymi tendenojami w Związku Radzieckim wykorzystywanie mikrokomputerów osobistyoh w szkole idzie w dwóch kierunkach;

- *S o* nauka przedmiotu "podstawy informatyki i techniki obliczeniowej" przedmiot ten obejmuje takie zagadnienia, jak: algory tmizec ja zadań, programowanie w języku algory tmicznym, prace na mikrokomputerze indywidualnym i na mikrokomputerach pracujących w sieci;
- *0* nauka innych dysoyplin przedmiotowych z pomooą komputera.

Sposób, w jaki realizowany jest każdy z wymienionych kierunków nauki w szkole przy Ambasadzie Radzieckiej w Warszawie,omówimy nieoo dokładniej w dalszej ozęśoi artykułu.

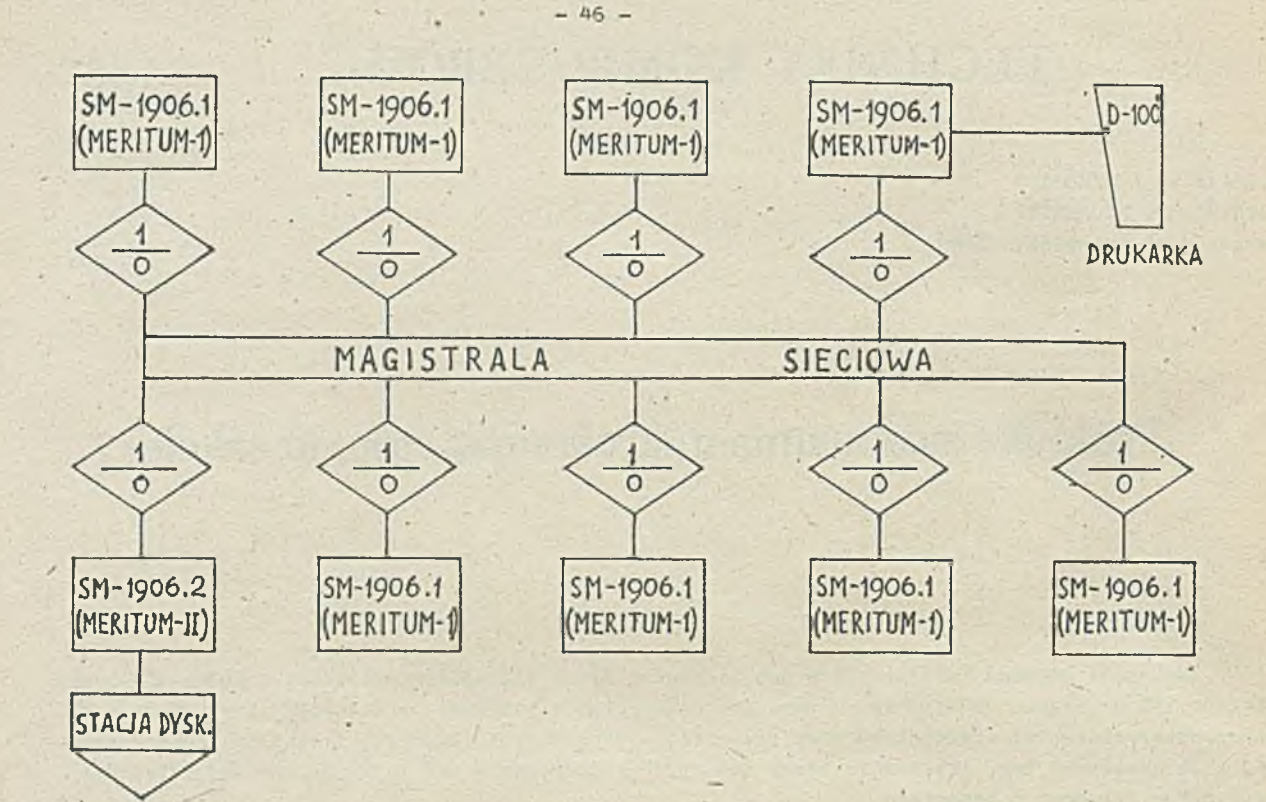

**Struktura lokalnej sleol mikrokomputerowej w szkolnej klasie komputerowej**

Nauka nowego przedmiotu "Podstawy informatyki i techniki obliczeniowej" w klasach dziewiątych szkoły zorganizowana jest w sposób następujący:

- 0 na lekojaoh raz w tygodniu wykładana jest teoria zasad informatyki i teohniki obliczeniowo j,
- **0**na ćwiozeniach prowadzone są praktyczne prace na minikomputerach działających w sleoi: młodzież programuje w języku BASIC i rozwiązuje zadania za pomocą minikomputera, itp.

Na ówiozeniaeh prowadzone sa również lekcje z zakresu fizycznych, arytmetyoznyoh i logioznyoh podstaw informatyki. Nauczanie nowego przedmiotu w klasaoh dziesiątych szkoły w pierwszym kwartale było zorganizowane w snosóh analogiczny, jak w klasach dziewiątych. Następnie, do nauki zasad programowania podzielono uozniów na dwie grupy - pracownia informatyki dysponuje miejscami tylko dla 16 osób.

Zajęoia odbywają się raz w tygodniu, oo tydzień następuje zmiana grupy. *;* 

Każda grupa na zajęciach bez komputera zajmuje się teoretycznymi zasadami programowania oraz opracowuje algorytmy, według których sporządza na zajęciach z komputerami programy w języku BASIC, wprowadza je do knmputera, uruchamia usuwając błędy formalne, a następnie błędy merytoryczne oraz zapisuje gotowe programy na dyski elastyozne.

Na ówiczeniach uozniowie klas dziesiątyoh opracowują programy dydaktyczne z lnnyoh przedmiotów, które wejdą do biblioteki użytkowyoh problemowo-ukierunkowanyoh programów do nauki różnych ' dyscyplin.

Nauka programowania w języku algorytmicznym DASld odbywa się według metodyki óoisłego współdziałania wykładowcy z uozniem. Programy całkowicie poprawne formalnie i merytoryoznie oraz prawidłowe pod względem dydaktycznym są zapisywane na dysku elastycznym, przy czym jak pokazano na rysunku, stacja dysków elastycznych jest podłączona do minikomputera przeznaczonego dla wykładowcy. Na dysku tym zapisane są liozne programy lekcyjne oraz programy sprawdzania wiedzy ucznia; między innymi na dysku (neuczyoiel3klm ) zapisany jest "Kurs nauki programowania w języku BASIC'.

Kurs teoretyczny nauki programowania w języku BASIC składa się z 8 lekojl, z któryoh każda podzielona'jest na trzy części.

Uozeń po śoiągnięoiu do pamięci 3wojego komputera programu lekoji z "nauczycielskiego" dysku elastyoznego, noże go odczytywać na ekranie monitora tak długo, aż się nauozy na pamięć danej partii materiału. 7 lekojach, oprócz opisów instrukcji języka i sposobu wykorzystywania ich w programach, zadawane są pytania, na które uozeń musi udzielić odpowiedzi. Pozwala mu to dokonywać własnej ooeny przyswajania odozytywanogo materiału. To samo może wykonywać nauczyciel, ponieważ Jego nauczycielski komputer jest wyposażony (programowo) w identyfikator każdego ucznia (właściwie identyfikator mikrokomputera uczniowskiego). Nauozyoiel, kontrolując ze swego komputera prace uozniów na loh komputerach, może przesyłać zadania każdemu uczniowi. Ma więo możność jednocześnie nauozaó i sprawdzać przyswojenie materiału.

Sekwencje kolejno oddziałujących na siebie elementów: uozeń - personalny komputer nauczyoiela - nauozyciel, można określić jako formę programowanej nauki. Warto zaznaczyć, że przy tym sposobie orgonizaoji nauczania istnieją duże możliwośoi indywidualnego podejścia do procesu nauozania, a Jednocześnie uoznibwie zwolnieni są od obowiązku uozenia się w domu.

Uozeń, który łatwo przyswaja materiał 1 może sam sprawnie ułożyć program do rozwiązania konkretnego zadania, uzyskuje "zaliczenie" woześniej, przy ozym zaliczeniowe są Jedynie programy zapisane w postooi algorytmicznej w"bibliotece algorytmów" podręcznika do przedmiotu "podstawy informatyki 1 techniki ohliozeniowej". "Zaliczenie" oznacza, że uozeń opanował odpowiedni fragment wiedzy o komputerach. Wiedza ta, jak to zostało zaznaczonę w materiułach "III Międzynarodowej konferencji o stosowaniu ETO w szkołcch" - Lozanna 1981, wyraża się następującymi umiejętnościami:

- « posługiwanie się ogćlnoprzyjętymi terminami takimi, Jak wprowadzanie informacji, wyprowadzanie informacji, peryferia, hit, bajt, uruchomienie, załadowanie programu, itp.:
- « opracowanie najprostszych programów komputerowych;
- $\bullet$  analizowanie zadań i przedstawianie ich w zapisie logicznym;
- $\bullet$  proponowanie zadań zdatnych do wykonania na komputerze;
- ocenianie, ozy program odpowiada zadaniu;

÷

9 proponowanie zmian danego programu w oelu lepszego wykonania zadania.

Uozeń, który uzyskał "zaliczenie" — w następnym etapie zajmuje się opraoowaniem programów dydaktycznyoh w zakresie tyoh opanowanyoh już przedmiotów. Lep3ze programy zapisywano są na dyski elsstyozne, a następnie włączane do banku wiedzy o określonych przedmiotach. #

Ogólnie można powiedzieć, że. komputerowe banki wiedzy praktycznie spełniają rolę informatorów. Zapisywana w tyoh bankach informacja jest tak uporządkowana, że umożliwia łatwe jej uzupełnienie, szybki dostęp do konkretnej informacji i możliwości operatywnej jej wymiany. Wszystko to znacznie ułatwia pracę z materiałem przeznaczonym do nauczania, wzbogaca zasoby informacji wykorzystywane na lekcjach, pozwala znaoznie ekonomiczniej wykorzystywać ozas przeznaczony na nauczanie.

Jak wynika z obserwacji, uczniowie z dużym zainteresowaniem i ohęolą zdobywają wiedzę o komputerach. Powstają przy tym warunki dla znacznego wzmocnienia aktywnośoi 1 samodzielności uczących się 1 przezwyciężenia negatywnego stosunku do zajęć szkolnych. Podobnie.obserwuje się pozytywne oddziaływanie techniki komputerowej na pracę nauczyciela, na intensyfikację procesu edukacyjno-pedagogicznego.

Nauczanie innych dyscyplin przedmiotowych prowadzone z pomocą komputera możliwe jest. tylko pod warunkiem posiadania odpowiednich programów dydaktycznych. Opracowanie takioh programów wymaga, z Jednej strony, znajomości materiału dydaktycznego przedmiotu nauczania, a z drugiej dokładnej znajomości Językr programowania, np; BABIO oraz szczegółowej wiedzy o możliwośolaoh komputerów "MERITÔK— 1" i "MBRITUK— 2".

Programy zawierające materiał dydektyezny niezbędny do prowadzenia lekoji z użyciem komputera mudzą'byó dostarczone nauczycielowi danego przedmiotu. Mn przykład do opanowania języka

BASIC na wyższym poziomie, niż jest to używane na lekojach w klasach dziewiątych a zapisanego na dyskach elastycznych, niezbędny jest poradnik, w którym uczniom byłyby zaprezentowane różne sposoby programowania, w oolu osiągnięcia odpowiednioh efektów dydaktycznych.

Ponieważ brakuje na razie takiej pomocy naukowej, wspólnie z mgr Krzysztofem Krzemińskim został opraoowany wstępny poradnlk-podręcznik z tej dziedziny.'Opracowanie to będzie służyło 0q opracowania jednej z ostatnich częóoi programu nauczania informatyki i techniki obliozeniowej; cały kurs będzie zawierał:

- teoretyczny kurs' programowania pt. "Podstawy informatyki i .techniki obliczeniowej pod redakcją A.P. Jerszowa i W.M. Mońschowa.
- praktyczny kurs programowania w języku BASIC 8 lekoji wydrukowanych zapisany na dysku  $\overline{\phantom{a}}$ elestycznym.

Taki poradnik będzie nosił tytuł "Rozwiązywanie zadań na mikrokomputerze personalnym" i zostanie wydrukowany już w najbliższym czasie.

Logiczną konsekwencją będzie też doprowadzenie do triady: teoria, praktyka, przygotowanie • uczących się do zawodowego ukierunkowania.

Opanowanie teoretycznych i praktycznych nawyków w zakresie programowania powinno byó takie, aby znalazły one zastosowanie w praktyce, Wspomniany poradnik-podręcznik jest więo instrukcją działania, która dopomoże wytworzyć takie przyzwyczajenia, to znaczy da możnoćć opracowywania w formie komputerowej, programów pozwalających uozniom dostrzec już obecnie realne rezultaty z nauki przedmiotu "podstawy informatyki i teohniki obliczeniowej". Zachowanie tej zasady pracy prowadzi do zgodnoóoi programów opraoowywanyoh przez uozniów z programami nauczania poszczególnych przedmiotów i będą odpowiadały wymaganiom stawianym programom dydaktycznym. Dzięki -temu szkoła, bez zaangażowania wykwalifikowanych programów, będzie mogła rozpocząó formowanie pakietów programów użytkowyoh do poszczególnych przedmiotów. *V* szkole przy Ambasadzie prace w tym kierunku są Już prowadzone. Zgromadzono programy dydaktyczno z algebry, geometrii, fizyki, teohniki samochodowej, śpiewu, gimnastyki, chemii i języka angielskiego.

V? celu udoskonalenia opanowanych już nawyków w opracowywaniu programów dydaktyoznyeh, dobrze Jest programy te omawiaó na odpowiednich spotkaniach. *X!* tym celu muszą jednak one byó znane szerszemu gronu, np. przez opublikowanie opisów i listingów. *X!* tym też oelu grono' uozniów rozpoczęło wydawanie drukiem szkolnych podręcznikowyoh zsszytów z zakresu informatyki i techniki obliczeniowej. Już treść pierwszego zeszytu nie została ograniczona do problematyki, która może interesownó tylko uczniów klas 9 i 10, leoz opracowano go pod kątem zainteresowań także uczniów klas od szóstej do ósmej już obecnie zdobywających wiedzę w kółkach zainteresowań w zakresie informatyki.

Zespół opracowujący ogłosił konkurs na nazwę wydawnictwa. Wybrano nazwę "ALGORYTM", a dewizą stało się motto: "EMO-INTELEKT-MY". Rocznie będzie ukazywać się 5 zeszytów. Pierwszy numer "ALCORYTMu" już został wydany. Zawiera on:

- I. Nowoóoi "Elektronika MO 1211"
- II. Wyniki konkursu
- III. Informatyka w szkole
- IV. Ogólne wiadomoóoi o praoy "Keritum-1"
- V. Programowanie **w** Języku BASIC
- VI., Programy nauozające: lekcja 1
	- słownik języka BASIC
	- muzyka
	- rozwiązywanie równań kwadratowych
	- sinusoida
	- czworościan
	- egzaminator dla uczniów klas młodszych
- VII. Grafika PETO "Meritum-1"

VIII. Zadania dla zapaleńoów

*7./* Elektroniczna Maszyna Obliczeniowa

Wymieniony materiał opracowano na 20 stronioach.

W rozdziale VI przedstawione są tylko programy będąoe wynikami prao uozniów. Obeonie jest Już przygotowywany do druku drugi numer "Algorytmu", do którego wejdą opracowane nie tylko programy dla uczniów dziewiątych i dziesiatych, lecz również programy dla uczniów klas siódmych 1 ósmyoh.

Tok jak poradnik-podręoznlk "Rozwiązywanie zadań na mikrokomputerze", tak również i kwartalnik "ALGORYTM" moją jedyny oel: wykorzystać i udoskonalić wiedzę uczniów w zakresie informatyki, W ten sposób powstanie rezerwa intelektualna, która dopomoże opracować kompletne pakiety programów użytkowych z poszozególnyoh przedmiotów i wykładowca nie musi dysponować oałym pakietem programów po to, aby wykorzystywaó komputer na lekojaoh. Dla osiągnięola okreólonyoh efektów, można i należy wykorzystaó oddzielnie poszczególne programy, włąozająo je do materiałów dydaktyoznyoh na lekojl. Pozwala to już we wstępnym etapie wykorzystywaó komputer przy nauczaniu poszozególnyoh przedmiotów spełnia on tutaj rolę instrumentu formalizacji wiedzy o świecie. Efektywną bywa ta lekcja, na której uczniowie są podstawowymi osobami działającymi, a nauczyciel - jest jedynie organizatorem ioh praoy. Przede wszystkim to dla uozniów muszą byó jasne zadania i osiągnięte końcowe rezultaty - wiedza, umieJętnośoi, nawyki, motywaoje 1 poznawoza samodzielnoóó.

Wprowadzenie komputera do prooesów nauczania uozyni go dostępnym i zrozumiałym dla każdego. Wszysoy będą umieó posługiwać się nim, a to oznaoza, że szkoła potrafi z powodzeniem efektywnie realizować zadania wytyozone jej na XXVII Zjeźdeie KPZR, Bez apeojalnyoh wymagań w odniesieniu do tworzenia jej apeojalnyoh warunków potrafi przygotowywać specjalistów, na przykład operatorów-programistów,

Naaza aekoła dyaponuje takimi możliwościami, a nagromadzono doświadczenie udowodniło, że uozniów bardzo interesuje programowanie i prao8 na mikrokomputerze. Należy się spodziewać, ża wyrosną a nioh wartośolowi speojaliśoi, lubiąoy swą praoę, dążąoy do pogłębiania zdobytej wiedzy.

Nowa forma realizaoji prooesu wykształoenla wiąże się jednak z zasadniozą przebudową całego systemu nauczania, zmianą oałoj "teohnologii pedagogicznej", stylu, metod 1 środków nauozanla. Niezbędna Jest toż radykalna zmiana metodologicznego myślenia, tak pedagogów-badaozy,jak również i nsuozyoiell-praktyków. Problemem kluozowym udoskonalenia oałego systemu naukowo-wyohowawozego jest realizaoja wymagań stawianyoh lekcjom przez współozesnośó.

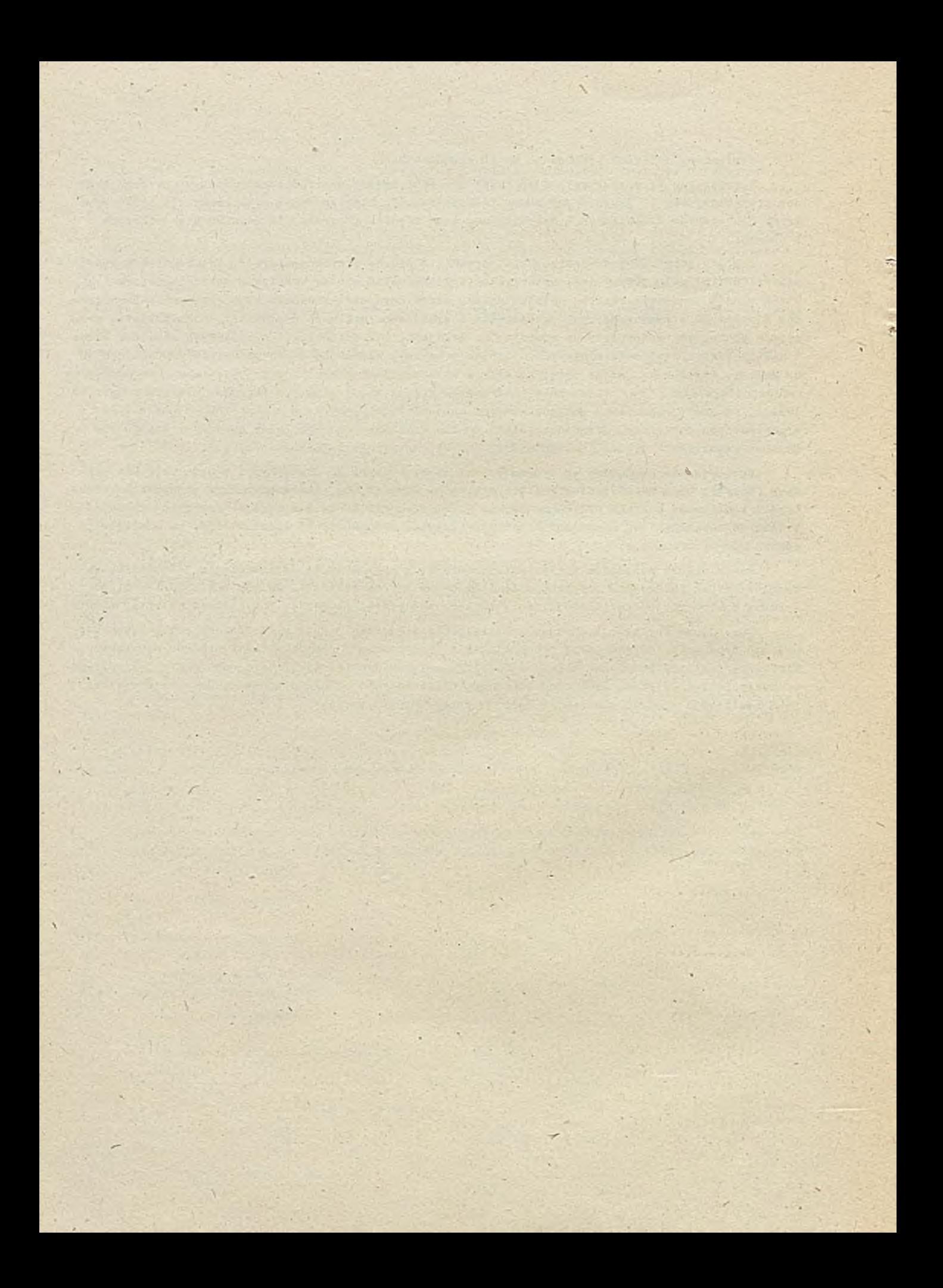

### sprawozdania

Trzecia Jesienna Szkoła PTI "Współczesne kierunki rozwoju informatyki" - Mrągowo 1986

Szkoła ddbyła się w dniach 3-7 listopada 1986 r.Uczestniczyło w niej ok. 190 słuchaczy z oałego kraju i ośmiu wykładowoów z nestępującymi referotemi:

- 0 doc. Jan Yndey (Uniwersytet Warszewski) "Problematyka systemów operacyjnych na przykładzie systemu UNIX".
- $\bullet$  prof. Zdzisław Pawlak (PAN) "Komputerowe wspomaganie proocsorów decyzyjnych",
- 9 dr Stefen Sokołowski (Uniwersytet Gdański) "Programowanie funkcjonalne",
- O don. Antoni Kreczmar (Uniwersytet Tnrszawski) "Ję2yki obiektowo zorientowane",
- O doc. Jan Zabrodski (Politechnika Tarszowska ) "Cyfrowa generacja obrazów",
- $\phi$  prof. Cliff B. Jones Manchester University) "VDM and its application in programm development".
- $\bullet$  mgr "lodzimierz Grudziński(Uniwersytet "arszawski) "Zastosowanie Prologu w bazach danych",
- $\circ$  doc. Stanisław Weligórski (Uniwersytet Warszewski) "Informatyka szkolna i jej problemy".

Każdy dzień był dosyć pracowity; co ilustruje poniższy plan zajęć:

- $9 12^{30}$  sesja poranna (wykład plus dyskusja)
- $15 18^{30}$  sesja popołudniowa (wykład plus dyskusja)
- 20 21 konwersatorium

U dalszej części sprawozdania pokrótce przedstawiam treść poszozególnych wykładów.

Z, Pawlak w swoim referacie pt. "Komputerowe wspomaganie procesów decyzyjnyoh" zaprezentował inne spojrzenie na jeden z ozołowyoh dzisiaj tematów. Od początku istnienia komputerów były czynione próby zastosowania komputerów do wspomagania wnioskowania, jednakże dotąd nie udało się rozwiązać tego problemu ani ód strony teoretycznej ani praktycznej. Prelegent wprowadził. następującą klasyfikację wnioskowań:

• dedukcyjne, O indukcyjne, • potoczne

Tnioakowanie dedukcyjne jest stosowane w matematyce - próby zastosowania w innych dziedzinach zakończyły 3ię fiaskiem.

""ni os kowanie dedukoyjne opiera się na teorii mnogości I logioe. Nazywane jest-niezawodnym gdyż przy prawdziwych przesłankach daje zawsze prawdziwe wnioski. Prowadzi od ogółu do szczegółu Przykład: człowiek jest śmiertelny -> Kowalski jest śmiertelny. Wnioskowanie dedukcyjne znalazło zastosowanie w implementacjach komputerowych np. automatycznego dowodzenia twierdzeń; jest w pełni zbadane - można spotkaó poglądy, że ta dziedzina została zakończona - i ma bogatą teorię. 'Tnioskowanie to wiążą z komputerami przede wszystkim takie nazwiska jak Alfred Tarski ( 1939), Haro Tang (1961) i Andrzej Trybuleo (1980).

Wnioskowanie indukcyjne Jest głównym narzędziem nauk eksperymentalnych i-polega na uogólnianiu częściowych danych obserwacyjnych; prawdziwość jest określana z pewnym prawdopodobieństwem. Ne ono charakter odwrotny do wnioskowania dedukcyjnego, tzn. przechodzi od szczegółu do ogółu. Przykład: temperatura wody 100°C => woda wrze.

Opiera się na prawdopodobieństwie i statystyce, odbywają się próby tworzenia teorii. Vf ircplementaoJaoh komputerowych znalazło zastosowanie'w algorytmach uczących się, rozpoznawaniu obrazów i sygnałów, symulacji itd. Wiące się to z 'takimi postaciami jak: John 3.Kill i Kezimierz śjdukiewicz (1965). Droga ta raczej jednak nie przyozyniła się do nowego srojrzenia na wnioskowanie indukcyjne.

Tnloskowanle potockne jest rozpowszechnione w żyoiu oodziennym i niektórych naukach humanistycznych. Przykład: każdy mówi, że Jasio jest głupi => Jasio. jest głupi.

Pravdziwość wyników jest tu problematyczna, mimo to wnioskowanie potoczne znajduje zasto-sowanie w implementacjach komputerowych w najmodniejszym w USA kierunku, w tzw. systemach ekspertowych. Brak jakiejkolwiek metodologii stawia Jednak uzyskiwano wyniki pod znakiem zapytania. Nieznana jest nam dotąd jakakolwiek teoria.

TT dalszej ozęśoi referatu prelegent przedstawił opartą na koncepcji tzw. zbiorów przybliżonych pewną metodę komputerowego wspomagania wnioskowania indukcyjnego, jej raczej rokując przyszłość. Istota tej metody była wyjaśniana na trzech przykładach praktycznych. Mino pozornych różnią, we wszystkich przykładach sprawa sprowadza się do analizy tablio decyzyjnych a w szczególności ich dekompozycji i niesprzeezności. Wspólne, oeohą przeprowadzonych wnioskowań był brak pełnej wiedzy o interesujących procesach. Istnieją liczne metody matematyczne pozwalające wyciągnąć prawidłowe wnioski w warunkach niepełnej wiedzy (statystyka, zbiory rozmyte) nie zawsze Jednak przydatne, np. ze względu na małą liczbę danych lub ich charakter. *W* tyoh sytuacjach wydaje się rokować nadzieję zarroponowaną metoda zbiorów przybliżonych. Nierozróżnialnośó r.a bazie pewnych oech zmusza co przybliżania Jednyoh zbiorów innymi. Celem tej teorii jest uzyskanie logiki wyciągania wniosków z "pewną dokładnością" oraz stworzenie matematyoznyoh podstaw analizy tego typu rozumowania.

Przeglądu podstawowych zagadnień systemów operacyjnych wspieranego przykładami z modnego od pewnego czasu systemu UNIX dokonał w swoim referacie, pt.: "Problematyka systemów operacyjnych na przykłedzie systemu UNIX" doc. J. Madey.

System operaoyjny stanowi nadbudowę sprzętu 1 ukrywając tym samym pewne oechy sprzętu daje użytkownikowi maszynę wygodniejszą do rozwiązywania problemów. W szozególności zarządza proca elementów komputera i realizuje podział jego zasobów pomiędzy użytkowników. Udostępnia liczne pakiety programistyczne i języki programowania.

Historia systemów operacyjnych Jest' Już dosyć bogata i obejmuje tskie produkty, jak mający złą reputację uniwersalny moloch 03/360 na maszyny IBM 360/370 czy ambitny KULTICS poprzez systemy badawcze typu THR ozy RC4000 do prostyoh, dominujących nn obecnych mikrokomputerach MS DOS, CP/M czy UNIX.

ITedług autora ozymś wyjątkowym jest właśnie UNIX. UKIX to środowisko programistyczne obejmujące edytory, kompilatory, pocztę elektroniczną i inne. Zajmować on ma taką pozycję wśród systemów operaoyjnych jak Pascal wśród języków programowania - mimo swych już 15 lat, staje się standardem na mikrokomputery. Na wszakże, zważywszy na panujące kierunki, Istotną wadę - nie Jest "user-friendly".

#### UNIX Jest rozwijany głównie w trzeoh ośrodkach:

Research Bell Labs (wersje V5 do VB), Bell USC (od UNIX/RT do System V) i uniwersytet Berkeley (od wersji 2HSP do 4.2 B3U). Powstały liczne mutaoje, takie jak Xeniw firmy Microsoft dla mikroprocesorów Intel 8086/88 ozy Tunis z uniwersytetu w Toronto, ffiele cech UNIXa przejmują inne systemy np. K3 T/OS. T dalszej ozęśoi autor zarysował podstawowe problemy systemów operaoyjnyoh ilustrując Je rozwiązaniami przyjętymi władnie **w** UNIT.

Strukturę systemu, poza patologicznymi przypadkami można sprowadzić do dwu warstw. wewnętrznej i zewnętrznej. Warstwa wewnętrzna tzw. Jądro jest odpowiedzialna m.in, za obsługę przerwań, przydział procesora, operaoje wejścia/wyjścia, system plików oraz tworzenie i usuwanie procesów warstwy zewnętrznej. Warstwa zewnętrzna obejmuje procesy systemu, które mogą "trochę poczekać" na zasoby komputera 1 procesy użytkownika. T warstwie tej znajduje się też proces odpowiedzialny za konwersaoję z użytkownikiem - w UNIX wymienialna tzw. powłoka (sohell).

Równoczesna prąoa niektórych elementów instalacji komputerowej rodzi naturalną potrzebę równoległego przetwarzania programów lub nawet ioh fragmentów. Spowodowało to narodziny' takiej dyscypliny jak programowanie współbieżne. Zajmuje się ona notaoją i technikami wyrażania potenojalnej rćwnoległośoi,

Realizację programu sekwenoyJnego nazywymy procesem sekwenoyjnym. Dwa procesy są współbieżne,. Jeśli przedziały czasu ioh wykonywania nie są rozłączne. Procesy współbieżne mogą być rozłączne — gdy nie współpracują ze sobą, lub interakoyjne - w przeciwnym razie.

W prooe3aoh interakoyjnyoh może wystąpić zjawisko tzw. blokady (dedlook ) - istotną sprawą jest tu więo 3ynohronizacja prooesów, przy wykluczającym się dostępie do wszystkloh zasobów. Pierwszym zaakceptowanym mechanizmem sycohronizaoyjnym były zaproponowane 20 lat temu przez lijkstrę semafory. Semafory są jednak mechanizmem niestrukturalnym, nie wykluoeaJąoym w przypadku złożonego systemu popełniania niewykrywalnego przez translator błędu - translator nie może sprawdzić prawidłowości używania semaforów, a np. kolejność operaoji P/s/ je3t bardzo istotna i.może oałkowioie zmienić wynik. '

W połowie lat siedemdziesiątych za 3prawą B. Hansena, Dijkatry i Hoare zaproponowano lepszy, strukturalny mechanizm tzw. monitor.

System operacyjny zarządza sprzętowymi i programowymi zasobami komputera 3twarzająo użytkownikowi iluzję wyłączności - dla każdego z nich tworzy, utrzymuje a następnie likwiduje komputer wirtualny. Podział zasobów między użytkowników realizują programy zarządzająoe. Przydział procesora procesom odbywa się według pewnyoh strategii. Kożna je podzielić na dwie podstawowe grupy: przydział z wywłaszczaniem (np. klasyczny podział ozasu - time sharing) lub bez wywłaszozanla (np. nadawanie priorytetów prooesom Ijib PIPO). Często stosuje się strategię łączną i taka realiżaoJa odbywa się **w** UNIX - Jest to forma łąoząoa podział ozasu z priorytetami. Strategie przydziału pamięoi operacyjnej zmieniały się wraz ze zmianą Jej podstawowyoh oeoh.Możemytu wyróżnić:  $\bullet$  strategie zakładąjące obeoność w spojnym obszarze pamięci oałego obszaru adresowego' procesu,

- . 3tatyozny podział ne strefy,
- . dynamiczny podział na strefy,
- . wymiana ( swapping )

#### • pamięć wirtualna.

Przyjęta strategia miała oczywiście jakieś konsekwencje uwidaczniające się ozy to w ochronie pamięoi, fragmentaoji ozy migotaniu stron, ff systemie UNIX przydział pamięoi zmieniał eię od wymiany **w** pierwszyoh wersjach systemu do pamięoi wirtualnej.

Istotnym elementem każdego systemu operacyjnego jest zarządzanie zbiorami. UNIX używa systemu plików opartego na drzewiastym, hierarohioznym katalogu. Każdy plik może być ozytany lub/i pisany lub/i wykonywany. Takie kombinaoje praw dostępu do pliku są określane dla trzeoh grup użytkowników: właściciela, woześniej określonej grupy i wszystkich.

Klasyczne, imperatywne programowanie polega na instruowaniu maszyny 00 ma robić, krok za krokiem kolejnymi instrukojami programu napisanego w imperatywnym języku programowania, np. Pasoalu, Fortranie. Obeonie ooraz ozęśoiej oiężar przenosi się na sformułowanie problemu a takie właśnie, właściwsze podejście daje przebój ostatnich lat - według S. Sokołowskiego, autora referatu "Programowanie funko jonalne" - programowanie funko jonąlne (functional programming, applicative programming, declarative programming).

Na przykładzie listy płeo autor pokazywał zalety programowania funkoJonalnego, tj. skróoenie zapisu programu i poprawę Jego ozytelnośoi. Inną zaletą Jest brak efektów ubooanyoh — wszystko trzeba robić wprost. Oozywiście są i wady. Języki funkcjonalne wymagają bardzo dużo pamięci,

są również powolne. Nie wynika to jednak z samego języka a raczej faktu, że dotychozasowe architektury maszyn są dogodniejsze dla programowania imperatywnego. Można skróoió ozas obliozeń wybierająo właściwą kolejność działań - wiąże się to z pojęciem obliozania óhętnego (eagar evaluation) i leniwego (lazy evaluation).

Jeszoze bardziej optymistycznie wyglądają perspektywy. W językach łunkojonalnych mamy możliwość łatwego dzielenia obliożeń na wiele niezależnyoh procesów,' które mogą być równocześnie wykonywane w środkowisku \*ieloprooesorowym -.1 zrobi to translator bez udziału programisty.

Teoretyozną podstawę Jęz. funkcjonalnych stanowi lambda - rachunek. Można w nim zdefiniować wszystko ozego potrzebuje programista - języki funkcjonalne mają więc moo nie mniejszą niż imperatywne; nie mają wprawdzie przypisań ale istnieje możliwość definiowania stałych, brak pętli Jest wynagradzany rekursją (rekursja też nie Jest oechą pierwotną - można ją zdefiniować}. Głośne dziś języki speoyfikaoji też są językami funkojonalnymi.

0 rastrowej technice grafioznej - głównie z punktu widzehia sprzętu traktował referat J. Zabrodzkiego pt. "Cyfrowa generacja obrazów".

Sohemat blokowy systemu rastrowego przedstawia rysunek

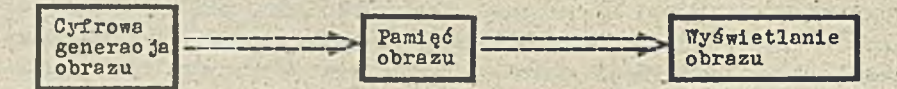

W bloku oyfrowej generacji obrazu z danyoh dostarozanyoh przez program aplikaoyjny jest generowana aoena, trójwymiarową soenę poddaje się przękształoeniu geometrycznemu w oelu utworzenia obrazu soeny w dwuwymiarowej płaszozyźnie ekranu i wreszoie generują się kolejne punkty obrazu w pamięci obrazu. Problem doskonale ilustruje fakt, że dla transformacji geometrycznej Jednego punktu przestrzennego trzeba wykonać ok. 20 operacji zmiennoprzeoinkowyoh.

Blok wyświetlania obrazu pobiera informację z pamięoi obrazu, przekształoa Ją na postać analogową i wyświetla, może tu występować jeszcze, np. pamięć kolorów (bardzo szybia).

Centralnym elementem systemu jest pamięć obrazu. 0 wadze sprawy nieoh świadozą daneiprzy rozdzlslozośoi 1024 *x* 1024 i ośmiobitowej informaoji o kolorze oraz przy założeniu, że obraz musi być powtarzany ok. 60 razy w ciągu sekundy aby nie migał i że pamięć obrazu musi być dostępna z dwu pozostałych bloków - musi ona mieć pojemność nie mniej niż 1 MB z ozasem cyklu ok.5 ns. Tymczasem dzisiejsze kości pamięoiowe nie sohodzą z czasem cyklu poniżej 25 ns. Wprowadzono więo pamięci typu TRAM, które są konstrukcją łączącą pamięć DRAM o typowym ozasle cyklu, z możliwością równoległego odczytu/zapisu kilkuset słów z szybkim rejestrem szeregowym.

Dalej przedstawiono inne powszechne rozwiązania sprzętowe na procesorach grafioznych skońozywszy.

Rosnące wymagania oo do jakości grafiki powodują wzrost złożonośoi algorytmów transformaoji sceny - np. metoda śledzenia promieni - a więo i gwałtowny wzrost potrzeb obllczeniowyoh. Prowadzi to do powstania praoujących samodzielnie lub współpraeujących z komputerem tzw. staoji / . grafloznyoh. Są to bardzo skomplikowane architektury o dużej mooy obliczenioweJ i wysokiej oenle; przedstawiono kilka przykładów, .

W referacie omówiono też podstawowe- typy monitorów kolorowyoh. Podano wiele interesująoyoh przykładów i danych liczbowych o grafloznyoh układach VXSI.

A.Kreozmar wygłosił referat na także w ostatnioh lataoh aktualny temat, a'mianowicie "Języki obiektowo zorientowane". Zamiast wikłać się w niejasne definioje, oo to za języki zdefiniujmy Je - za radą prof. Blikle - przez wąkazanie. Do ważniejszyoh należą Simula - 67, Smalitalk - robiący według referenta prawdziwą furorę, Dogląd - zrobiony .w Polsoe, i Paragon.

Soharakteryzujemy \_ za referentem - podstawowe oeohy tyoh Języków. Obiekt Jest strukturą utworzoną według pewnego wzoroa, tzw. klasy. Z jednej klasy można utworzyć dowolną liozbę unikalnych obiektów. Deflnioja klasy może być poglądowo przedstawiona w sposób następująoy:

```
nazwe-klasy: . olaas (parametry)
```
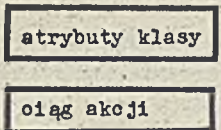

#### end nazwa\_klasy;

*i* Atrybuty klasy mogą znowu byd klasami. Zwykle jednak występują też atrybuty, ktdre nie mają struktury wewnętrznej - aą to atrybuty ilośoi i jakości. Vielkości liozbowe są typami pierwotnymi integer i real. Typy jakościowe użytkownik może zdefiniować sam, np: kolor = (biały, niebieski, zielony).'Atrybutami mogą byd rćwnież proopdury i. funkcje. Klasa może mie^ także pa-, rametry, sposdb przekazywania ktćryoh Jest identyczny Jak w prooeduraoh. W klasie-można zdefiniować pewien oiąg akoji wykonywanych w momenoie generowania obiektu danej klasy.

Wozeźnie J zedeklarowany obiekt nazwajobiektus nazwa\_klaay generuje (tworzy) się w apoadb następująoy:

nazwa\_obiektu : « new nazwa\_klasy;

!7 trakoie generaóji parametry formalne są zamieniane na aktualne. To utworzeniu obiektu okreś la się Jego atrybuty. Dostęp do atrybutu uzyskiwany Jeat w aposdb tzw. zdalny, tzn. wygląda następująco:

nazwa\_oblektu . nazwa^atrybutu

Atrybuty nie będąoe klasą określa się za pomocą instrukojl podstawienia

nazwa\_obiektu . nazwa\_atrybutu : = wartość

Atrybuty klasowe określa się instrukoją generacji new obiektu. Korzystając z możliwości definiowania w klasie pewnyoh akoji.możemy określać atrybuty (w tym także klasowe)samoożynnie bez konieozhodoi wykonywania tego z zewnątrz.

fTe wsżystkioh Językach obiektowych istnieje możliwość tworzenia hierarohi klas, odwzorowywanej automatyoznie na generowanyoh obiektaoh — Jest to tzw. dzledziozenie. Klasy wywodzące się z jakiejś klasy dziedziczą jej oeohy. Za autorem referatu zilustrujemy to przykładem. Definioje:

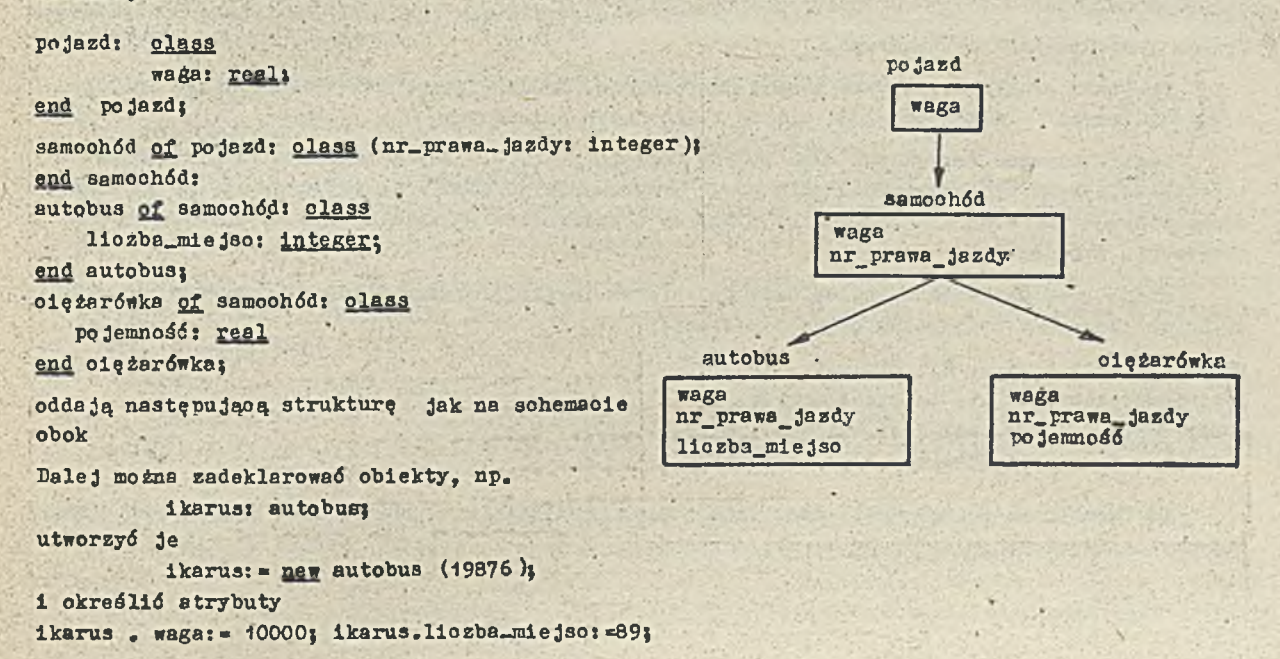

*W* trakoie generaoji obiektu, akoje klasy dziedziozonej ~ jeśli takie zostały wyspecyfikowane - są wykonywane przed akcjami klasy dziedziczącej. Należy podkreślić, że w trakoie generowania automstyoznie (bez potrzeby użycia ne« ) na potrzeby obiektu dziedzioząoego Jest tworzony obiekt dziedziczony. Inaczej jest w przypadku zagnieżdżania - kolejnej formy spotykanej w Językach obiektowo-zorientowanych.

Tu po wygenerowaniu obiektu danej klasy można wygenerować wiele zagnieżdżonych obiektów zależnych od tego obiektu. Bóżnioe między zagnieżdżaniem i dzledzlozeniem ilustruje poniższy rysunek.

-

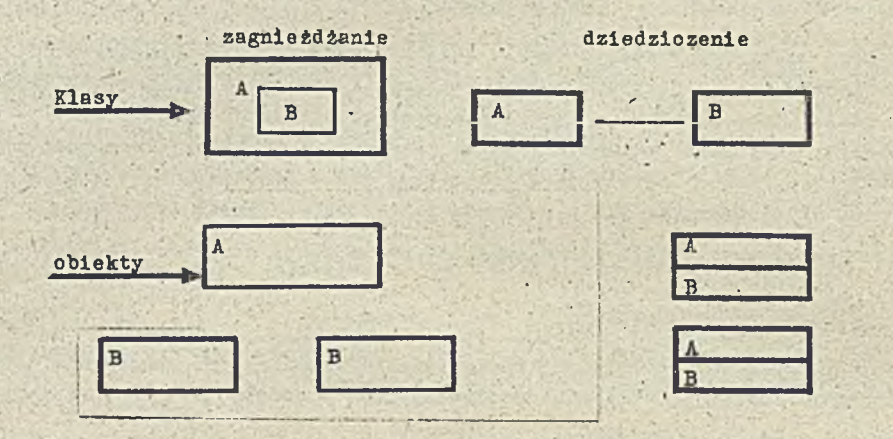

Ze względu Jednak na trudnośol we współistnieniu obu wyżej wymienionych konstrukcji spotykamy się z różnymi, bardziej lub mniej ograniozonymi implementaoJami w wymienionych na wstępie językaoh. Mimo że - według autora wystąpienia — 'Języki obiektowo zorientowane stawiają duże wymagania praktyozne i teoretyozne w stosunku do użytkownika, to ioh stosowanie przynosi korzyóoi gdyż ułatwia odwzorowanie opisywanego świata rzeozywistego, a szyboiej utrzymany program będzie również szyboiej działał.

Po uporaniu się z podstawowymi problemami baz denyoh stawia się im dzisiaj nowe wymagania, wśród któryoh występują również takie, Jak przeohowywenie wiedzy i wnioskowanie, które wohodzą w zakres tzw. systemów ekspertowyoh ozy mówiąo ogólniej obszar sztuoznej inteligenoJi.

Do najbardziej obieoująoyoh ze stosowanyoh do podołania tym wymaganiom narzędzi należy powstałe na poozątku lat 1970 tzw. programowanie w logloe. Zainteresowanie nim wzrosło po przyjęciu w Vgeneracji Prologu, najpopularniejszego przedstawioiela tego kierunku, jako podstawowego Języka programowania systemowego.

Powyższa problematyka była treśoią referatu 1f. Grudzińskiego pt. "Zastosowanie Prologu w Bazaoh Danych" — autor odwołuje się do rełaoyjnyoh baz danyoh.

logika używana dotyohozas jako aparat formalny,'np. w różnyoh zagadnieniaoh sztuoznej inteligenoJi może byó traktowana Jako Język programowania. Zdania logiki uzupełnione informacjami sterująoymi mogą byó uważane za prógramy a obliozenie polegaó będzie na kierowanym poszukiwaniu dowodu.

Język programowania w logloe jest podzbiorem logiki pierwszego rzędu nazywanym klauzulami Horna. Mogą one przybierać Jedną z postaoi:

 $\bullet$ **implikaoja:** A  $\leftarrow$  B<sub>1</sub>, B<sub>2</sub>,........B<sub>n</sub> O stwierdzenie (gdy nie ma przesłanek)! A  $\bullet$  zaprzeozenie (gdy brak jest wniosku):  $\sim$  (B<sub>19</sub>......., B<sub>n</sub>) gdzie j są przesłankami a A wnioskiem,

Do formalnego wnioskowania umożliwiająoego wjprowadzanie ze zbiołu zdań innyoh zdań używa się zwykle reguły rezoluoji. Mówi ona, że ze zdań Y <— X i X $\sqrt{Z}$  wynika zdanie. Y V Z.

bazach danych mamy zwykle duży zbiór nlezinterpretnwanyoh dariyjoh przechowywanych w rekordach ornz metadone tworzące tzw. schemat bazy pomagający interpretować dahe i wyprowadzać z nich nowe informacje, przy czym różne funkcje systemu wspomagają inne języki (język definicji danych, język zapytań itd.), Tymczasem pozwala uporać się z tym ten sam język programowania w logice. Jest to język deklaratywny, tzn. opisuje co choe się osiągnąć bez podania jak.

Opracowany już w 1972 r. w Marsylii PROLOG (PROgrammationen LOGique) należy do najbardziej znanych obecnie języków programowania w logice. Jest ciągle Jeszcze udoskonalany - zmiany zmierzają w kierunku zwiększenia siły wyrazu i efektywnośoi wykonania.

W Prologu nie ma w zasadzie pojęcia typów danych, choć są implementacje, np. Prolog Turbo na IBM PC, gdzie wprowadzono proste typy danych. Występują obiekty proste - zwykle są to stałe, i złożone - drzewa i listy. Opisy obiektów nazywane sa termami. Obiekty o zmiennej strukturze nazywane'są zmiennymi. Mogą one byó wiązane z termami i wtedy reprezentowany przez nie obiekt staje się lepiej określony. Programem jest zbiór procedur składających się z klauzul.

Przez swoją zwięzłość i moc Prolog nadaje się do szybkiego tworzenia prototypów baz danych o dużej liczbie reguł leoz' niezbyt dużej liczbie danych, języków zapytań i translatorów. Łatwo pozwala dołączyć, lub wydobyć wiedzę z bazy danych; ma jednak 1 wiele wad, np. małą szybkość i duże potrzeby pamięoiowe, W referacie krótko pokazano jak tworzy się w Prologu relacyjną bazę danych.

Jednolite traktowanie programów i danych rodzi problemy z ochroną, współbieżnością — aktualizacje Jest. realizowana jako złożenie dwóch operacji "usuń" i "dodaj".

Dedukcyjne właściwości Prologu sprawiają, że łączy 3ię go Jako tzw. składnik dedukcyjny *z* istniejącymi systemami zarządzania bazami danych.

Głośną i w naszym kraju tematyka komputerowo wspomaganego nauczania zajął się Stanisław Waligórski w swoim wystąpieniu pt. "Informatyka szkolna i jej problemy".

Przez xprowadzenie informatyki do szkół autor referatu rozumie wsparcie komputerami jakich- . kol wiek zajęć prowadzonych w szkole, nie tylko zajęć z elementów informatyki. Także nie powinno byó celem kształcenie z uczniów - programistów leoz przekazanie podstawowej wiedzy o używaniu i stosowaniu informatyki.

Wożnn .tu wyróżnić trzy główne kategorie problemów:

**0** organizacy ino-techniczne i ekonomiczne problemy wprowadzania informatyki do szkół;

*0* prawidłowe korzystanie z posiadanych narzędzi informatycznych (sprzętu i oprogramowania), • wytwarzanie | doskonalenie narzędzi Informatycznych.

"■ pierwszej kategorii do najważniejszych zaliczyć należy:

*0* przygotowanie nauczycieli, —

*0* przygotowanie pomocy naukowych, podręczników, oprogramowania,

*0* dostarozenic do szkół odpowiednich komputerów, :

przy ozym według autora dooydujpoy jest element pierwszy a pozostałe dwa jedynie, pogorszą sytuację, oczywista Jest więc kolejność działań.

Głównym celem zajęć z przedmiotu "elementy informatyki" powinno byó nauczanie metod rozwiązywania prostych problemów za pomocą komputera. Realizować się to .ma w bezpośrednim kontakcie ucznia z komputerem — także po godzinach lekcyjnych.

Oczywiście komputer powinien być wykorzystywany i w innych przedmiotach. Nauczanie ża pomocą komputera powinno byó tak prowadzone, aby uczeń mógł wykazać się samodzielnością 1 aktywnością, Należy go uczyć prawidłowego podejścia do rozwiązywania problemów. Błędy powinny mobilizować do nowych prób.

Fodano także minimalne wymagania dotyczące mikrokomputera szkolnego. Przemysł krajowy wydaje się z tym uporać. Profesjonaliści uporają się też z pewnośoią z innymi warunkami pracy oprogramowania dydaktycznego - na sprzęcie innym, o mniejszych możliwościach. Główne trudnośol leżą jednak w sferze dydaktycznej. Komputer szkolny powinien byó taki, aby można było adaptować na niego oprogramowanie już istniejące.

Względy ilościowe nakazują aby zacząć informatyzację szkół - według autora - od średnich szkół ogólnokształcących i wybranych zawodowych.

Wytwarzanie oprogramowania jest w istocie wąskim gardłom w rozwoju komputerów. Uzyskiwanie poprawnych programów jest sprawą pierwszorzędnej wagi nie tylko z punktu widzenia samej sztuki programowania, lecz przede wszystkim z bardziej wymiernych powodów, takich jak ekonomiczne ozy bezpieczeństwa prooy systemów opartych na komputerach. Różne też były podejścia do problemu np. testowanie programów, które przecież dowodzi jedynie istnienia a nie braku błędów. Powodzono poprawności algorytmów.

Wiele błędów powstaje wo wczesnych fazach projektowania - niedostatecznie szybkie wykrycie ich podnosi koszty weryfikacji. Dobrą metodą byłoby więc systematyczno (staranne) sprawdzanie kolejnych faz. Zamiast kosztownego dowodzenia poprawności całego programu można by więc wprowadzić uzasadnienie poprawności w trakcie jego konstrukcji. Wymaga to opisania - wyspecyfikowania - funkcji w formalnym języku specyfikacji.

U ostatnich latach rozwijają aię następujące podejścia:

0 weryfikacja specyfikaoji:

specyfikacja jest pisana w języku specyfikacji natomiast projekt i ewentualnie kod w normalnym języku implementacyjnym; poprawność projektu jeat określana w drodze rozłożenia dowodu na mniejsze kroki. To podejście reprezentują VDM,

 $\bullet$  transformac ja syntaktyozna:

specyfikacja jeat klarowną, wykonywalną funkoją; najbardziej znanym przykładem tego podejścia jest rrojekt CIP,

**0** konstrukcyjna matematyka;

specyfikaoja jest tu zdaniem twierdzenia z konstrukcyjnego dowodu, z którego może byó wyekstrahowany program.

Konstruowanie poprawnych programów było tematem referatu C.3. Jonesa pt. "VIM and its" amplication in programm development".

Autor przeprowadził dyskusję modelowo ukierunkowanych specyfikacji VIM i specyfikacji własnościowo ukierunkowanyoh. Specyfikacje składają się z opisu typów danych oraz warunków wejściowych i wyjśoiowyoh. Pokazana zo3tała użyteoznośó modelowo ukierunkowanych specyfikacji w zakresie arohitektury systemu. Rozbudowanym przykładem zilustrowano aspekty systematycznego konstruowania metodą VDK.

> Opracował: Wiesław BABCZSNKO Samodzielne Pracownio Rozwoju Komputerów IMM

Komputeryzacja w dydaktyce i badaniach pedagogicznych -Ogólnopolskie seminarium technologii kształcenia

Holden Shine

TO MARKET THE PART LOCK

the second things of the evening of the first them

**WAS FRIDAY AND A REPORTED** 

er Lave de California a droi a ser den ser

Availa sadasia alama

Kolejne, już XIII, Ogólnopolskie Seminarium Technologii Kształcenia odbyło się w Poznaniu w dniach 24-25 września 1986 r. Zostało ono zorganizowano przez obchodzący 20-lecie swego istnienia Zakład Technologoi Kształcenia (poprzednio Zakład Nowych Technik Nauczania) Uniwersytetu im. Adamn Mickiewicza w Poznaniu orez Instytut Polityki Naukowej, Postępu Technicznego i Szkolnictwa Nyższego w Warszawie. Obradom seminarium przewodniczyli jego kierownicy naukowi - dr Franciszek Januszkiewicz i doo, dr bab, Wacław Strykowski,

than the Fourth Instructor Young

in employment with outside and do not consider the

with you will be a more to the

E disposition at the state of

Otwarcia seminarium dokona! Rektor UAM w Poznaniu,prof. dr hab. Jaoek Fislak. W swoim wystąpieniu zwrócił uwegę no rolę i funkcję nowoczesnych metod i środków kształcenia w uczelniach wyższych w kontekście doświadczeń, jakie w tym zakresie ma Uniwersytet Poznański. Szczegółowy program komputeryzacji UAM przedstawił prorektor tej uczelni, prof. dr hab. Waldemar Żukowski .

W pierwszym dniu obrad zostały wygłoszone dwa podstawowe referaty plenarne, w których. problematyka komputeryzacji szkolnictwa została przedstawiona na szerszym tle społecznym i edukacyjnym. Prof, dr hab. II. Muszyński w referacie pt. "Współczesna cywilizacja naukowo-techniczna i informatyczna — szanse, nadzieje i zagrożenia edukacyjne" w sposób bardzo interesujący wskazał na korelaoje między rozwojem techniki, technologii, zmianami zaohodzącymi w sforze tzw. obsługi masowej a celami, treściami i środkami kształcenia. N nowoozesnyoh społeczeństwach, powszechne stosowanie metod i teohnik komputerowych w różnych dziedzinach działalności, w spech naturalny ujawnia potrzebę ciągłej modernizacji treści kształcenia, a szozególnie korelaoji ' i integracji treści informatycznych z treściami przedmiotów ogólnokształcących i ogólnozawodowych. Aspekty dydaktyczne prooesu komputeryzacji orez możliwości zastosowsnia komputerów w badaniach pedagogicznych były tematem referatu prof. dr hab. T. Lewowickiego. Prof. T.Lewowicki wyeksponował znaczenie poprawnie sformułowanych oelów kształcenia, które umożliwiają właściwy dobór treści, a także metod i środków kształcenia. W swoim wystąpieniu podzielił się także refleksjami na temat skutków nieuzasadnionego użycia sprzętu komputerowego oraz wskazał te dziedziny i obszary działalności edukacyjnej, w których sprzęt ten może twórczo inspirować uczniów (studentów), pełnięc funkcję nowoczesnego narzędzia pracy i środka dydaktycznego.

"■' programie pierwszego dnia seminarium przewidziano również pokaz mikrokomputera szkolnego "ELNRO-SOO junior" oraz informację dotyczącą jego parametrów użytkowych, którą przekazał mgr inż. P. Krzysztofiak. Tego. samego dnie wieczorem w ośrodku konferencyjnym' UAM. "Orlinek" odbyła się dyskusja na temat "Nowe technologie informacji w szkolnictwie wyższym". Wprowadzeniem do wielosątkowej dyskusji był referat dr B. Ileozko dotyozący niektórych problemów pedagogicznych, teohnioznyoh i prawnych związanych ze stosowaniem nowych teohnik i technologii przekazywanie informacji.

Tf drugim dniu seminarium wygłaszana były referaty i komunikaty z badań, odbył się też pokaz programów dydaktyoznych. Dużo uwagi poświęcono:

©oprogramowaniu dydaktycznemu (doo. dr bab. N. Strykowski - "Prooedura przygotowania kompleksowych programów dydaktyoznych , ako elementów nauozania-uczenia się multimedialnego", doo. dr hab. A. Szewozyk - "Metodyka badań komputerowych programów dydaktycznych"),

 $\bullet$  wykorzystaniu mikrokomputerów w procesie kształcenia (dr inż. S. Kwiatkowski  $\sim$  "Metody i techniki komputerowe w ksstałceniu umiejstności projektowania", mgr J. Bejgerowski - "Zastosowanie mikrokomputerów w nauczaniu języków obcych", dr A. Puch, dr A. Zająo - "Trójknnałowy system kontroli i oceny wiedzy uczniów przy pomocy mikrokomputera", mgr inż. H. Maciąg-Sternik. dr inż. A. Mollrosz — "Nauczanie matematycznych metod planowania z zastosowaniem mikrokomputera"),

Owykorzystaniu mikrokomputerów w badaniach naukowych (dr J. Paluohowski - "Wykorzystanie mikrokomputerów w procesie badawczym w psychologii", mgr J. Morbitzer - "Mikrokomputerowa implementacja trójjęzyoznego słownika z zakresu teohnologli kształcenia", mgr K. Jankowski — "Zastosowanie mikrokomputera w analizie raetodyozno— statystyo2neJ testów dydaktyoznyoh"),

©infrastrukturze uczelni wyższyoh (dr K. Wenta - "Komputeryzacja dydaktyki w programie rozwoju Uniwersytetu Szozecińskiego").

©przygotowaniu nauozyoielł (dr H, Zaczyński - "Niektóre problemy mikrokomputeryzaoji w zakresie dokształoania i doskonalenia nauczyoieli").

**W** bogatym programie seminarium nie zabrakło miejsca na prezentaoję najnowszego sprzętu mikrokomputerowego, pokazy profesJonalnyoh programów edukaoyjnyoh oraz wystawę materiałów dydnktyoznyoh i wydawniotw związanych tematycznie z teohnologią kształcenia.

Seminarium, w odozuoiu uczestników spełniło, istotną funkcję integrującą pracowników naukowo-dydaktycznych uczelni wyższyoh. Analiza dorobku poszczególnyoh ośrodków akademiokioh wskazuje na rosnące zainteresowanie celowym i planowym wykorzystaniem metod 1 teohnik komputerowyoh w procesie kształcenia i zarządzania w szkołach wyższyoh.

a se a la finitation argumentation de antifica social construction de contradera partir la seguidad

and a strenger with the seals of the collection was a state

the street of production in the state of

Stephen to supply with the terminal of the p

contribution the competition of the spirit of the left of a shown is

#### Opracował:

about the The Ending dust of the control of

The first plan - more seen as a common for the plan in the line

de a una componenta de la parte de la familia de la campa de la componenta properties about your sight and the started from the seal of the streaments of

processes are interference of the second students of the free states of the state of the

ما با الله المواضح المستقلة المستقل المتاريخ المستقل المستقل المستقل المستقل المستقل المستقل المستقل المستقل المستقلة<br>والمستقل المستقلة في المستقلة المستقل المتاريخ المستقل المستقل المستقل المستقل المستقلة المستقلة المستق portamental produced anterest and decrease of the said the company to the contract of the

Stefan M. Kwiatkowski Politeohnika Warszawska

I what with a read that a people residents

14 11 32

# NOWOŚCI TECHNICZNE

Odpowiedniki komputerów osobistych IBM w USA

Na rynku amerykańskim pojawia się ooraz więcej mikrokomputerów, które realizują programy pisane na IBM B3, a których parametry są konkurencyjne w stosunku do pierwowzorów.

W roku 1965 sprzedano w USA 7182 tysiące komputerów osobistych w tym 1493 IBM FO (zarówno XT jak i AT) oraz 1009 tys, kompatybilnych, co stanowiło odpowiednio 20,7 oraz 15,7# rynku tyoh komputerów. Przewidywania na rok 1986 mówiły o 0211 tys. mikrokomputerów, z ozego 1837 tys. IBM PC, on oznacza utrzymaniu udziału tyoh komputerów na poziomie 21\$. Natomiast liczba sprzedanych komputerów osobistych kompatybilnych z IBM PC, ale wytwarzanych przez inne firmy miała nzrosnąó do 2167 tys. Procentowy udział tych komputerów osiągnąłby więc 24,9#, to znaozy w wyniku szybkiego tempa wzrostu przekroczyłby poziom IBM.

Główną1 firmą speoJalizująoą się w mikrokomputerach IBM — podobnych jest Compaq Computer Corp. z Houston. To stosunkowo młode przedsiębiorstwo (nie istniało jeszcze w 1981 r.)sprzedało do końca 1985 r. 375 tys. komputerów osobistych, które zyskały sobie wysoką ooenę ekspertów. Jego udział w rynku mikrokomputerów poza IBM-owskich wynosił 22,5% podczas gdy druga firma na tej liście, Zenith Data Systems z Glenview miała tylko 14,7% (245 tys. komputerów), Firma ta dostarcza mikrokomputery dla inatytuoji rządowych, napotykaJąo zresztą na rosnącą konkurencję. Trzecią z knłei firmą jest Tandy Corp. z Port !7orth w Teksasie, Udział jej wynosi 11,4# (150 tys. komputerów). Oferuje ona swe wyroby po konkurencyjnych cenach sprzedając Je w sklepaoh firmy Radio Shack. Najtańszy model 1000 kosztuje tylko 699 dolarów z monitorem monochromatycznym i 999 doi. *z* monitorem kolorowym.

Na ozwartym miejsou jest AT#T Corp. firma znana z opraoowania systemu operacyjnego Unix, która oferuje maszyny 6300 i 6300 Plus. Ta ostatnia działa 25% szybciej od AT IBM. Pracuje ona zarówno pod DOS-em, jak i Unixem. Udział AT&T wynosi 9% (150 tys. komputerów). Wyroby tej firmy są dodatkowo przystosowane do pracy w sieciach.

Zaczynają się też pojrwiaó pierwsze odpowiedniki IBM PC wytwarzane na Dalekim Wsohodzie, głównie w Korei Płd 1 no Tajwanie. Przykładem może byó też Model D sprzedawany przez firmę Leading Edge Ino. z Canton (w stanie Massachussetts) w cenie 1300-1400 dolarów, który produkowany jest w Korei przez, Daewoo Ltd. W Korei też wytwarza się komputer Tele CATT-286, będący odpowiednikiem IPM PO AT z 20 Mbejtową pamięolą operacyjną i monitorem 640 x 400 (oena 2995 dolarów). Ogółem około 70 wytwóroów azjatyokioh oferuje mikrokomputery kompatybilne z IBM PC po cenach często 1000 lub więcej dolarów niższych od maszyn IBM,

Wśród droższych modeli przykładami konkurencyjnych opracowań mogą byó: Yeotra firmy Hewlett-Packard Co. i Professional Computer firmy Texas Instruments, jednakże nowe wersje sprzętu IBM mają zwykle zalety tyoh opracowań. Czasami lepsze parametry uzyskuje się stosująo własne, szybsze elementy pamięoiowe, jak w msszynie Business-Pro firmy Texas Instruments, gdzie zastosowano kostki •

dynamiczne o pojemności 256 kbitów i czasie dostępu 150ns na dodatkowym pakiecie o łącznej pojemności 3 Mbajty, dołączonym bezpośrednio do pakietu prooesora, co zmniejsza opóźnienia istniejące na szynie. Komputer ton, nioco droższy od PC AT,Jest wyposażony w 14 łączówek dodatkowyoh (o 6 więoej niż komputer IBM) i Jest popularny wśród systemów dla wielu użytkowników np. wersja z ośmioma terminalami i systemami operaoyjnymi Xenix.

Eleotronios nr 23/86

#### Komputer osobisty IBM RT

Na początku 1986 roku firma IBM Corp. ogłosiła parametry swego komputera osobistego nazwanego RT, od RISC (Reduced Instruotion Set Computer - komputer o-uproszozoneJ iiśole rozkazów, zob. "Techniki Komputerowe nr 4/86, str. 3). Jest to właśoiwie stanowisko robocze praoująoe pod systemem operacyjnym AIX (Advanced Interactive Executive - rozwinięte zarządzanie interakcyjne), będącym ulepszoną wersją systemu Unix V.

Jest to komputer 32-bitowy, wobeo ozego RT może stanowić konkuranoję dla znanyoh-firm w tej dziedzinie jak Apollo Computer, DEC i Sun Microsystems. Firmy te jednak stwierdzają, że RT nie ma dostatecznie rozbudowanej grafiki i własności sieciowyoh. Rynek stanowisk roboczych rozwija się najszyboiej w przemyśle komputerowym. Wg ooeny Dataquest Inc. w roku 1985 sprzedano 21 tysięoy Jednostek za około 735 min dolarów, a w roku 1989 przewiduje 3ię 191 tysięcy stacji za 2,7 mld. dolarów. Chcąc wejśó na ten rynek IBM ustaliła dośó niską cenę (8636 dolarów) za najprostszy system obejmujący 1 Mbajt pamięci wewnętrznej, 40 Mbajtowy dysk sztywny i monochromatyczny monitor. Cena ta dotyczy zakupów obejmujących co najmniej 50 jednostek. Przy mniejszych ilościach system taki kosztuje 13085 dolarów. Natomiast modele rozbudowane są bardzo drogie, gdyż wolnostojący RT z 19-calowym monitorem kolorowym o dużej rozdzielozośoi, pamięcią wewnętrzną o pojemnośoi 2 MbaJty 1 sztywnym dyskiem o pojemności 70 Mbajtów kosztuje 40 tys. dolarów i nie stanowią konkurencji np. dla staoji Micro VAX II. Te rozbudowane modele mają system graficzny 5080, .a ponadto są kompatybilne z PC AT - mają dodatkowe łąozówki na pakiety 16-bltowe.

IBM ma nadzieję, że inne firmy przyjmą RT za podstawę 'swoioh opracowań, nie wiadomo jednak ozy opracowujący oprogramowanie łatwo przejdą z Unixa na AIX, który z nową kostką zarządzania pamlęolą ma 40-bitową przestrzeń adresową pamięci wirtualnej. Hą razie nieliczne firmy softwerowe zajęły się RT. Można tu wymienió Silver-Lisco, Cadre Technologies Ino. Interleatf .Applix Ino. 1 Interenoe Corp. Przygotowywany jest symulacyjny program Lasar do pakietów i obwodów soalonyoh stosowany przy weryfikooji projektowania i wytwarzania programów testująoyoh.

Future Computing Ino. przewidywała sprzedaż od 20 do 25 tys. RT w 1986 roku. Inne prognozy (Forrester Researoh) mówiły o 12-15 tysiącach, z ozego ok. 60# dla wielu użytkowników. Analogiozne przewidywanie dla Mioro VAX II mówią o 9-12 tys. systemów, przy ozym od maja 1985 roku sprzedano już 12 tys, tych stacji, mniej więcej tyle samo, oo stanowisk Apollo w ciągu trzech lat.

Procesor RT zbudowany Jest na układach n-MOS i wykonuje 84 spośród swych 118 rozkazów w pojedynczym cyklu o długości 170 ns. Baje to 1,6-2,1 min rozkazów na sekundę'- szybciej aniżeli . wspomniane stanowisko firmy DEC.

Dostawy modeli RT przewidziane były na marzeo 1986, lecz terminy opóźniły się gdyż na poozątku października podano, że w niecały miesiąc po dostarczeniu pewnych modeli wprowadzone są modyfikacje i obniżki cen. Obejmowały one dwukrotne zwiększenie' pojemnośoi pamięoi wewnętrznej, trzykrotne przyspieszenie operacji zmiennego przecinka, oraz układ dwukrotnie zwiększający 11 ozbę użytkowników do .16. Obniżka cen wyniosła 20-32# w zależności od modelu, ale i tak najtańsza konfiguracja kosztuje 7 tys. dolarów.

Electronics nr 4 i 32/86

### Znikają różnice pomiędzy komputerami osobistymi Apple i IBM <sup>\*</sup>

W 03tatnich latach potenojalny nabywca komputera osobistego stawał przed dylematem czy wybrać Macintosha firmy Apple z myszą do przesuwania wskaźnika po ekranie, fantazyjną grafiką i wyborem okien, czy IBM PC lub jego odpowiednika. Każdy wybór wprowadzał pewne ograniczenia. Mając Macinto3ha nie można było korzystać z ogromnego oprogramowania IBM, które stało się standardem przemysłowym, zaś dla osiągnięcia cech komputera Apple na PC trzeba było wprowadzać zbyt wielo modyfikacji, które czyniły go bardzo wolnym.

Ostatnie oferty tych firm idą w kierunku zmniejszenia tych różnic. Apple, dla której rok 1986 wypadł korzystnie, przygotowuje dwa nowo modele, których parametry mają byó ogłoszone na początku marca 1987 r. Pierwszy z nich to Macintosh SE ( od System Enhancement - usprawnienie systemu), który przypomina Dferowany wcześniej Mac Plus, lecz posiada nową mysz, nową klawiaturę i mechanizm do dołączania dużych monitorów ekranowych. Drugi to Macintosh II, znacznie większy od swych poprzedników. Pozwala on dołączać różne układy, m. in. emulować IBM PC, mimo iż współzałożyciel Apple Stwen Jobs niegdyś stwierdził, że Mac nigdy nie będzie tego robił.

Z kolei IBM planuje zastąpić dotychczasowe modele PC trzema nowymi modelami, z których wszystkie posiadać będą cechy Jakie posiada Mac - sterowanie myszą, błyskotliwą grafikę i dyski elastyczne o średnicy  $3\frac{1}{4}$  cala. Ma to na celu nie tylko emulację Apple, ale przede wszystkim walkę konkurencyjną z firmami wytwarzającymi odpowiedniki PC jak Compaą, Leading Edge, Epson i inne. Firmy to zmniejszyły udział IBM na rynku PC z 29 do *22%,* a tym samym zyski czołowego wytwórcy, które spadły w czwartym kwartale 1986 o 48% w stosunku do roku ubiegłego. Nowe modele PC mają poprawić sytuację w tym zakresie. Nie wiadomo jednak Jakie stanowisko zajmą użytkownicy nowych maszyn -ze względu na pewną ich niekompatybilność z poprzednimi modelami.

Time z 1987.02.02

#### Uniezależnienie oprogramowania od rodzaju komputera

Użytkownioy komputerów mieli zawsze kłopoty z konieoznośoią zmiany oprogramowania przy zmianie komputera, ne Jakim praoowali. Obecnie podjęto iniojatywę, która powinna usunąć te problemy. Europejscy dostawoy komputerów; ICL, Buli, DEC, Eriooson, Hewlett-Packard, Nixdorf, Philips, 01ivetti, Siemens i Unisys, opraoowali w Amsterdamie tzw. X/0PEN system mająoy ha oelu atandoryzaoję oprogramowania. Opiera się ona na systemie operaoyjnya Unix firmy AT&T, Uzyskanie powszeobnego zaakceptowania tego systemu zapewni lepszą kompątybilnośó Języków programowania, kompilatorów, stanowisk roboozych i zarządzania bazami danyoh. Powinno to przynieść oszozędności sprzedawcom i użytkownikom oraz zwiększyć zakres i dostępność oprogramowania.

**The Obaerrer z 86.11.30**

#### Mysz dla niewidomyoh

W jednym z ośrodków badawozych IBM w USA opracowano urządzenie podobne do konwenojonalnej "myszy" przesuwającej kursor na ekranie, służącej tu jednak do"tłumaozenia znaków 1 symboli z ekranu na język Braillc'a.

'•7 doświadozalnym urządzeniu na powierzchni śledzonej **znajduje ślę sześć białyoh** tłoosków, które podnoszą się, gdy kursor przesuwa się po ekranie, **wskazując** na **Jakim symbolu się zatrzymał.**

Miewidomy przesuwając kursor po ekranie odczytuje znaki, tak jakby paloomi przesuwał po stronicy z pismem-Braille'a.

System wykorzystuje mysz, specjalny pakiet adapterowy do komputera osobistego 1 tablice zapewniająca powierzchnię pracy dla myszy z oznaczonymi wierszami i kolumnami.w alfabecie Braille's dla lokalizacji położenia,

W przyszłości system będzie działał z syntetyzatorem głosu - wymawiając słowa napisane na ekranie.

The Times 1987.01.13

#### Intel opracowuje układy wyspecjalizowane

Wkrótce oczekiwane są pierwsze oferty firmy Intel Corp. w dziedzinie układów scalonych do określonych zastosowań (Application-Specific Integrated Circuits - ASIC), co było zapowiadane od przeszło roku. Będą to prawdopodobnie dosyć standardowe układy, oparte na licznych wyrobach witanych. Siówl 3ię również o zakupie licencji no pomoce projektowe od IB;,:.

Slectronioa nr 32/86

#### Brytyjska nagroda za najlepszy projekt 1987

Jedną z nagród w 1987 r. British Design Awards otrzymała firma Inmos za swój 32-błtowy mikroprocesor zwany transputerem, który można łączyć z sobą w niemal nieograniczonych ilościach zwiększając tym samym moc obliczeniową systemu. Układ 3-4 transputerów daje komputer osobisty o dużych możliwościach, zaś 16-tyslęoy ttansputerów - superkomputer. Takie łączenie zapewnia szybką łąoznośó, przy czym w przeciwieństwie do konwencjonalnych mikroprocesorów szybkość rośnie wraz *s* dodanymi procesorami. Ha przykład stosując 100 transputerów możno za około 100 tysięoy funtów uzyskać polioyjny system do badania odolskćw paloów, który w konwenojonnlnyin wykonaniu kosztowałby dziesięoiokrotnie drożej.

The Times 1987.01.13

#### Prognozy na rok 1987 w dziedzinie półprzewodników

Znane ze swych optymistycznych prognoz Stowarzyszenie Przemysłu Półprzewodników (Semioonduotor Industry Association - SIA) ogłosiło przewidywany wzrost światowej sprzedaży elementów półprzewodnikowych o *20%* w 1987 roku. ™3kaźnik ten uzyskano z danych dostarozonyoh przez amerykańskie, japońskie i europejskie firmy półprzewodnikowe.

Należy przypomnieć, że analogiczna prognoza dla roku 1906 z tego samego śródła mówiła o 26\$ wzrostu, a aktualne \*dane każą zmniejszyć ten wskaźnik prawie czterokrotnie. Przewidywana wartość sprzedaży w 1986 roku ma wynosić 26,5 mld. dolarów, a według wspomnianej prognozy w 1987r.  $-31,9$  mln.

kleotręnlcs nr 32/86

#### Texas Instruments sprzedaje testery układów scalonych

Firma Texas Instruments Inc. zmieniła swą politykę dotyczącą utrzymywania w tajemnicy opracowanych przez siebie szczegółów testowania układów. Sprzedaje ona obecnie testery swym kllontom, czyniąc z wytwarzania testerów duże przedsięwzięcie. Zapowiedziany jest nowy tester o nazwie Impact-1, tańszy od istniejących systemów, którego ceny na razie nie ujawniono, a który sprawdza parametry zmienno-i stałoprądowe przy Jednorazowym załączaniu szybkiego układu scalonego. Sterowanie testera odbywa się z 32-bitowej jednostki centralnej.

Eleotronios nr 32/86

#### Szybki wzrost produkcji drukarek laserowych

Wszystkie większe firmy w przemyśle komputerowym, a także wytwarzające tylko drukarki 1 terminale drukujące oferują drukarki laserowe, które stały się Istotnym i rozwijającym się działem przemysłu laserowego.

W roku 1985 wartość sprzedanych drukarek tego rodzaju oceniana Jest na 1,6 mld dolarów, co stanowi ok. 30% obrotów przemysłu laserowego. Główną przyczyną tak szybkiego wzrostu jest rozwój automatyzacji biur i przewidywania na rok 1988 mówią o 4,9 mld dolarów.

Drukujące systemy laserowe wykorzystują lasery diodowe, helowo-neonowe, hełowo-kadmowe i jonowe. Sprzedaż urządzeń laserowych, która osiągnęła 20 min dolarów w 1984 r. wzrasta o 47\$ w r.1985 i dalsze 35\$ w roku 1986, kiedy przekroczy 40 min dolarów. Dla porównania cały handlowy rynek laserowy wzrasta o 28% w r. 1985.

Ze względu na obniżkę cen laserów stosowanych w drukarkach nieuderzenicwych, ilość sprzedanych drukarek rośnie szybciej aniżeli ich wartość. W 1985 r. o 54% do 97150. Do końca lat osiemdziesiątych najszybciej rozwijać się będą urządzenia na laserach diodowych. Są one stosowane w szybko rozwijających się osobistych drukarkach laserowych. Następnie idzie grupa urządzeń oparta na lasemti He-Ne i na końcu drukarki na tzw. laserach niebieskich obejmujących lasery He-Cd i jonowo.

Automatyzacja biur spowodowała gwałtowny rozwój drukarek. Według danych Xerox Corp. w roku 1983 wydrukowano w USA 2.5 x 10<sup>12</sup> stron, a w r. 1989 wartość ta osiągnie 4 x 10<sup>12</sup>, przy czym szybciej (w tempie ok. 40% rocznie) rośnie wydruk przez drukarki nieuderzeniowe. Drukarki laserowe mają szereg zalet w stosunku do tradycyjnych technik wydrukuj cisze j praoują, są szybsze i bardziej elastyczne. Aktualnie drukowanie laserowe rozwija się najszybciej wśród technik nieuderzsniowych, gdzie występuje też nakładanie jonów, magnetografia i drukarki strumieniowe. Aby utrzymać jednak tę pozycję drukarki laserowe muszą poprawiać swe parametry, jak koszt, jakość wydruku, możliwość wydruku kolorowego.

W zależności od szybkości i ilości drukowanych materiałów opracowywane są i produkowane różne typy drukarek laserowych. Drukarki do komputerów osobistych wykorzystują zwykle lasery diodowe i mają małą prędkość wydruku (do 10 stron na minutę)orsz małe ilości drukowanych materiałów (do tysiąca kopii na miesiąc). Drukarki szybkie, dostarczające średnich ilości wydruków (ponad stronę na sekundę) wykorzystują zwykle lasery He-Ne, a szybkie 1 bardzo duże drukarki (ponad milion kopii na miesiąc) stosują lasery helowo-kadmowe i jonowe. Wyboru rodzaju lasera dokonuje'się na zasadzie uzyskania najlepszych efektów przy minimalnych kosztach. Dlatego lasery tzw. niebieskie w cenie ok. 2 tysięcy dolarów opłacają się tylko przy największych drukarkach.

W 1985 roku najwięcej wyprodukowano drukarek małych z laserami diodowymi (54 tysiące), przy czym przyrost produkcji w stosunku do ubiegłego roku wyniósł 80%. Następną grupę (37,5 tysiąca) to drukarki o średniej prędkości na laserach helowo-neonowych,gdzie jednak było niższe tempo przyrostu (25\$). Znacznie mniej liczną (4 tysiące) jest grupa szybkich drukarek o średniej wydajności, również.na laserach He-Ne. Ze względu na późne pojawienie się tych drukarek na rynku tempo przyrostu było tu najwyższe i wynosiło 100%. Najmniej (1100) natomiast wyprodukowano największych drukarek na laserach niebieskich. Tutaj też było najniższe tempo rozwoju (22\$). Takie drukarki bowiem powstały Już w połowie lat siedemdziesiątych i były wykorzystywane w wielkich ośrodkach obliczeniowych. Dopiero w 1984 r. małe drukarki laserowe pojawiły się na skalę masową. Było to możliwe po wprowadzeniu przez firmę Canon w 1983 r. zespołu drukującego z prędkością poniżej 10 stron/min. Wówczas po raz pierwszy pojawiły się drukarki laserowe w cenie 3-20 tys. dolarów, które można było zastosować w komputerach osobistych. Zaczęły Je wytwarzać takie firmy, jak Hewlett-Packard Co., Apple Computer Inc., Compugraphic Corp., Imagen Corp., Corona Data Systems, Ouality Micro Systems 1 Concapt Technologies.

Ten zespół drukujący firmy Canon wykorzystywał laser półprzewodnikowy, obracające się wielościanowe zwierciadło (3kaner), optykę ogniskującą i wymienny pojemnik z bębnem i tonerem. Wykorzystując tani laser diodowy i masowo wytwarzany skaner firma obniżyła znacznie koszt zespołu. a wymienny pojemnik pozwolił uniknąć kosztownego serwisu. Jednocześnie firmy japońskie, które są głównymi dostawcami laserów diodowych, zwiększyły znacznie swą produkcję ze względu na rozwój płyt typu kompakt 1 drukarek laserowych, np. w firmie Sharp produkcja osiągnęła 400 tysięcy miesięcznie w końcu 1985 roku w stosunku do 200 tysięcy na początku tego roku. W roku i934 zastosowano *w* drukarkach około 30 tysięcy laserów diodowych w stosunku do zaledwie kilkuset w r. 1983. Dla roku 1988 przewiduje się wykorzystanie 300 tysięcy takich laserów *w* drukarkach. Wpływy za lasery diodowe w drukarkach wzrosły z 2,7 mln dolarów w 1984 r. do 4,8 mln dolarów w 1985 r. a więc o 78%. Według przewidywań kolorowe drukarki laserowo powinny znacznie powiększyć zamówienia. Już obecnie (sierpień 1985) Battelle Columbus Laboratory pokazało drukarkę laserową z możliwościami wydruku kolorowego wykorzystującą trzy lasery diodowe dla trzech barw podstawowych.

Lasery diodowe zostaną zapewne wkrótce zastosowane do drukarek o średniej szybkości wydruku zastępując tam lasery He-Ne. Firma IBM ogłosiła, że zastępuje taki laser laserem diodowym z arsenku galu w swej drukarce o prędkości'20 stron na minutę. Zmniejsza to koszty i objętość, a także daje produkt bardziej niezawodny. Jednakże poprawa parametrów laserów He-Ne i wysoka jakość wydruku uzyskiwana z tych laserów powoduje, że liczba drukarek tego typu wzrosła w 1985 roku o ponad 30% w stosunku do roku ubiegłego do 42 tysięcy. Drukarki takie produkuje m. in. Xcrox, Hewlett-Packard, Datagraphics, Fujitsu 1 Hitachi. Cena laserów He-Ne spadła o 8% w ciągu roku, tak że wartość sprzedanych drukarek wzrosła tylko o 21\$. W latach 1988-90 przewiduje 3ię produkcję drukarek-kopinrek 2 laserami Hc-No rzędu 50-60 tysięcy rocznic.

Szybkich, dużych drukarek sprzedano w 1984 r. za 2,7 min dolarów, a więc za tyle, co laserów diodowych w małych drukarkach. Podobne też było tempo wzrostu. Systemy kosztują tu rzędu 400 tysięcy dolarów, a więc koszt samego lasera stanowi około 0,5% tej wartości. Dominuje tu Xerox Corp., . która w 1984 r. 30\$ swych 2 miliardowych wpływów uzyskała ze sprzedaży dużych drukarek laserowych.

Przewiduje się, że w przyszłości powstaną nowe grupy drukarek laserowych, związanych z Jakością wydruku i wydrukiem kolorowym. Ceny, zwłaszcza najmniejszych drukarek, będą nadal 3paaać.

Na podstawie Laser Pocus Nr 8/85

#### Laserowy sprzęt biurowy firmy Canon

Od roku 1975 udział sprzętu biurowego'w asortymenoie produkcji firmy Canon z Tokio wzrósł z 45 do 70%. W roku 1985 obroty przedsiębiorstwa osiągnęły prawie 5 mld dolarów, z ozego 27-28% to dochody ze sprzedaży kamer.

Obecnie głównym wyrobem Canona są drukarki laserowe, a 'w przyszłości będą nimi systemy pamięci optycznej. Od roku 1973 do 1984 dochody netto wzrosły 20-krotnie, z ozego 5-6\$ szło zawsze na badania rozwojowe. Obecnie na oele te wydaje się około 10%. W roku 1984 firmar zgłosiła w USA 431 patentów (zajmując pod tym względem szóste miejsoe na świeoie), a on pięć dni ogłaszano parametry nowego wyrobu. *V* roku 1975 opreoowano pierwszą drukarkę laserową. Obecnie (październik 1966) Canon wytwarza 30 tysięoy drukarek z bębnami wykorzystująoymi OPC (organie photooonduotor - fotoprzewodnik organiozny), 7? ciągu roku oczekiwane Jest zwiększenie produkoji do 100.000 sztuk miesięoznie. Drukarka ta została opracowana w 1983 roku. Swój sukces rynkowy zawdzięcza ozęściowo temu, że stosowane tu są te same podzespoły oo w popularnoj kopiaroe do komputerów osobistych, która produkowana Jest przez firmę od 1984 roku.

Mimo istnienia około dwudziestu konkurentów w dziedzinie drukarek laserowyoh, Canon utrzymuje około °0\$ rynku, przy ozym większość zamówień pochodzi s USA.

Inny rodzaj drukarki Canona posiada bęben *u amorficznego krzemu. Drukarkę taką opracowano* już w 1979 roku. Może ona wykorzystywać podobnie jak OFC tanią diodę laserową o mocy 5 m<sup>y</sup> pracującą na długości fali 780 mm. Jednakże z jednego bębna można tu osiągnąć ponad milion kopii (tylko 3000 przy 0PC) i ponad dwukrotne skrócenie ezssu wydruku. Takie drukarki sterowano są w systemach rejestraoji dokumentów, a drukarki 0P0 w szybkich układaoli feksymile (np. G4), Jakie ' *i* opracowano w 1985 roku.

Intensywnie opracowywane są podzespoły do pamięoi optyoznyoh, zarówno w zakresie ośrodków przechowywania informacji, jak i głowicy odczytu. Prace badawoze w tym zakresie łączą odporność konstrukcji typu kompakt dysk z elektroniczną korekoją błędów i precyzyjnym zarisem na ośrodkach wymazywolnych. Najbardziej zaawansowane są msgnetyozno-optyozne systemy pamięciowe. Termomognetyczna zasada zapisu pozwala na dużą odległość głowicy od warstwy aktywnej co z kolei umożliwia stosowanie grubych warstw cohronnych zabezpieczających przed zanieczyszczeniem dysku. Dzięki temu dyski optyczne mogą byó wymień. tak jak dyski typu kompakt. Tadą natomiast tych pamięoi jest duża masa głowicy odozytu-zapisu, znacznie większa od współczesnych Oienkowarotwowych głowic magnetyoznyoh. Powoduje to wydłużenie czasu dostępu do ok. 100 ms, a więc pięciokrotnie więcej niż dla pamięci magńetyoznych. Aby to poprawić rozważa się wprowadzenie elementów optyki zintegrowanej do projektu głowicy, któro zastąpiłyby konwencjonalne pryzmaty i polaryzatory. Jedno z rozwiązań przewiduje zastosowanie falowodu z miedzianu litu, w którym przykładane napięcie sterowałoby' utrzymywanie lasera w ognisku. Tymaga to Jednak dostosowania się do zmiany długości promieniowanego światła ze zmianą temperatury. Tańszym rozwiązaniem są cienkie elementy szklane *z* wytrawionymi siatkami, które zastępują pryzmaty i soczewki. Pierze się również rod uwagę elementy holografiozne, Jeoz mała wydajność nie rokuje im perspektyw.

Firma nie wytwarza laserów półnrzewodnikowyoh, ale kupuje je od Hitachi i Mitsubishi i jest, noza wytwórcami adapterów płyt kompakt, głównym konsumentem tych laserów, Podejmowane są wspólne przce, w wyniku których powinno uzyskać się systemy z laserami półprzewodnikowymi o średnim okresie pracy rzędu 20 tysięcy godzin.

Laser Foous nr 10/86

#### Lotus Development na rynku japońskim

Jaronia jest krajem robotów, programowo sterowanych pooiagón o kształtach aerodynnaioznyoh, lecz komputeryzacja zarządzania i biur robi tu małe postępy. Japoński przemysł komputerowy niewiele zrobił w tym zakresie. Naśladuje on większość sprzętu amerykańskiego, lecz w dziedzinie oprogramowania pozostaje w tyle.

Pojawienie się Japońskiej wersji jednego z najbardziej znanych programów, typu arkuszy obrachunkowyoh ( spreadsheet), które były dotychczas mało znane w Japonii,' może zmienić tę sytuację.

Po wielu latach przygotowań, nowe przedstawicielstwo firmy Lotus Development Corp. z Cambridge w 3tanie Massachussets, ogłosiło w październiku 1986 r. specjalne, wersję swego programu planowania finansowego Lotus 1-2-3, która nie tylko pisana jest po japońsku, ale kompiluje dane w formatach odpowiadająoyoh zwyczajom tego kraju. Np. naciśnięcie klawiszy 1-9-8-6 powoduje pojawienie się rysunku w stylu japońskim i napisu "Showa 61", to znaczy 61 rok ppnowanin cesarza Hirohlto,

Firma Lotus nie jest pierwszą, która próbowała dostać się na rynek japoński. Jej największy rywal Kiorosoft Corp. od oztereoh lat staro się rozpowszechnić w Japonii swój pakiet Multiglnn, lecz dotychczas sprzedała tylko 100 tysięcy egzemplarzy. Dlatego wszysoy z wielkim zainteresowaniem oczekują na wyniki akoji firmy Lotus, które dotychczas sprzedała już w USA i innyoh krajach ponad 2 miliony swyoh pakietów oprogramowania. Nawet sami przedstawiciele firmy nio są wielkimi optymistami w tym zakresie. Menadżerzy japońscy rzadko posługują się bezpośrednio komputerami. Jednakie w ostatnich latach rozpowszechniły się systemy przetwarzania tekstów dzięki usprawnieniom w programach zwanyoh "konwerterami kana-kenji", które pozwalają na posługiwanie się tylko około 50- przyolskową klawiaturą fonetycznego alfabetu kana, podozes gdy w kanji jest 7 tysięcy znaków.

Dlatego wiele takich systemów wykorzystywanych jest jako maszyny do pisania. Japończycy przyzwyczaili się pisać ręcznie i dlatego jest tam tak dużo, urządzeń feksyraile. Nawet określeślenie "sutomatyzan ja biur" ma w Japonii nieco inne znaczenie. Przypomina automatyzseję fabryk. Zwracają oni uwagę na poprawność przekazywania informacji, natomiast nic widać wysiłku na poprawienie wydajności sn pomocą skomputeryzowanych narzędzi..

lotus próbuje to zmienić i reklamy pokazują samurajów «niosącyoh mieczami, a wojow- nik w środku ma w ręku dysk elastyczny. W ciągu pierwszych dwóch miesięcy kampanii sprzedano 6 tysięcy egzemplarzy pakietu w cenie około 500 dolarów, co nie jest złym początkiem.

Japoński arkusz znacznie, różni się od oryginału. Kolumny i wiersze rozdzielane są siatką linii ciągłych i kreskowanych. Słowa sortowane są fonetycznie, a przedstawienie grafiozne obejmuje japońskie grafy spiralne, gdzie dano mogą być kreślone wzdłuż trzech 031, przy czym jakość obreeÓw czy wydruków jest lepsza niż w USA - urządzenia ich mają wyższą rozdzielczość.

Ta przeróbka programu zajęła prawie 2 lata - więcej niż napisanie oryginału. Obecnie działa on na komputerze osobistym firmy BBC i biurowym komputerze IB'.' model 5550. /

International Herald Tribune 1986.12.09

#### Osiągnięcia japońskie

Japońscy wytwórcy układów półprzewodnikowych wyprzedzili swych konkurentów amerykańskich J Jeśli zastosują te elementy we własnych urządzeniach będzie to stanowiło znaczne zwiększenie konkurencyjności japońskich komputerów, które dotychczas nie były zbyt powszechne na rynkach światowych.

Jest to również problem bezpieczeństwa, gdyż do oelów obronnyoh potrzebne są najbardziej złożone układy, w dziedzinie któryph japończycy dokonali największego postępu. Niedawno w prasie japońskiej pojawiła się informacja o opracowaniu przez firmę Nippon Telegraph and Telephone kostki pamięci dynamicznej o pojemności 16 Kbitów. Będzie ona zawierać 35 milionów tranzystorów. Oficjalne podanie parametrów tego podzc-srołu oczekiwane jest w ciągu miesiące. Rynek kostek pamięciowych o pojemności 1 Mbita należy prawie w 100<sup>%</sup> do wytwórców japońskich, a dwie firmy Hitschi i Toshiba przewidują uruchomienie produkoji tych elementów w USA w 1957 r. Przewidują one 10-krotny wzrost zapotrzebowania - z 5 min sztuk w r. 1936 do 50 min w roku bie- . żąeym. Kostki te rui zamiar stosować w swych komputerach IBM.

Aby zabezpieczyć zmniejszające się zyski, szereg amerykańskich producentów półprzewodników podjęło w ostatnich miesiącach współprocę z firmami japońskimi,

The Times 1987.01.13

*S*

#### Kowe wielkie przedsiębiorstwo telekomunikooyjne

•T? grudniu 1986 r. franouska firma państwowa Corapagnle Generale d' Eleotriolte 1 ITT utworzyły przedsiębiorstwo telekomunikacyjne o nazwie Alcatel będące drugim w świecie wytwóroa urządzeń tolekomunikaoyjnych po AT&T. Oczekiwana w 1987 r. wartość sprzedanyoh wyrobów ma wynosiś 9 mld funtów, a zysk 180 min.

Celem utworzenia Aloatelu było stworzenie czołowego europejskiego konoemu łąoznośoi, *%* zdolnego konkurować ua rynkach światowych,

Kołowa zarobków przejdzie do ITT, które wg umowy ma otrzymywać 625 min funtów **w** gotówoe za swe zakłady, przekazane nowej firmie. Ponadto 240 mln funtów na byó przekazane na spłatę wewnętrznych długów ITT.

#### Sprzedaż komputerowego działu Honeywella firmom francuskim i japońskim

Ze względu na straty, jakie ponosił ostatnio dział komputerowy firmy Honeywell Ino., zostanie on przejęty przez nowe przedsiębiorstwo o nieustalonej je3zcze nazwie, w którym udziały po 42.5% będą miały Honeywell i franouska firma Bull, a 15% . japońska NEC. Honeywell otrzyma 500 min dolarów, *z* czego połowa pójdzie na pokrynie strat. Udział Honeywella ma spaśó do 19,9# do końca 1988 r. Wartość sprzedaży-nowego przedsiębiorstwa jest oceniana na 1,85 mld dolarów rocznie. Będzie to pierwsza amerykańsko-franousko-japońska spółka komputerowa. Ostateczne zakończenie operacji przewidziane jest na koniec marca 1987 r. przy czym głównym partnerem będzie Bull. Honeywell przewiduje, że będzie największym klientem nowej firmy, jako dostowca systemów komputerowych.

Krok ten zmusza do zmiany struktury firmy Honeywell, która zmniejsza zatrudnienie o 4 tysiące pracowników a jednocześnie zakupiła udział kosmonautyczny Sperry od Unisys Corp. za pondd miliard dolarów.

Nowe przedsiębiorstwo przejmie produkcję dużych maszyn, mini-i mikrokomputerów wraz z oprogramowaniem i obsługą w USA i zagranioą.

Ponadto sprzedawać będzie wyroby firm Bull i USC. Poprzednio Honeywell posiadał akcje firmy Buli, uo jej naojonalizaoji w 1982 roku. Pomagał też. w początku lat siedemdziesiątych, firmie NEC, która później rozwinęło się szeroko w dziedzinie wielkich systemów informaŁyoznych.

International Herold Tribune z 1986.12.03

#### Spadek zysków firmy Toshiba Corp.

Według oczekiwań w roku obliczeniowym kończącym się 31 maros 1987 roku ozysty zysk firmy Toshiba Corp. spadnie o 46# w stosunku do reku ubiegłego osiągająo wartość 200 min dolarćw. Jedną z przyczyn tego stanu rzeczy Jest. silna rozye-ja Jena, osłabiająoa opłaoalność eksportu.

Za półrooze, skończone 30 września 1985 r., spadek ton wyniósł aż 54%. Sprzedaż ciężkiego sprzętu elektrycznego spadła o 24%, wyrobów elektroniki użytkowej o 10%, a elektroniki przemysłowej i elementów elektronicznych wzrosła tylko o 1#. Eksport spadł we wszystkich dziedzinaoh za wyjątkiem elektrowni.

Jednym ze środków zaradczych jest przenoszenie produkoji za granicę. W marou 1987 r. rozpoczynają produkoJę zakłady telefoniczne i sprzętu medycznego w Ealiforni, oraz kamer telewizyjnych w RFN. Przewidziana jest też umowa z Kotorola Ino. na wspólno przedsięwzięcia. Prognozy analityków rynku nie są Jednak korzystne dla firmy.

International Herald Trihune z 1986.12.03

#### IBM pozbywa się przedsięwzięć przynoszących straty

Ila początku 1987 roku TBK ogłosiła zamknięcie International Merketnet - zbiorowe j inicjatywy, której celem był marketing wyspecjalizowanych systemów komputerowych, opartych na skomplikowanej sieci satelitarnej dla maklerów giełdowych i innych inwestorów.

Kilka dni później podano wiadomość o likwidacji istniejącego od sześoiu lat oddziału przyrządów IBM, który sprzedawał narzędzia do analizy chemicznej laboratoriom.

Ponadto firma obniżyła o 15# oeny swych głównych modeli komputerów osobistych w USA, oo traktowane jest Jako wstęp dc nowej generaoji tyoh komputerów. Oczekuje się, że w najbliższych miesiącdbh ogłoszone zostaną parametry tej generacji. Oeny hurtowe zostały obniżone w grudniu.

Kimo tyoh kroków Jest pewne, że wirniki 03-tatniego kwartału 1986 roku przyniosą kolejne obniżenie Błysków firmy.

Yfedług ostatnich doniesień wstrzymana zostanie produkcjo podstawowego IBM PC, a więo PC-XT jest najprostszym produkowanym mikrokomputerem z tej serii.

Wysuwane są różne przypuszczenia dotyoząoe nowyoh modeli. Mówi 3ię o takim urządzeniu, przede wszystkim dla potrzeb oświatowych, ale sama firma stwierdza, że nie jest zainteresowana małymi systemami ze względu na konkurenoyjne ceny. Dlatego większość prognoz mówi o większych komputerach, przekraozaJącyoh parametry PC AT.

The Times 1987.01.13

#### Utworzenie działu zastosowań militarnych DEC w W. Brytanii

Firma Digital Eguipment od ponad 20 lat zaopatruje brytyjskie Ministerstwo Obrony w odpowiedni sprzęt. Jej rodzina komputerów VAX stała się faktycznie standardem wojskowym. Dla realizacji nowyoh zamówień ocenianych na ponad 3 min funtów powołano specjalny oddział zajnująoy się dowodzeniem, sterowaniem i łąoznośoią, a takie systemami ekspertowymi, które powinny przyspleszyó podejmowanie dooyzji.

Ogólna wartość obrotu sprzętem komputerowym w tyoh dziedzinach wynosi 200 mln funtów, z ozego w zastosowaniach wojskowych 45 min DEC ma nadzieję zniększyó ten udział.

Przedsiębiorstwo zatrudnia około 6 tysięoy osób w 30 różnyoh Jednostkach w Wielkiej Brytanii. W ciągu 1987 r. przewiduje się zwiększenie personelu o 1400 pracowników, z ozego 160 w ośrodku systemów rządowych i obronnyoh w Basingstoke.

[iaoićrzysta firma DEC w USA ujawniła również szereg kontraktów rządowych obejmujących m.in. instalację komputerów VAX w W. Brytanii. Obejmuje to modernizację światowej cyfrowej sieci automatycznej (AUTODIN) Departamentu Obrony. USA za 75 mln dolarów, w ramach której zainstalowane zostaną nowe komputery w Croughton, oraz kontrakt na wyposażenie Marynarki USA w system obejmujący 125 komputerów VAX.

The Times 1987.01.13 ·

#### Informatycy poszukiwani

W okresie gdy bezrobocie w Wielkiej Brytanii przekraoza rozmiary kryzysu lat trzydzlestyoh, nie omijając nawet przemysłu elektronicznego, specjaliści komputerowi są bardzo poszukiwani, zwłaszcza na południu kraju i nawet perspektywa wysokioh zarobków nie rozwiązuje tego problemu. Dzieje się tak dlatego, że począwszy od 1979 roku dwie trzeoie nowo utworzonych iniejso pracy w tej dziedzinie powstała w południowo-wschodniej ozęści W. Brytanii. Wykwalifikowanym sprzedawcom komputerów w Londynie oferuje się 30 tysięoy funtów rocznie plus dodatkowe kęrzyśoi, a mimo to nie wszystkie miejsoa Są obsadzone. Uposażenia tej grupy praoowników rosną szyboiej niż w innych działach gospodarki. Od października do grudnia<sup>-1986</sup> roku wzrosły one o 11,9%, oo jest nieco niższym wskaźnikiem aniżeli w roku poprzednim (12,6%).

Regionalne braki personelu wynikają też z nieohęoi praoowników do zmiany miejsoa zatrudnienia i zamieszkania, o ile mają stabilną praoę nawet na nieco gorszych warunkaoh. Ankiety przeprowadzone wśród firm usługowych wykazują, że brak specjalistów jest głównym czynnikiem ograniozająoym zastosowanie mikrokomputerów w przemyśle południowo - wschodniej Anglii.
#### Magnetofony cyfrowe

W drugiej połowie lutego 1987 r. japońskie firmy Aiwa, Matsushita, Sony i Sharp zademonstrowały swe pierwsze magnetofony cyfrowe(DAT - Data Audio Tapeplayer), które w ciągu następnych tygodni miały być sprzedawane w Japonii i jeszcze w tym roku miały dotrzeć do USA i Europy Zachodniej. Jnne firmy jak JVC, Hitachi, Toshiba wkrótce również wejdą na ten rynek.

Jest to jak gdyby nowy krok w tej dziedzinie po dyskach typu kompakt. Tu również stòsowana jest cyfrowa technika zapisu, która wykorzystuje komputery do zamiany dźwięku na miliardy bitów informacji przed umieszczeniem ich na taśmie magnetycznej. 0 ile jednak adaptery typu kompakt odtwarzały tylko muzykę, urządzenia taśmy cyfrowej mogą być wykorzystane również do zapisu i kopiowania.

Początkowo ceny zarówno kaset jak 1 urządzeń są dosyć wysokie i tylko prawdziwi wielbiciele dobrej muzyki będą mogli sobie na nie pozwolić, ale wkrótce napewno będą one spadać. Koszt kasety, której wymiary odpowiadają mniej więcej dwóm trzecim wymiarów zwykłej kasety analogowej, wynosi obecnie okolę 12 dolarów, a pierwszy niagnetofon cyfrowy firmy Katsushlta kosztować będzie 1205 dolarów /adaptery typu kompakt kosztują 200-600 dolarów/. Produkcję rozpoczyna się od 2 tysięcy urządzeń miesięcznie, by osiągnąć 50 tysięcy w styczniu 1938 roku. Produkcję w roku 1990 ocenia się na 3 miliony sztuk, choć firma Aiwa mówi o dwukrotnie więksżej liczbie uwzględniając stereofoniczne magnetofony samochodowe i magnetofony z odbiornikami radiowymi.

Oczywiście dominującym czynnikiem Jest tu Jakość odtwarzanej muzyki, wolnej od zakłóceń typowych dla zwykłych magnetofonów. W celu uniemożliwienia nieuprawnionego przegrywania wytwórcy' japońscy zainstalowali specjalne układy zabezpieczające przed bezpośrednim cyfrowym kopiowaniem taśm i płyt odpowiednio kodowanych. Kożna natomiast przegrywać w postaci analogowej.

Standardy na urządzenie i taśmy ustalone były już v czerwcu 1985 r. Przemysł potrzebował jednak ponad półtora roku do pełnego opracowania technologii. Przedstawiciel firmy Sony w U3A- powiedział, że codziennie otrzymują oni setki zapytań o te produkty.

Time z 1987.03.02

#### Mikroinżynieria

Wydaje się to nieprawdopodobne, ale fachowoy twierdzą, że jesteśmy o krók od uzyskania superminiaturowyoh silników elektrycznych niemal niedostrzegalnych gołym okiem. Wytwarzane byłyby one tak jak elementy mikroelektryozne w krysztale krzemu z wykorzystaniem tyoh samych technologii wytrawiania, zmniejszania fotograficznego i rozpuszozenia podkładu.

Powstają wówozas-oiągi mikromeohanizmów obracających się wokół ustalonych punktów. Przy tych wymiarach powietrze działa łożyskująoo i nie wymagane jest smarowanie.

Łącząc Je *z\_* elektronicznym sterowaniem można osiągnąć efekty przekraczające wyobrażenie. Klektórzy badacze przewidują prędkość obrotową rzędu miliona obrotów na minutę i dodają, że Bell Laboratories w USA ma na ukończeniu prototyp takiego silnika o środnicy mniejszej od jednej dziesiątej milimetra.

Utrzymanie w tajemnicy tyoh prac związane jest z ich wojskowymi zastosowaniami. Mówi się np. o sztucznych osadach,' które umieszczone w terenie czekałyby na nadejście nieprzyjaciela, by potem zdalnie sterowane zaatakować go. Wiadomo też, że stabilność żyroskopu zależy od jego prędkości obrotowej, a więc idealne zastosowanie dla rakiet przeoiwczołgowyah,

Również inne dziedziny jak np. mikroohirurgia są tu cennym zastosowaniem. Opracowano konoepcyjnie nożyce o długości ostrzy 1 Aum, które miałyby czujniki pozwalające chirurgowi odczuwać proces cięcia. Oddałoby to duże usługi np. przy nakładaniu nerwu ocznego przy transplantacji oka. • .

Praktyczne wykorzystanie zaś-sztucznych owadów mogłoby być przez zatrudnienie ich do myoia szyb lub wyjadanie brudu z zakamarków mieszkania.

The Times 1987.01.13

### Projektowanie jachtów za pomocą superkomputerów

Po utracie tytułu mistrzowskiego w "America's Coup" w 1983 r. USA wyasygnowały 60 min dojarów na popraw\* konkurencyjności jachtów amerykańskich. Do projektowania nowych jednostek zostały zaangażowane takie instytucje jak NASA, Boeing, MIT, Cray Resarch. Do symulacji działania wiatru i fal użyto potężnych superkomputerów, jak Cray XMP-48 i specjalistów, jak H.Keldner, który projektuje broń nuklearną.

Projektowane jachty odbiegają od klasycznych, np. jaoht nazwany USA z klubu w San Francisco ma balast **w** kształcie torpedy osadzony na wąskiej podporze **w** tyle kadłuba. Wyposażony jest również w dwa stery, jeden jak zwykle na rufie, a drugi **blisko** dziobu. Użyte jednocześnie pozwalają na bardzo sprawne zwroty, oo jest ważne przy ściganiu **się.**

Cykl obejmuje projektowanie kadłuba, analizowanie go na komputerze , dokonanie zmian, ponowne aftalizowanie i tak wielokrotnie aż projekt wydaje **3ię zadawala**jąoy.. Następnie projektanci sprawdzają swą koncepcję w specjalnym zbiorniku. W jednym przypadku sprawdzono czterdzieści różnych kombinacji kadłuba, balastu i skrzydeł do niego przytwierdzonych,' wszystko na modelaoh w skali; 1:3. Modele te holuje się w zbiorniku, w którym specjalne urządzenie wytwarza fale symulujące warunki wyśoigu.

The Observer z 86.11.30

### komputeryzacja departamentu paszportów

Brytyjska firma Software Sciences należąca do koncernu Thorm-EMI wygrała przetarg na komputeryzację departamentu paszportów Home Offioe (brytyjskiego ministerstwa spraw wewnętrznych) o wartości 10 milionów funtów szterlingów. Departament ten wydaje 2 miliony paszportów rocznie.

Zgodnie z woześniejszymi uzgodnieniami w krajach Wspólnoty Europejskiej w ciągu najbliższych dwóch lat mają byó wprowadzone paszporty, które mogą być kontrolowane maszynowo. Omawiany system m.in, stosowany będzie do sterowania wytwarzaniem tych paszportów.

Frzetarg wzbudził zainteresowanie, gdyż brała w nim udział wyspecjalizowana firma amerykańska Eleotronio Lata Systems, /

The Times 1987.01.13

*I*

#### Pokaz elektroniki użytkowej w Las Vegas

 $-73 -$ 

W sprawozdaniu z tego pokazu po raz pierwszy od czterech lat nie mówiło się na pierwszym miejscu o mikrokomputerach ale o urządzeniaoh do odtwarzania dysków optyoznyoh **lub** oyfrowej taśmy dźwiękowej.

Nie zabrakło oozywióeie i mikrokomputerów. Po raz pierwszy pokazano w USA Am3trada 1512, którego wyceniono na 800 dolarów. Pojawiły się też kompatybilne z IBM'PC komputery osobiste, firm Apple i Atari. W pierwszym przypadku szereg innych firm oferowało dodatkowe pakiety, które wetknięte do Apple IIo lub IIGS pozwalają na praoe tych komputerów *-z* większością oprogramowania pisanego na IBM PC.

Atari natomiast oferuje nowe wersje swej wersji serii ST *o* pojemności pamięci operacyjnej od 1 do A Mhajtów, 1? planaoh Jest rozmieszczenie pamięci do 16 Mbajtów, opraoowanle szybkiego **dy3ku** sztywnego i sieoi tyoh komputerów, a także drukarki laserowej, która ma kosztować nieco ponad tysiąc dolarów (pełny biurkowy system wydawniczy - 2 tysiąoe).

Na skutek ogłoszenia tych nowych wyrobów ceny komputerów Atarii zostaną od lutego 1987 obniżone o ok. 20%.

The Times 1987.01.13

#### Wystawa robotów w Bostonie

W lutym 1987 roku otwarto w Bostońskim Muzeum Nauki wystawę "Roboty 1 co się za nimi kryje", która w ciągu najbliższych trzech lat odwiedzi siedem innych miast USA. Koszt wystawianych eksponatów wynosi 4 miliony dolarów, z czego połowa pochodzi z firmy Digital Equipment Corporation z Moynard w Massachusetts.

W dwóch obszernych pomieszczeniach znajduje się kilkadziesiąt inteligentnych maszyn reprezentujących wszystkie dziedziny tej najnowszej gałęzi techniki. Już przy wejściu wita nas robot o wysmukłych palcach noszący nazwę Joral, który metalicznym głosem powtarza zdanie: "Ludzie, jesteście świadkami rozpoczęcia nowej, wielkiej ery".

Zwiedzający mogą zagrać z komputerowym oszustem karcianym: lub *z* klawiatury sterować robotamizabawkami w fabryce zbudowanej z klocków Lego. Mogą też przyglądać się Jak mechaniczne ramiona układają stos płytek krzemowych lub przelewają chemikalia z jednej probówki badawczej do drugiej. Obserwując cierpliwie roboty zamknięte w pomieszczeniu można usłyszeć ich okrzyki bólu przy każdym uderzeniu o ścianę.

Obserwujemy np. półprzezroczystego robota okrytego sztuczną skórą z warstwy piezoelektrycznej. Lekkie dotknięcie go powoduje okrzyk "Czuję to!", e gwałtowne uderzenie "Przestań, ty dzięciole!" Inny robot maluje obrazy wg programu Aaron, opracowywanego od 13 lat przez H. Cohena, profesora na uniwersytecie w San Diego,

Jeszcze inny rodzaj robotów to te, które widzą. Kamery sprzężone są z komputerami, z których niektóro reagują na obiekty poruszające się, inne na nie zmieniające położenia. Roboty przemysłowe tego rodzaju identyfikują pewne przedmioty, Jak grzebienie, klucze czy monety.

Najbardziej złożone są systemy ekspertowe, emulujące rozumowanie i postępowanie ekspertów w określonej dziedzinie. Mogą np. doradzać postępowanie w jakiejś grze lub oceniać je.

## Postep w dziedzinie nadprzewodniotwa

Z matriałami nadprzewodzącymi od downa wiązano nadzieję na opracowanie ultraszybkich komputerów, układów przetwarzania sygnałów i zapisu danyoh, jednakże problemy związane z koniecznością utrzymywania bardzo niskich temperatur opóźniały praktyczne ich zastosowanie.

Ostatnio pojawiło się kilka doniesień o znalezieniu materiałów nie wymagających ekstremalnie niskich temperatur co może'znacznie zaawansować te badania.

W kwiotniu 1986 r. laboratorium IBM w Zurychu doniosło o osiągnięoiu zjawiska nadprzewodnictwa w temperaturze 30° Kelwina -243°C w mieszaninie baru, lantanu, miedzi i tlenu. Później odkrycie to potwierdził Uniwersytet w Tokio.

Ostatnio natomiast naukowcy z Instytutu Fizyki Chińskiej Akademii Nauk w Pekinie podali, że uzyskali to zjawisko w materiale o tym 3ariiym składzie, ale przy temperaturze 70f stopni Kelwina, a więc blisko tej, jaką osiąga się za pomocą oiekłego azotu.

Dr R. Care z firmy AT&T, który w końcu 4986 roku ze swoim zespołem uzyskał podobny materiał, oówindozył, iż jeśli będzie można powtórzyć eksperyment z Pekinu będzie to oznaozać przełom «'dziedzinie zastosowań nadprzewodników.

The Times 1987.01.13

## Transoceaniczne kable światłowodowe

Amerykańska firma ATA.T Co. rozpoczęła w stanie New Jersey łączenie początkowych odcinków picrsvszego translantyckiego podwodnego kabla ns światłowodach. Ke on być ukończony **w** 1988 roku za cenę 335 min dolarów 1.będzie miał długość olt. 6650 kra zTnckerton w stanie New Jersy do "idemouth w 'fielkiej Brytanii i Penmarch we Francji. Ton system kabla światłowodowego nazwany TAT9 hędzie mógł przenosić 40 tysięcy rozmów telefonicznych jednocześnie, ponad dwukrotnie więcej od obeonie dostępnych systemów podwodnych. Dla porównania najnowszy podmorski kabel miedziany TAT7, zbudowany w 1983 r, może przenosić tylko około 9 tysięcy rozmów.

Podstawowym elementem nowego systemu są same światłowody, będące miniaturowymi żyłkami szklanymi mogącymi przenosić głos i informację.komputerową za pomocą strumieni światła laserowego. Ponieważ wiązki tego światła mogą być bardzo skupiono, światłowody mogą przenosić więcej informacji aniżeli konwencjonalne przewody miedziane.

TAT8 pozwoli przedsiębiorstwom telefonicznym rozszerzyć ioh usługi translantyokie i oferuje szybkie kanały danych, poprzez które klienci będą mogli przesyłać ogromne ilośoi informaoji z większym zabezpieczeniem aniżeli to jest możliwe przy transmisjach 3atelitarriyoh.

Kabel ten finansowało 29 koncernów telefonicznych z Europy i USA "wśród których są AT&T, ITT Word Communications Inc, RCA Global Communications, MCI International Inc 1 Western Union Telegraph Co; Trzy firmy: AT&T, Standard Telephones & Cables PCL z Wielkiej Brytanii i CIT Alcatel—Les Cables de lyon SA z Franoji budują ten kabel.

Do ATAT należy największa część (37% przedsięwzięcia). Zainstaluje ona pierwsze 5850 km przez Atlentyk do wzmacniaka rozdzielającego. Kabel od tego wzmacniaka do punktu końoowego w Nldemouth instalować będzie przedsiębiorstwo brytyjskie. Konsorcjum franouskie natomiast zapewni 307 km kabla od wzmacniaka do Penmarch.

Pierwszy miedziany telefoniczny kabel TAT1 położono między Nową Funlandią a Szkocją 30 lat temu. Zapewnił on połąozenie dla 35 rozmów. Poprzednio rozmowy telefonowano były przekazywane przez Atlantyk drogą radiową.

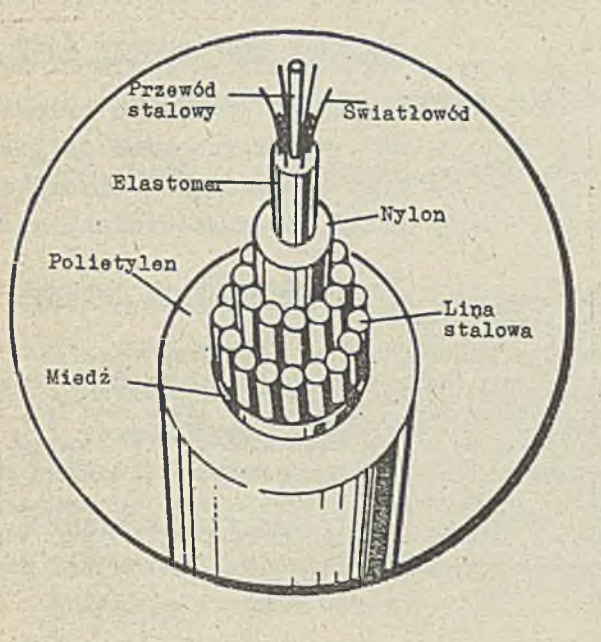

Przekrój kabla

Kabel światłowodowy różni się snaosnie od konwencjonalnego kabla miedzianego. Jest on znaoznie cieńszy, mniej elastyczny ł bur— \ dziej delikatny, wymagający specjalnej techniki łąozenia i manipulowania. Fo zakońozenlu lodowej ozęśol kabla, statek kanadyjski położy odcinek do końca szelfu kontynentalnego o długośoi około 160 km. 'Pen odcinek jest szczególnie zabezpieczony w stalowe i nylonowe warstwy ochraninjące przed ostrymi skałami, kotwicami i statkami rybackimi. Jako dodatkowy środek zapobiegający. ozęśó kabla loż.ąoa na szelfie kontynentalnym do głębokośoi ok. 1000 m będcle zakopana przy pomocy robota-pługa morskiego. Pług ten wykopie rów o głębokośoi ok. 60 cm, do którego zostanie położony kabel, a dysze wodne z tyłu pługa zasypywać będą rów gruntem dennym.

Robot używany do zakopywania kabla nazywa się Soarob (Submersible Croft Aasisting Repair and Burial - zanurzalny statek pomocniczy' przy naprawach i zakopywaniu), posiada dwa długie ramiona, którymi można manewrować ze statku. Przy pracy tych urządzeń pracują też zwykle nurkowie.

Jesienią 1987 roku statek kablowy firmy' AT*SS* o nazwie Long Lines wydobędzie konioo kablana skraju szelfu kontynentalnego i połączy go z kablem znajdującym się na pokładzie statlru, *a* następnie będzie kładł kabel przez Atlantyk. Część głębinowa kabla nie będzie miała dodatkowyoh osłon i będzie leżeó na dnie oceanu.

Przed położeniem kabla przestudiowana będzie szczegółowo mapa dna oceanicznego, aby wybrać najbardziej płaską trasę unikając ostrych szozytów i obszarów wulkanicznyoh, gdzie kabel mógłby ulec zniszczeniu w czasie wybuchu.

Największym jednak niebezpieczeństwem mogą być mikroskopijne zanieczyszczenia w samym kablu. Dlatego segmenty światłowodowe o średnioy ok. 0,13 nim będą stapiane z sobą przy pomocy', płomienia w speojalnej komorze hermetycznej ("olean room") znajdującej się na statku.

Zwykła prędkość kładzenia kabla wynosi ponad 9 km/godz. Z tą prędkośoią potrzebo około 30 dni na przeprawienie się przez Atlantyk. Ponieważ kabel światłowodowy jest dwukrotnie mniejszy od kabla miedzianego, statek może zebrać jednorazowo cały ładunek. Przy kładzeniu kabla koncentrycznego Long Lines musi być czterokrotnie załadowany.

Sam kabel składa się z sześciu światłowodów tworząoyoh trzy skrętki owinięte dookoła rdzenia stalowego otoozonych warstwą z plastiku, która z kolei otoczona jest grubymi drutami. Na zewnątrz znajduje się warstwa miedziana, przcwodząoa prąd zasilający regeneratory - urządzenia odtwarzające sygnały świetlne. Warstwa miedziana jest wreszcie izolowana zewnętrzną warstwą plastikowa.

Dwie z par światłowodów będą wykorzystywane, z których każda przenosi sygnały w Jednym kierunku. Trzeoie skrętka stanowi rezerwę.

Regeneratory, umieszczone są w ok. 57 km, reprodukują impulsy światła laserowego, co zabezpiecza informację wzdłuż całej trasy'.

Przedsiębiorstwa realizujące TAT-8 podpisały już umowę na budowę drugiego translantyckiego kabla światłowodowego o nazwie TAT-9 o dwukrotnie większych możliwościach, który kosztować będzie 40D min. dolarów.

/.godnie z harmonogramem tego projektu ma on być ukończony w 1901 roku.

Istnieją również plany budowy światłowodowego kabla przez Pacyfik w 1909 roku. Koszt tego przedsięwzięcia szacuje się na ponad 700 mln. dolarów. Zapewni on podstawowe połgomenia telefoniczne i informatyczne z Japonią 1 Filipinami.

C. Jeffcoat, główny inżynier do spraw kablowych firmy AT&T, powiedział, że wkrótce informatyk w Tokio będzie miał połączenie światłowodowe z systemem cyfrowym w Londynie.

International Herald Tribune, 1986.12.06-07.

## Komputer przy\_wykrywaniu morderoy dzieoi

Ministerstwo Spraw Wewnętrznych Wielkiej Brytanii nabyło duży komputer o nazwie Holmes. Chciano wykorzystaó go do analizy wypadkór zaginięcia trzeoh dziewczynek w wieku 5-11 lat, oo wydarzyło się w lataoh 1982-86. Istnieje howiem hipoteza, że we wszystkioh tych przypadkach działał ten sam morderca. Wstępna analiza wykazuje istotne podobieństwa. Jednakże okazało się, że zebrana -dotyohozas materiały są w nieodpowiednich formatach do przesłania na ten komputer, a ręozne indeksowanie około 70 tysięcy zapisów dla jednego tylko przypadku zajęłoby zbyt wiele ozasu. Dlatego Ministerstwo wystąpiło o dodatkowe fundusze dla standaryzacji policyjnych informacji komputerowych.

The Times 1986.12.12

大

Opracował: mgr lnż. Jan EIŻKO

Informacja o cenach i warunkach prenume aty na 1987 r. <sup>1</sup> dla ozasopism Instytutu Maszyn Matematyoznych

# **• Gana prenumeraty roozne.1**

**Techniki Komputerowe - Biuletyn Informacyjny Przegląd Dokumentaoyjny - Nauki i Techniki Komputerowe** Informacja Ekspresowa - Nauki i Techniki Komputerowe Praoe naukowo-badawoze Instytutu Maszyn Matematyoznych **2 2 8 0 . — dwum, 1 8 6 0 . - dwum.- 4 2 0 0 . - m ie s. 1800. - 3x w roku** 

# **• Warunki prenumeraty**

- 1/ dla osób prawnych instytuoji i zakładów pracy:
	- **i n s t y t u o j e i z a k ł a d y p r a o y z l o k a l i z o w a n e w m i a s t a o h w ojew ó dzkio h i pozostałych miastach.** w których znajdują się siedziby oddziałów RSW **"Prasa-Książka-Ruch"** zamawiają prenumeratę w tych oddziałach;
	- instytucje i zakłady pracy zlokalizowane w miejscowościach, gdzie nie ma oddziałów RSW "Prasa-Książka-Ruch" i na terenach wiejskich **opłacają prenumeratę w urzędach pocztowych i u doręczycieli;**
- 2/ dla osób fizyoznyoh prenumeratorów indywidualnych:
	- osoby fizyczne zamieszkałe na wsi i w miejsoowościach, gdzie nie ma oddziałów RSW "Prasa-Książka-Ruch" opłacają prenumeratę w urzędaoh pooztowyoh i u doręczycieli;
	- osoby fizyozne zamieszkałe w miastach siedzibach oddziałów RSW **"Prasa-Książka-Ruch" opłacają prenumeratę wyłącznie w urzędach** pocztowych nadawo zo-oddawo zych właściwych dla miejsca zamieszkania prenumeratora. W płaty dokonują używająo "blankietu w płaty" na raohunek bankowy mie jsoowego oddziału RSW "Prasa-Książka-Ruch";
- 3/ Prenumeratę ze zleceniem wysyłki za granicę przyjmuje RSW "Prasa-Książka-Ruch<sup>n</sup>, Centrala Kolportażu Prasy i Wydawnictw, ul. Towarowa 28, 00-958 Warszawa, konto NBP XV Oddział w Warszawie nr 1153-201045-139-11. Prenumerata ze zleceniem wysyłki za granicę pooztą zwykłą jest droższa od prenumeraty krajowej o 50% dla zleoeniodawoów indywidualnych i o 100% dla zleoających instytucji i zakładów pracy.
- **0** Terminy przyjmowania prenumeraty na kraj i za granicę:
- <sup>-</sup> do dnia 10 listopada na I kwartał, I półrooze roku następnego oraz na oały rok następny,
- do dnia 1 każdego miesiąca poprzedzającego okres prenumeraty roku bie**ż ą o e g o .**

Zamówienia na prenumeratę "Prao naukowo-badawczyoh Instytutu Maszyn Matematycznych przyjmuje Dział Sprzedaży Wysyłkowej Ośrodka Rozpowszechniania Wydawnictw Naukowych PAN, Warszawa, Pałac Kultury i Nauki, tel. tel. 20-02-11 w. 2516. Egzemplarze pojedynoze Prao są do nabycia w księgarni ORWN PAN, Warszawa, Pałoo Kultury i Nauki, tel. 20-02-11 w.2105.

### **1NSTYTUT MASZYN MATEMATYCZNYCH**

## **IIRANŻOWY OŚRODEK INFORMACJI** N A UKO WEJ, TECHNICZNEJ I EKONONICZNEJ

**K A H S Z A W A C,,NV u,J0UN,i**

**CENNIK OPRACOWAN I USLUG** 

### **CENY OPRACOWAŃ**

- 1. Tematyozne Zestawienie Dokumentacyjne
	- koszt wg poniesionej robocizny przy cenie i r/godz.  $1.200 -$
- 2. Badania patentowe
	- **-** koszt wg poniesionej robocizny przy cenie 1 r/godz. (1.200,
- **3. Kopie kserograficzne ze zbiorów biblioteki i strona A-4**  $26 -$

CENY USŁUG INTROLIGATORSKO-REPROGRAFICZNYCH

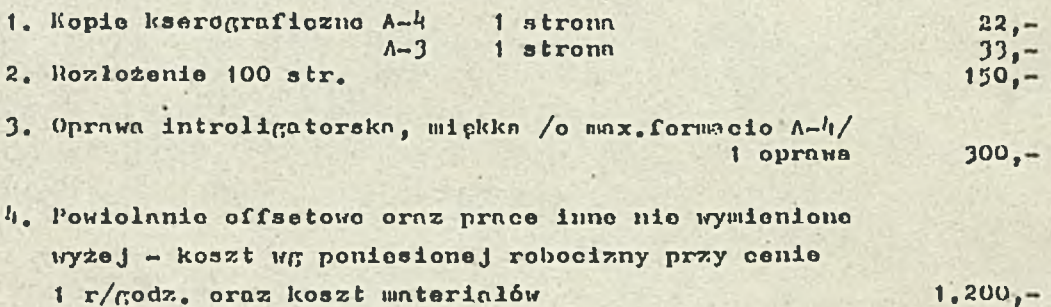

ISSN 0239-8044